MVŠO >>

# **PODNIKÁNÍ NA INTERNETU**

STUDIJNÍ OPORA PRO KOMBINOVANÉ **STUDIUM** 

# **PODNIKÁNÍ NA INTERNETU**

**PhDr. Jan LAVRINČÍK, DiS., Ph.D.**

Moravská vysoká škola Olomouc, o.p.s., 2018

 $^{\circledR}$  Moravská vysoká škola Olomouc, o. p. s.

**Autor:** PhDr. Jan Lavrinčík, DiS., Ph.D.

Olomouc 2018

#### Obsah

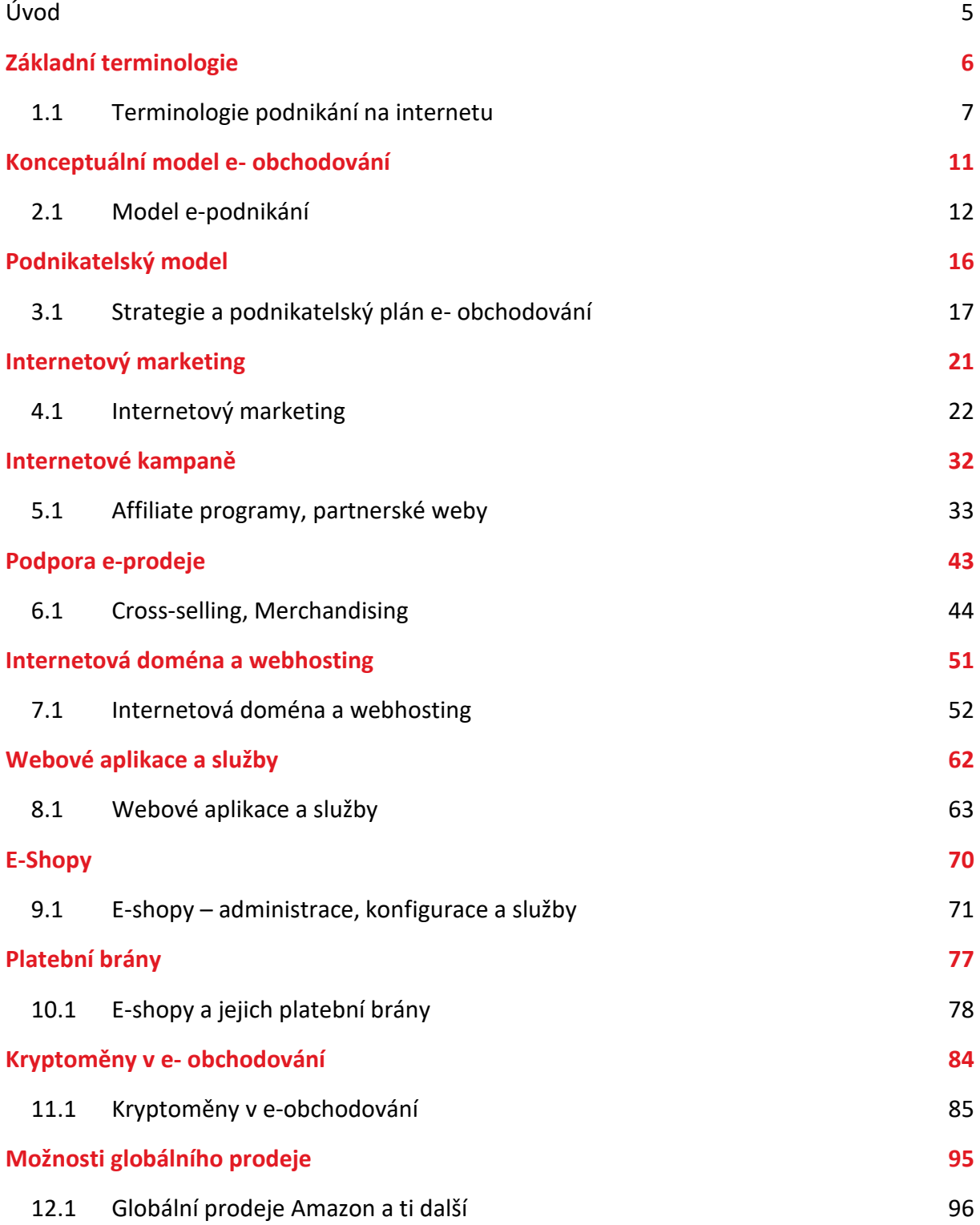

## <span id="page-4-0"></span>**Úvod**

V současné době dochází k přesunu lidské síly a potenciálu lidí pracujících v kamenných obchodem. Zboží se přesunuje do prostředí internetových obchodů, lidé přestávají věci vlastnit, řada automobilů je kupovaná na operativní leasingy, jsou využívány služby, jako například Uber nebo Liftago, probíhá intenzivní vývoj technologií pro autonomní automobily a elektromobily.

S tím souvisejí i jiné nároky a představy o práci a používání internetu jako prodejního kanálu, využívání internetové reklamy a dalších nástrojů internetu.

K těmto problémům současné doby se snažíme reagovat předmětem "Podnikání na internetu", který je zaměřen tak, aby budoucím absolventům pomohl lépe rozjet business v rámci sítě internet. Ukázat jaké k tomu využívat nástroje, nabídl pohled na českou a zahraniční literaturu vztahují se k danému tématu. V neposlední řadě studijní opora zaměřuje svoji pozornost na globální prodeje na serverech jako například Amazon, ebay a další.

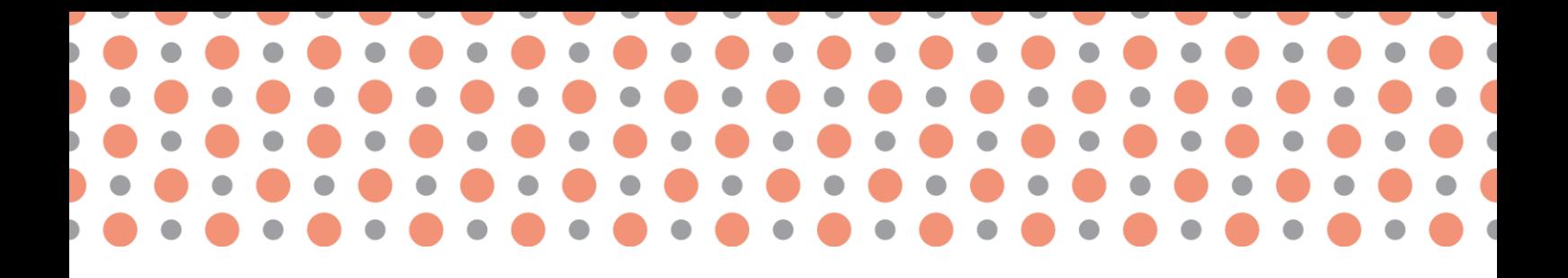

### **Kapitola 1**

## <span id="page-5-0"></span>**Základní terminologie**

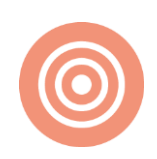

**Po prostudování kapitoly budete umět:**

- definovat základní terminologii podnikání na internetu;
- charakterizovat typy služeb podnikání na internetu;
- rozlišovat jednotlivé metody práce podnikání na internetu

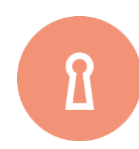

#### **Klíčová slova:**

Internet, Podnikání na internetu, Podnikání, Elektronické obchodování, Shopping, Search, Display, Google Adwords, sociální sítě.

## <span id="page-6-0"></span>**1.1 Terminologie podnikání na internetu**

#### **Internet** *- definice [1]*

Internet je celosvětový systém navzájem propojených počítačových sítí ("síť sítí"), ve kterých mezi sebou počítače komunikují pomocí rodiny protokolů TCP/IP. Společným cílem všech lidí využívajících internet je bezproblémová komunikace (výměna dat) [1].

#### **Internet** *– alternativní definice [2]*

Internet je systém, který propojuje počítačové sítě po celém světě, v nichž jednotlivé připojené počítače komunikují prostřednictvím sady protokolů TCP/IP [2].

#### **Podnikání**

Podnikání bylo dle obchodního zákoníku zrušeného ke dni 1. 1. 2014 definována jako soustavná činnost prováděná samostatně podnikatelem vlastním jménem a na vlastní odpovědnost, za účelem dosažení zisku [1], [3].

#### **Elektronické obchodování**

Elektronické obchodování je forma obchodování, která k realizaci obchodních transakcí svým způsobem používá moderní elektronické komunikační prostředky. Základní infrastrukturu v tomto smyslu představuje v současnosti Internet a dále potom "webová část", ale často jsou používány i další elektronické prostředky, například elektronická pošta, telefon nebo platební karty. Samotné elektronické obchodování lze považovat za jednu ze součástí elektronického podnikání [1], [4].

#### **Affiliate marketing**

Jedná se komplexní marketingový systém založený na provizích, někdy taktéž na multilevelových systémech. Systém je většinou založený na propagaci konkrétního produktu či služby prostřednictvím internetových stránek, sociálních sítí nebo multimediálních sociálních sítí.

Provize mohou mít různou podobu – slevové karty, procentuální slevy, provize, provize vyplácené v bodech, provize vyplácené v penězích a řadu dalšího [1], [5].

**Merchandising** je obor zabývající se péčí o zboží, brand a prodej. Pohybujeme se především v maloobchodním prodeji. Merchandising v sobě zahrnuje celou řadu aktivit, které vykonávají jak výrobci, tak prodejci, anebo specializované reklamní agentury. Jde o jeden ze základních nástrojů oblasti nazývané podpora prodeje.

#### **Cross-selling**

Cross-selling jsou prodejní techniky souvisejícího zboží nebo služeb zákazníkům/klientům. Crossselling by se dal zařadit do skupiny technik pro zlepšení/zvýšení prodeje, je to i jedna z metod ří-zení vztahů se zákazníky [1], [6].

**Shopping** - reklama, která se zobrazí společně s reklamou ve vyhledávací síti. Při vyhledávání produktů, google uživateli vybere nabídky, které jsou podle něj nejrelevantnější a zobrazí mu je. Zdrojem pro google je seznam produktů načtený z databáze e-shopu [1], [7].

**Search** - reklama ve vyhledávacím serveru, která se zobrazuje v prvních nebo posledních řádcích výsledků vyhledávání [1], [8].

**Display** - reklamy mohou mít řadu rozdílných podob. Zobrazují se na partnerských webech googlu (včetně YouTube), v elektronické poště Gmail a v mobilních aplikacích. Jedná se o bannerové reklamy různých podob - bannery v obsahové síti a na webech, bannery s dynamickým obsahem, více interaktivní vyskakující lightbox nebo první řádky v Gmailové poště [1], [9].

**Google AdWords** - reklamy na Googlu, díky kterým může každý den oslovit potenciální zákazníky. Reklamy PPC (pay-per-click), u kterých inzerent platí za kliknutí, mohou mít na Googlu rozmanité podoby. Tyto reklamy každý může pohromadě spravovat pomocí účtu AdWords, tam lze snadno vytvářet jednotlivé kampaně a sestavy [1].

**Social media/Sociální sítě** (Facebook.com, Lidé.cz, YouTube, Linked.in, Twitter, Google+, Foursquare) umožňují kromě bannerové reklamy také komunikovat s "fanoušky" a přizpůsobit jim svoje chování. Facebook například neustále rozvíjí statistické informace, které provozovatelům FB strá-nek nabízí [1].

#### **FaceBook**

Facebook je aktuálně největší a nejrozšířenější sociální síť na světě. Umožňuje nebo nabízí komunikaci mezi uživateli, sdílení textových nebo multimediálních dat, udržování vztahů a zábavě. Se svými více než 2 miliardami aktivních uživatelů je jednou z největších společenských sítí na světě. FaceBook je plně lokalizován osmdesáti čtyř jazyků [1], [6].

#### **Twitter**

Twitter je druhá největší sociální síť a mikroblog. Twitter slouží uživatelům k posílání a čtení příspěvků zaslaných jinými uživateli, známé jako tweety. Tweet je prostý textový příspěvek dlouhý maximálně 140 znaků, který se zobrazuje na uživatelově zdi a na stránkách jeho sledujících (followers). Od letošního roku byl limit počtu znaků zvednut ze 140 na 280 znaků, čímž ztratil Twitter trochu na obtížnosti vymyslet krátké a smysluplné sdělení jen ve 140 znacích [1], [7].

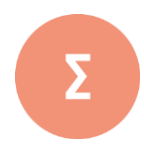

Internet je celosvětový systém navzájem propojených počítačových sítí ("síť sítí"), ve kterých mezi sebou počítače komunikují pomocí rodiny protokolů TCP/IP. Společným cílem všech lidí využívají-cích internet je bezproblémová komunikace (výměna dat). Informace různého charakteru v rámci www "konzumujeme" prostřednictvím internetového pro-hlížeče.

Podnikání bylo dle obchodního zákoníku zrušeného ke dni 1. 1. 2014 definována jako soustavná činnost prováděná samostatně podnikatelem vlastním jménem a na vlastní odpovědnost, za úče-lem dosažení zisku.

Elektronické obchodování je forma obchodování, která k realizaci obchodních transakcí svým způsobem používá moderní elektronické komunikační prostředky. Základní infrastrukturu v tomto smyslu představuje v současnosti Internet a dále potom "webová část", ale často jsou používány i další elektronické prostředky, například elektronická pošta, telefon nebo platební karty. Samotné elektronické obchodování lze považovat za jednu ze součástí elektronického podnikání.

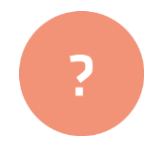

- **1.** Pokuste se najít na internetu definici termínu internet a porovnejte s těmi předloženými.
- **2.** Sestavte z uvedených definic novou definici pro podnikání na internetu.
- **3.** Prostudujte, co se dá zjistit o podnikání na internetu pomocí sociálních sítí.

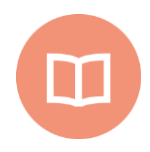

#### **Literatura k tématu:**

- **[1]** *Wikipedia, the free encyclopedia (online).* 2001÷2011 [cit. 2011-10-07]. URL: < https://cs.wikipedia.org/wiki/Internet>.
- **[2]** COHEN, June. *Neobyčejně užitečná kniha o webu: [vše o tom, jak dosáhnout toho, aby byl web úspěšný].* Praha: SoftPress, c2004. ISBN 80-86497-63-1.
- **[3]** DOSTÁL, Jiří. *Tvorba webu pro učitele.* 1. vyd. Olomouc: Univerzita Palackého v Olomouci, 2011. ISBN 978-80-244-2801-7.
- **[4]** PÍSEK, Slavoj. *HTML: tvorba jednoduchých internetových stránek.* Praha: Grada, 2001. Snadno a rychle (Grada). ISBN 80-247-0094-8.
- **[5]** HLAVENKA, Jiří. *Tvorba webových stránek: jednoduše, srozumitelně, názorně.* Brno: Computer Press, 2006. Jednoduše, srozumitelně, názorně. ISBN 80-251- 0920-8.
- **[6]** WEMPEN, Faithe. *HTML a CSS: krok za krokem.* Brno: Computer Press, 2007. Krok za krokem (Computer Press). ISBN 978-80-251-1505-3.
- **[7]** HAUSER, Marianne, Tobias HAUSER a Christian WENZ. *HTML a CSS: velká kniha řešení.* Brno: Computer Press, 2006. ISBN 80-251-1117-2.
- **[8]** SCHAFER, Steven M. *HTML, XHTML a CSS: bible [pro tvorbu WWW stránek].* 4. vydání. Praha: Grada, 2009. Průvodce (Grada). ISBN 978-80-247-2850-6.
- **[9]** DRUSKA, Peter. *CSS a XHTML: tvorba dokonalých webových stránek krok za krokem.* Praha: Grada, 2006. Průvodce (Grada). ISBN 80-247-1382-9.

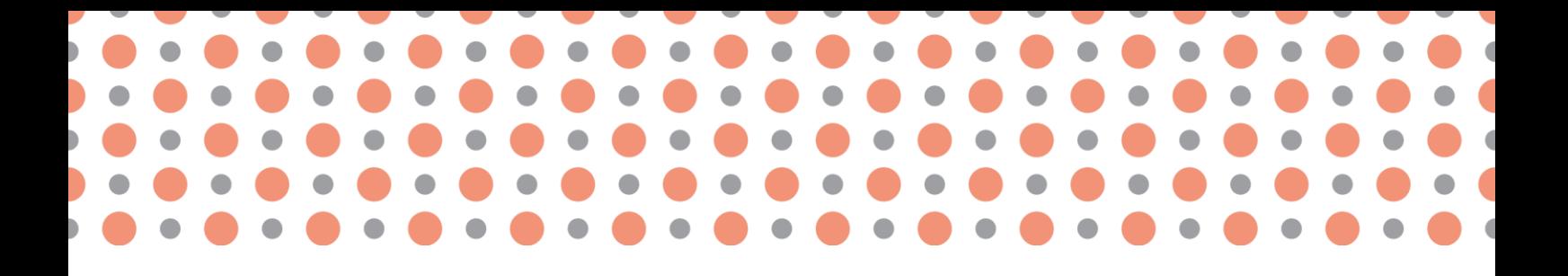

**Kapitola 2**

## <span id="page-10-0"></span>**Konceptuální model e- obchodování**

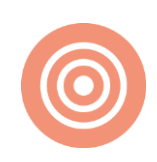

**Po prostudování kapitoly budete umět:** 

- definovat model e-obchodování;
- charakterizovat typy služeb spojené s modelem e-obchodování;
- charakterizovat jednotlivé doplňky pro e-obchodování.

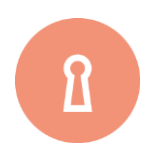

**Klíčová slova:**

Model, obchodování, e-obchodování, e-podnikání, sociální síť, internet.

### <span id="page-11-0"></span>**2.1 Model e-podnikání**

#### **Podnikání**

Podnikání bylo dle obchodního zákoníku zrušeného ke dni 1. 1. 2014 definována jako soustavná činnost prováděná samostatně podnikatelem vlastním jménem a na vlastní odpovědnost, za účelem dosažení zisku [1], [2].

#### **Elektronické podnikání**

**Elektronické podnikání** je forma obchodování, která k realizaci obchodních transakcí svým způsobem používá moderní elektronické komunikační prostředky. Základní infrastrukturu v tomto smyslu představuje v současnosti Internet a dále potom "webová část", ale často jsou používány i další elektronické prostředky, například elektronická pošta, telefon nebo platební karty. Samotné elektronické obchodování lze považovat za jednu ze součástí elektronického podnikání [3], [4].

#### **Kategorizace obchodních modelů e-podnikání**

Prostřednictvím internetu lze prodávat jak fyzické zboží, tak **digitální služby** a **informace**. U fyzických produktů jde především o spotřební zboží prodávané prostřednictvím elektronických obchodů. U služeb a informací dochází k prodeji zpráv, publikací, učebních materiálů, multimediální zábavy atd [1], [5].

Budeme třídit obchodní modely podle:

- **E-commerce typu** (B2B obchodník obchodníkovi, C2C zákazník zákazníkovi, B2C obchodník zákazníkovi).
- Typu **e-commerce** technologiích, např. **m-commerce**.

Uvedené obchodní modely se mohou objevit v zastoupení více než jednom typu [1], [6].

Některé společnosti používají více obchodních modelů, jako příklad můžeme uvést např. eBay.

#### **Modely příjmů e-podnikání:**

Nejprve bychom si měli určit, jak bude firma vydělávat a generovat zisk v prostředí e-podnikání. Dále se musíme zamyslet nad návratnosti investovaného kapitálu - časový horizont a rentabilita investice [1], [7]?

#### Hlavních pět primárních typů modelů příjmů jsou:

- 1. **Příjmy z reklamy**, většinou se jedná o webovou stránku, kde je prostor pro reklamy nebo dobrým příkladem jsou i sociální sítě (například FaceBook).
- 2. **Tržby z předplatného** (Informační portály, brokery a jiné služby, cestovní kanceláře),
- 3. **Poplatek za transakci** (Elektronické aukce). Sbírání peněz nebo bodů za realizace nákupů či plateb.
- 4. **Příjem z tržeb** (elektronický obchod e-shop), elektronické zásobování e-Procurement, apod.). Příjem je vytvářen z modelu prodeje zboží nebo služeb koncovému zákazníkovi.
- 5. **Affiliate marketing.** Je to partnerský nebo někdy také provizní systém, kdy získáváme body, poukazy či peníze za zprostředkování prodeje zákazníkovi. Affiliate programy se uplatňují i v různých případech umísťování reklamy, psaní uživatelský recenzí apod [1], [8].

#### **Příležitosti na trhu v e-podnikání**

Od nabízeného produktu, či služby se odvíjí výběr trhu, na kterém se budeme pohybovat. Je nutné si jej definovat, včetně jeho velikosti [1], [9].

- Trh: prostor skutečné nebo potenciální obchodní hodnoty, ve kterém firma plánuje operovat (hovoříme o tržním zacílení).
- Realistické tržní příležitost: Definováno podle potenciálu tržeb na trhu, v němž společnost plánuje soutěžit [1], [10].
- Tržní příležitosti jsou typicky rozdělené do tržních segmentů.

#### **Konkurenční prostředí v e-podnikání**

Abychom si zodpověděli otázku přímé konkurence je třeba zamyslet se nad následujícími odrážkami:

- Ostatní společnosti zabývající se prodejem podobných produktů na stejném trhu.
- Zahrnuje jak přímé, tak nepřímé konkurenty [1], [11].

Konkurenční prostředí je ovlivněno:

- Počtem a velikostí aktivních konkurentů.
- Jaký tržní podíl konkurenti zabírají.
- Jakou mají ziskovost.
- Jaké mají nastaveny ceny.

**Přímí konkurenti** - společnosti, které prodávají výrobky nebo služby, které jsou velmi podobné našim a vyskytují se na stejném trhu:

Nepřímí konkurenti - společnosti, které mohou operovat na různých trzích, ale navzájem si nepřímo konkurují, protože jejich produkty platí, že jeden může nahradit druhý [12].

#### **Konkurenční výhoda v e-podnikání**

Výhody při vstupu na trh můžeme spatřovat v:

když naše firma produkuje vynikající výrobek nebo může přinést výrobek na trh za cenu nižší, než mají konkurenční firmy [1], [13].

Důležité termíny spatřujeme v:

- Asymetrie, když jeden účastník trhu více zdrojů, než ostatní.
- Výhoda toho, kdo na trh vstupuje jako první.
- Patent nebo užitný vzor.
- Lepší marketingová kampaň.
- Nekalé konkurenční výhody.

#### **Tržní strategie v e-podnikání**

Jaký máte plán na **podporu (promotion)** svých produktů nebo služeb, abyste oslovili vaši cílovou skupinu? Zde je třeba promyslet podrobnosti, jak firma hodlá vstoupit na trh a jak **přiláká zákazníky**. Nejlepší obchodní plány se nezdaří, pokud není tržní strategie správně zaměřena na potenciální zákazníky [1], [14].

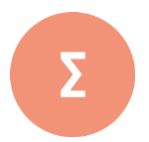

Elektronické podnikání je forma obchodování, která k realizaci obchodních transakcí svým způsobem používá moderní elektronické komunikační prostředky. Základní infrastrukturu v tomto smyslu představuje v současnosti Internet a dále potom "webová část", ale často jsou používány i další elektronické prostředky, například elektronická pošta, telefon nebo platební karty. Samotné elek-tronické obchodování lze považovat za jednu ze součástí elektronického podnikání.

Prostřednictvím internetu lze prodávat jak fyzické zboží, tak digitální služby a informace. U fyzických produktů jde především o spotřební zboží prodávané prostřednictvím elektronických obchodů. U služeb a informací dochází k prodeji zpráv, publikací, učebních materiálů, multimediální zá-bavy atd.

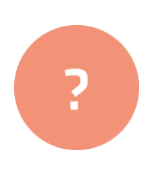

- **1.** Pokuste se definovat eletronické podnikání.
- **2.** Vytipujte takové služby, kterými získáme konkurenční výhodu.
- **3.** Jmenujte pět typů příjmů v e-podnikání.

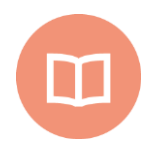

#### **Literatura k tématu:**

- **[1]** ŠAFRÁNEK, Jiří. Podnikatelský plán: [praktická příručka pro začínající podnikatele]. Brno: Konvoj, 2007. ISBN 978-80-7302-141-2.
- **[2]** SRPOVÁ, Jitka. Podnikatelský plán a strategie. Praha: Grada, 2011. Expert (Grada). ISBN 978-80-247-4103-1.
- **[3]** HLAVÁČKOVÁ, Petra. Podnikání, podnikatelský plán: studijní text pro distanční vzdělávání. Olomouc: Univerzita Palackého, 2011. ISBN 978-80-244-2706-5.
- **[4]** Jak napsat podnikatelský plán, aneb, Kudy vede cesta k úspěchu. Praha: CzechInvest, 2005. Informace pro podnikatele. ISBN 80-260-2064-2.
- **[5]** WUPPERFELD, Udo. Podnikatelský plán pro úspěšný start. Praha: Management Press, 2003. Malé a střední podnikání. ISBN 80-7261-075-9.
- **[6]** STRUCK, Uwe. Přesvědčivý podnikatelský plán: předpoklad získání potřebného kapitálu. Praha: Management Press, 1992. ISBN 80-85603-12-8.
- **[7]** VEBER, J. a kol. Podnikání malé a střední firmy. 1.vyd. Praha: Grada, 2005. s. 89. ISBN 80-247-1069-2.
- **[8]** KEŘKOVSKÝ, M., VYKYPĚL, O. Strategické řízení. Praha: C.H.Beck, 2003. s. 3. ISBN 80-7179-578-X.
- **[9]** KOŠŤAN, P., ŠULEŘ, O. Firemní strategie: plánování a realizace. Praha: Computer Press, 2002. s. 5. ISBN 80-7226-657-8.
- **[10]** SEDLÁČKOVÁ, H. Strategická analýza. Praha: C. H. Beck, 2000. s. 10. ISBN 80- 7179-422-8.
- **[11]** LIENHART, Andrea. Respekt v zaměstnání: strategie jiné firemní kultury. Praha: Wolters Kluwer Česká republika, 2012. ISBN 978-80-7357-861-9.
- **[12]** STEJSKALOVÁ, Dita, Iveta HORÁKOVÁ a Hana ŠKAPOVÁ. Strategie firemní komunikace. 2., rozš. vyd. Praha: Management Press, 2008. ISBN 978-80-7261-178-2.
- **[13]** KŘÍŽKOVÁ, Alena, ed. Kombinace pracovního a rodinného života v ČR: politiky, čas, peníze a individuální, rodinné a firemní strategie. Praha: Sociologický ústav Akademie věd České republiky, c2005. ISBN 80-7330-077-X.
- **[14]** LOŠŤÁKOVÁ, Hana. B-to-B marketing: strategická marketingová analýza pro vytváření tržních příležitostí. Praha: Professional Publishing, 2005. ISBN 80-86419- 94-0.

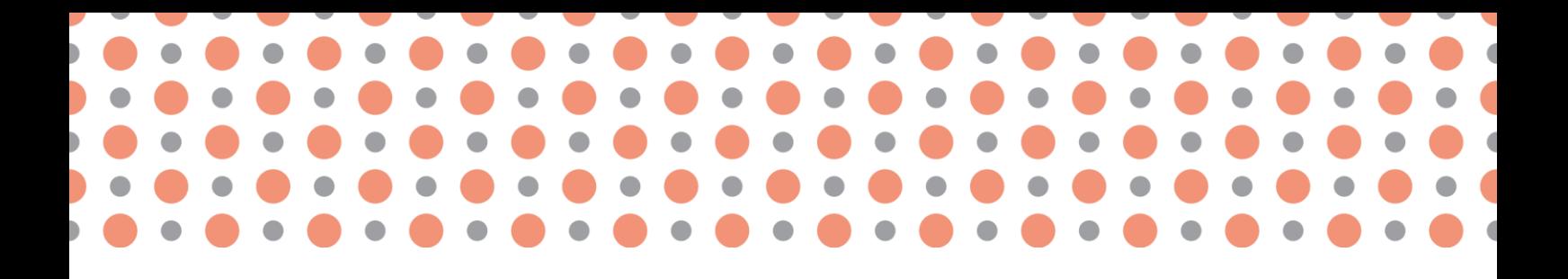

**Kapitola 3**

## <span id="page-15-0"></span>**Podnikatelský model**

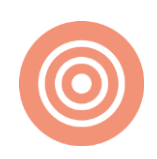

**Po prostudování kapitoly budete umět:**

- definovat podnikatelský model;
- charakterizovat typy služeb spojené s podnikatelským modelem;
- charakterizovat jednotlivé doplňky pro podnikatelský model.

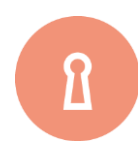

#### **Klíčová slova:**

Model, podnikání, podnikatelský model, obchodování, e-obchodování, e-podnikání, sociální síť, internet.

## <span id="page-16-0"></span>**3.1 Strategie a podnikatelský plán e- obchodování**

#### **Podnikatelský plán e-obchodování**

**Podnikatelský plán** je písemný nebo **elektronický dokument,** popisující existující vnější i vnitřní faktory, **související se zahájením podnikatelské činnosti**, či fungováním existující firmy v prostředí internetu nebo s jeho využitím [1], [2].

#### **Podnikatelský plán by měl být schopen poskytnout odpověď na následující otázky:**

- Kde se právě nacházíme?
- Kam se chceme za určité časové období dostat?
- Pomocí jakých nástrojů se tam dostaneme?
- Podnikatelský plán je dobré sestavit při zakládání podniku, pro činnost a další rozvoj podniku, nebo při vstupu nových investorů (vlastníků).

#### **Struktura dobrého podnikatelského plánu e-obchodování:**

Mezi neodmyslitelné části podnikatelského plánu patří těchto devět bodů [3], [4]:

- 1. **Úvodní informace** obsahuje název a sídlo společnosti, jméno podnikatele (živnostníka), druh podnikání, prohlášení o potřebě financování, prohlášení o důvěrnosti zprávy atd.
- 2. **Obsah dokumentu** pro snažší orientaci.
- 3. **Shrnutí,** spočívá v popis podnikatelského záměru a cílů podniku.
- 4. **Popis podniku,** produkt nebo služba představení podniku a produktu nebo služby, která bude klíčová pro dané období z pohledu zákazníků i tvorby obratu.
- 5. **Analýza trhu a konkurence,** úkolem je definování cílového trhu, analýza potenciálních zákazníků, analýza konkurenčního prostředí, stanovit distribuční kanály a analýza silných a slabých stránek.
- 6. **Marketingový plán,** součástí je stanovení prodejní ceny produktu, způsob a distribuce prodeje, reklama a opatření na podporu prodeje.
- 7. **Organizační plán,** obsahuje formu vlastnictví podniku, informace o osobách podílejících se na podnikání (zaměstnancích), (co, kdo, kdy), pracovní podmínky a mzdy.
- 8. **Finanční plán,** jedna z nejdůležitějších částí podnikatelského plánu. Ukazuje, jak podnik bude hospodařit s finančními prostředky. Součástí by měla být finanční rozvaha, výkaz zisků a ztrát a cash-flow.

9. **Přílohy,** např. výpisy z obchodního rejstříku, životopisy klíčových osobností podniku, certifikáty, licence, výsledky průzkumu trhu, důležité smlouvy atd [1], [5].

#### **Strategie e-obchodování**

Pojem **strategie e-obchodování** úzce souvisí s vytýčenými cíli, které firma sleduje v daném období. Cíle jsou myšleny stavy, kterých má být dosaženo v daném čase za použití optimálních nástrojů. Strategie znázorňují základní ideologické rámce toho, jakým způsobem budou podnikové cíle dosaženy. Cíle můžeme dosáhnout využitím různých strategií nebo kombinací více strategií. Strategie by měla **korespondovat s budoucí činnost podniku**, při které dojde k naplnění cílů [1], [6], [7], [8].

#### **Strategické cíle v e-obchodování**

Cíle podniku tížené závěrečné výsledky, kterých se podnik snaží dosáhnout prostřednictvím svých dlouhodobých činností a strategických kroků [1], [9].

Každý podnik má v daném období jiné cíle (např. ziskovost, ekonomický růst, podíl na trhu, spokojenost zákazníků, kvalita výrobků a služeb, modernizaci výroby, vědeckotechnický rozvoj, hospodárnost) [1], [10].

**Strategické cíle** by se měly v průběhu času přizpůsobovat měnícímu se podnikatelskému prostředí, popřípadě tomu, jak jsou stávající cíle úspěšně či neúspěšně realizovány [1], [11].

#### **Pro lepší vymezení cílů se užívá tzv. SMART:**

- **S - stimulating** cíle musí motivovat k dosažení co nejlepších vytýčených výsledků,
- **M - measurable** dosažení či nedosažení cíle musí být měřitelné matematickou veličinou,
- **A - acceptable** cíle by měly být definovány těmi, kdo je budou plnit,
- **R - realistic** cíle byly reálné a dosažitelné v daném časovém období,
- **T - timed** určený kontrolní časový rámec.

Existuje celá řada nástrojů na analýzy, nám se zamlouvá ten, který má v názvu 4C [1], [12].

#### **Analýza v prostředí e-obchodování s využitím 4C modelu**

Vzhledem k tomu, že většina malých firem, které u nás vznikají, nemá mnoho počátečního kapitálu, tak se musí spokojit pouze s trhem jménem Česká republika. Během vývoje firmy, dojde jednoho dne k tomu, že se pro růst podniku stane tento trh malým a nasyceným. To správný okamžik pro cestu na zahraniční trhy [1], [13].

**Metodu 4C** lze použít jak k analýze globalizačních trendů, tak i lokálních podmínek.

Anglickými slovy (začínajících na C) jsou označeny čtyři oblasti a to:

- **Customers (zákazníci),** podobný vkus zákazníků vyhledávajících například zboží pro zdravý životní styl atp.
- **Country (specifika trha dané země),** to zahrnuje celní bariéry, různé standardy, normy, lokální zvyklosti atp.
- **Costs (náklady),** spočívá v nákladech na marketing, směnných kurzech, rozdíl v ceně pracovní síly dle země atp.
- **Competitors (konkurence),** spočívá v trendech globálních strategií vůči konkurenci (patenty, klinické studie, dřívější vsup na trh atp.) [1], [14].

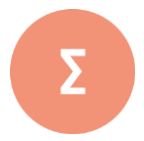

HyperText Markup Language, označovaný zkratkou HTML, je značkovací jazyk pro hypertext. Je jedním z jazyků pro vytváření stránek v systému World Wide Web, který umožňuje publikaci doku-mentů na Internetu. Validator W3 je nástroj pro ověření validity webových stránek – XHTML, CSS. Nástroj najdete na níže uvedené webové adrese http://validator.w3.org. Pro vyhledání majitele internetové domény slouží centrální registr domén.

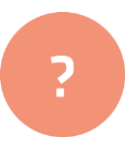

- **1.** Definujte, co je to podnikatelský plán e-obchodování.
- **2.** Vymezte si SMART cíle na váš virtuální model e-podnikání.
- **3.** Aplikujte model 4C na váš virtuální model e-podnikání a diskutujte ve skupině?

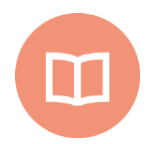

#### **Literatura k tématu:**

- **[1]** ŠAFRÁNEK, Jiří. Podnikatelský plán: [praktická příručka pro začínající podnikatele]. Brno: Konvoj, 2007. ISBN 978-80-7302-141-2.
- **[2]** SRPOVÁ, Jitka. Podnikatelský plán a strategie. Praha: Grada, 2011. Expert (Grada). ISBN 978-80-247-4103-1.
- **[3]** HLAVÁČKOVÁ, Petra. Podnikání, podnikatelský plán: studijní text pro distanční vzdělávání. Olomouc: Univerzita Palackého, 2011. ISBN 978-80-244-2706-5.
- **[4]** Jak napsat podnikatelský plán, aneb, Kudy vede cesta k úspěchu. Praha: CzechInvest, 2005. Informace pro podnikatele. ISBN 80-260-2064-2.
- **[5]** WUPPERFELD, Udo. Podnikatelský plán pro úspěšný start. Praha: Management Press, 2003. Malé a střední podnikání. ISBN 80-7261-075-9.
- **[6]** STRUCK, Uwe. Přesvědčivý podnikatelský plán: předpoklad získání potřebného kapitálu. Praha: Management Press, 1992. ISBN 80-85603-12-8.
- **[7]** VEBER, J. a kol. Podnikání malé a střední firmy. 1.vyd. Praha: Grada, 2005. s. 89. ISBN 80-247-1069-2.
- **[8]** KEŘKOVSKÝ, M., VYKYPĚL, O. Strategické řízení. Praha: C.H.Beck, 2003. s. 3. ISBN 80-7179-578-X.
- **[9]** KOŠŤAN, P., ŠULEŘ, O. Firemní strategie: plánování a realizace. Praha: Computer Press, 2002. s. 5. ISBN 80-7226-657-8.
- **[10]** SEDLÁČKOVÁ, H. Strategická analýza. Praha: C. H. Beck, 2000. s. 10. ISBN 80- 7179-422-8.
- **[11]** LIENHART, Andrea. Respekt v zaměstnání: strategie jiné firemní kultury. Praha: Wolters Kluwer Česká republika, 2012. ISBN 978-80-7357-861-9.
- **[12]** STEJSKALOVÁ, Dita, Iveta HORÁKOVÁ a Hana ŠKAPOVÁ. Strategie firemní komunikace. 2., rozš. vyd. Praha: Management Press, 2008. ISBN 978-80-7261-178-2.
- **[13]** KŘÍŽKOVÁ, Alena, ed. Kombinace pracovního a rodinného života v ČR: politiky, čas, peníze a individuální, rodinné a firemní strategie. Praha: Sociologický ústav Akademie věd České republiky, c2005. ISBN 80-7330-077-X.
- **[14]** LOŠŤÁKOVÁ, Hana. B-to-B marketing: strategická marketingová analýza pro vytváření tržních příležitostí. Praha: Professional Publishing, 2005. ISBN 80-86419- 94-0.

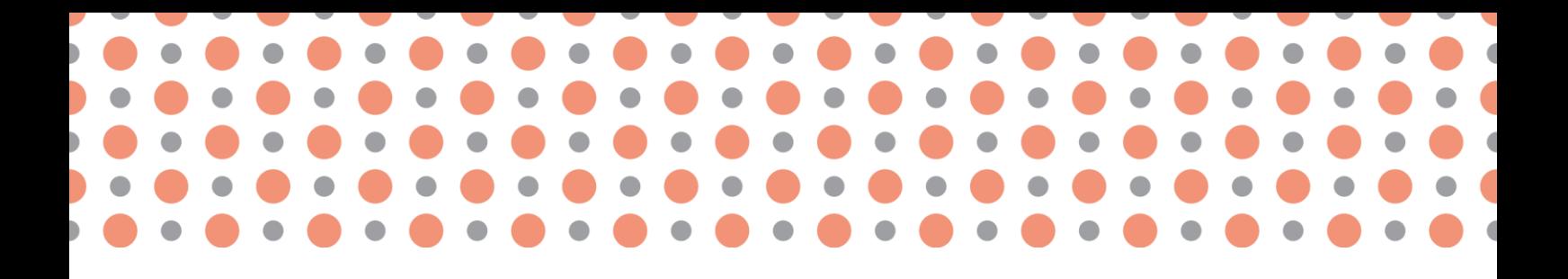

**Kapitola 4**

## <span id="page-20-0"></span>**Internetový marketing**

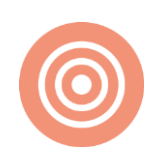

**Po prostudování kapitoly budete umět:**

- definovat internetový marketing;
- definovat nástroje sociálních sítí pro internetový marketing;
- seznámit čtenáře s rozhraním vybraných sociálních sítí.

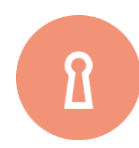

#### **Klíčová slova:**

Marketing, internetový marketing, FaceBook, Twitter, placená reklama, firemní profil, příspěvek.

### <span id="page-21-0"></span>**4.1 Internetový marketing**

#### **Internetový marketing**

Internetový marketing někdy se taktéž používá označení marketing na internetu, on-line marketing je způsob propagace s využitím nástrojů jako například, **reklamy v obsahové síti**, **banerové reklamy**, **e-mailingu**, **PPC**, **SEO** optimalizací a **sociálních médií** (sítí) [1], [2].

**Souvisejícím pojmem,** který je s internetovým marketingem používán, je **e-business. E-businessem** je označována obchodní aktivita, která probíhá prostřednictvím informačních technologií a zahrnující digitální online komunikaci a online výzkum [1], [2].

Dalším používaným je termín online reklama. V užším významu jde o stejný termín jako internetová reklama. V širším pojetí potom zaujímá veškerou reklamu, která se šíří jakýmikoliv elektronickými kanály (médii), tedy je to i mobilní reklama, reklama vztažená k místu – GPS, **internetová reklama**  [1], [3].

#### **Využití celosvětové sítě internet v digitálním marketingu**

Při **internetovém marketingu**, je třeba sledovat aktuální trendy, které v rámci propagace internet nabízí. Pro některé druhy podnikání se například nehodí všechny druhy propagačních kanálů. Dnešní internetový marketing se zaměřuje z velké části na **Google vyhledávač** i samotné webové stránky, sociální sítě jako je **YouTube, Facebook** a s ním související **Instagram,** a dále také e-mail marketing [1], [2]. Reklamy jsou záměrně směřovány na ta místa (weby, diskuzní fóra) na internetu, kde lidé ve svém běžném životě každodenně tráví nejvíce času. Reklamy jsou i zacílené, například na webu pro ženy určitě nebude reklama na novou generaci motorových olejů [1], [4].

**Google AdWords** - reklamy na Googlu, díky kterým může každý den oslovit potenciální zákazníky. **Reklamy PPC (pay-per-click),** u kterých inzerent platí za kliknutí, mohou mít na **Googlu** rozmanité podoby. Tyto reklamy každý může pohromadě spravovat pomocí **účtu AdWords,** tam lze snadno vytvářet jednotlivé kampaně a sestavy [1], [5].

**Search** - reklama ve vyhledávacím serveru, která se zobrazuje v prvních nebo posledních řádcích výsledků vyhledávání.

**Display** - reklamy mohou mít řadu rozdílných podob. Zobrazují se na partnerských **webech googlu (včetně YouTube)**, v elektronické poště **Gmail** a v mobilních aplikacích. Jedná se o bannerové reklamy různých podob - bannery v obsahové síti a na webech, bannery s dynamickým obsahem, více interaktivní vyskakující **lightbox** nebo první řádky v **Gmailové poště** [2], [6].

**Shopping** - reklama, která se zobrazí společně s reklamou ve vyhledávací síti. Při **vyhledávání produktů,** google uživateli vybere nabídky, které jsou podle něj nejrelevantnější a zobrazí mu je. Zdrojem pro google je seznam produktů načtený z databáze **eshopu**.

Reklamy by měly být volené tak, aby správné cílení jako jsou klíčová slova a kritéria oslovili dané publikum. Čím více specifikací se použije na výsledné publikum, tím bude sice menší, ale zvýší se šance výsledné konverze (např. nákupu) [3], [7].

**Facebook** - levná příležitost, jak oslovit na téhle sociální síti pomocí reklamy široké publikum. Facebookové reklamy se spravují pomocí **Business Manager** rozhraní, které je přístupné každému, kdo vlastní uživatelský účet a spravuje nějakou stránku na **facebooku.** Více o těchto možnostech popíšeme v jiné kapitole [3], [7].

#### **Zacílení reklamy v digitálním marketingu**

Při vytváření reklam je třeba řídit se vybraným marketingovým modelem. Můžeme doporučit model **See Think Do Care**, který rozděluje cílovou skupinu do čtyř fází (např. dle nákupní fáze). Rozdělení je nutné k tomu, aby inzerent na každou takovou skupinu používal jiné metody reklamy [4], [5].

**SEE** - potenciální zákazníci, kteří by mohli mít někdy zájem, ale zatím nemají ani povědomí o tom, že danou věc by mohli potřebovat. Takovou skupinu publika je třeba zaujmout zajímavými články, obrázky nebo videi zejména na sociálních sítí (FaceBook, YouTube), aby měli potřebu si o dané věci zjistit více, protože jim nějak utkvěla v paměti [1], [8].

**THINK** - lidé, kteří již uvažují o pořízení potencionálního produktu/služby, ale ještě nemají přesnou představu. Dané skupině je třeba nabídnout více konkrétních informací, recenze spokojených zákazníků, nebo třeba například věrnostní program, do kterého budou zahrnuti. Přesvědčit je o tom, proč právě náš produkt/služba je to, čemu by měli dát přednost před konkurencí, pokud nějaká existuje [1], [8].

**DO** - lidé, kteří jsou rozhodnutí co nejdříve koupit produkt/službu, ví přesně, co chtějí, ale už srovnávají jen dle cen či jiné přidané hodnoty. V modelovém případě je důležité takovýmto lidem, nabídnout opravdu nějakou přidanou hodnotu, více je kontaktovat zajímavými nabídkami, protože u nich je šance k uskutečnění nákupu největší [1], [9].

**CARE** - naši zákazníci, kteří u nás již nakoupili. Jak už napovídá i název této fáze, je důležité se o své zákazníky starat, aby měli proč se k nám vracet nebo naopak doporučovat produkt/službu dál. Aby se zákazník cítil dobře, je na místě snažit si s ním vybudovat určitý druh vztahu - například jeho registrace do systému, přístup k pravidelným novinkám do emailové schránky a objednávkám, věrnostní program atp [1], [10].

Další strategie se podobně například volí i na další skupinu lidí, kteří již zboží vložili do košíku, ale nákup z nám neznámého důvodu nedokončili [1].

#### **Jak a kde na digitální marketing**

**SEO (optimalizace pro vyhledávače)** je soubor speciálních technik, které usilují o získání návštěvnosti webu skrze neplacené výsledky vyhledávání. Webové stránky jsou vytvářeny a dále optimalizovány mj. tak, aby je vyhledávače na dotazy vyhledávajících umisťovaly na prvních místech a člověk nemusel procházet tolika odkazy [1], [11].

**PPC (platba za kliknutí)** – V internetových vyhledávačích se zobrazuje jako sponzorovaný textový odkaz většinou o 3 řádcích. Specifický **PPC (pay-per-click)** program Seznamu se jmenuje **Sklik** a **Googlu AdWords** [1], [11].

**Reklama v obsahové síti (kontextová reklama)** – Standardně ji nabízí PPC systémy - poněvač spolupracují i s majiteli webů, mohou odkazy zobrazit i mimo samotné vyhledávače. Inzerent může využít různé typy cílení (**AdWords,** ostatní systémy jen základní typy cílení): cílení na tematické kategorie, zájmy uživatele, kontextové cílení, cílení na konkrétní servery nebo podle předchozí akce uživatele (remarketing) [1], [11].

**Display/bannerová reklama** je nejznámější formou internetové reklamy. Bannery mohou mít různé formáty/rozměry (nejčastěji se používá cca 8 rozměrů statických, či pohyblivých **obrázků - GIF, Flash).** Nejlépe se hodí na **brand building,** inzerci výhodných nabídek a zaujetí uživatele vizuálním obsahem. **Bannery** dnes často najdeme umístěné i na malých webech, ty si takovouto reklamou vydělávají většinou na svůj provoz [1], [12].

**Cenové porovnávače zboží (Heuréka.cz, Zboží.cz, Hledejceny.cz)** umožňují porovnat ceny výrobků a ověřit kvalitu e-shopů (nejznámější je Ověřeno zákazníky od **Heureky).** Platí se **metodou PPC.** Návštěvnost z cenových porovnávačů se vyznačuje vyšším konverzním poměrem [1], [12].

**E-mailing** je metodou, kdy seznamy e-mailových adres jsou na prodej a existují firmy, které se specializují na rozesílání hromadných mailů. Nejčastěji se setkáváme s obchodními sděleními (newsletter) a nevyžádanými e-maily. Hromadně se emaily rozesílají většinou ze **systémů typu CRM,** které jsou na to přizpůsobené i zde však řešíme řadu problémů, například padání některých takovýchto emailů na seznam emailu do složky hromadné atp. [1], [12].

**Social media/Sociální sítě** (Facebook.com, Lidé.cz, YouTube, Linked.in, Twitter, Google+, Foursquare) umožňují kromě bannerové reklamy také komunikovat s "fanoušky" a přizpůsobit jim svoje chování. **Facebook** například neustále rozvíjí statistické informace, které provozovatelům **FB stránek** nabízí [1], [12].

#### **FACEBOOK**

**Facebook** je aktuálně největší a nejrozšířenější **sociální síť** na světě. Umožňuje nebo nabízí komunikaci mezi uživateli, sdílení textových nebo multimediálních dat, udržování vztahů a zábavě. Se svými více než 2 miliardami aktivních uživatelů je jednou z největších společenských sítí na světě. **FaceBook** je plně lokalizován osmdesáti čtyř jazyků [1], [2].

Název sociální sítě vznikl z **papírových letáků** zvaných **Facebooks,** které se rozdávají studentům prvních ročníků na amerických univerzitách. Tyto letáky mají usnadnit bližší seznámení studentů mezi sebou. V roce 2010 dokonce vznikl americký film **The Social Network,** který pojednává o úplných počátcích Facebooku [3], [4].

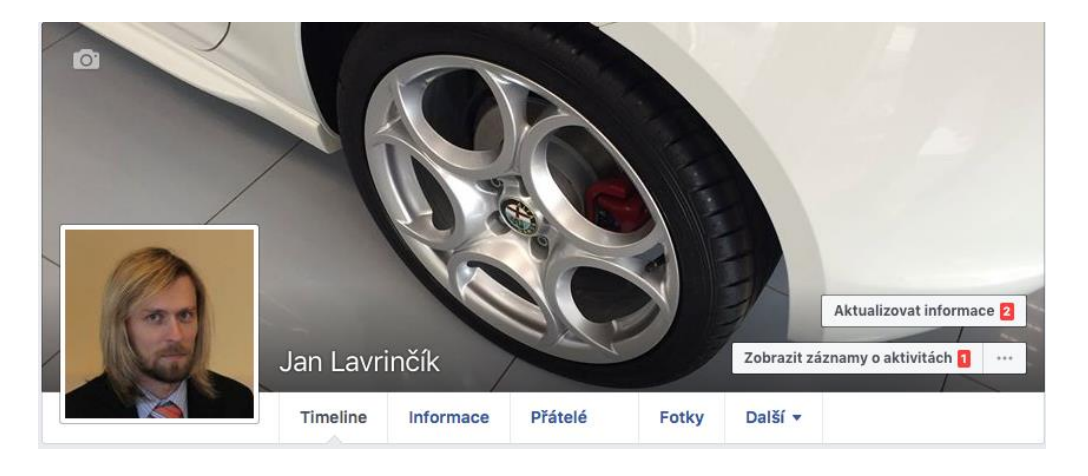

Obr. 1 FaceBook.

#### **Historie sociální sítě FaceBook**

Založení Facebooku mají na svědomí mladý student počítačového programování Mark Zuckerberg a bývalým studentem **Harvardovy univerzity a Edduard Severin**. Zpočátku byl zamýšlen jen pro studenty **Harwardovy univerzity** (thefacebook.com). Během následujících měsíců se rozšířil na další univerzity, v Česku k prvním otevřeným vysokým školám patřila Masarykova univerzita. Od 27. února 2006 se začaly do systému připojovat firemní subjekty (nadnárodní obchodní společnosti). Od 11. 8. 2006 se může zaregistrovat kdokoli starší 13 let. Registrovaní uživatelé se na **FaceBooku** mohou připojovat k různým skupinám uživatelů, kteří působí například v rámci jedné školy, firmy nebo geografické lokace [5], [6].

V roce 2010 společnost získala v soutěži **Křišťálová Lupa 1. místo v kategorii sociální sítě**. V květnu 2012 byly akcie společnosti uvedeny na burzu **NASDAQ,** emisní cena akcií 38 USD ocenila celou společnost na 104 miliard USD. V roce 2014 v rámci akvizice koupil Facebook svého zřejmě největšího konkurenta v oblasti posílání zpráv, službu **WhatsApp**. **Facebook** měl zájem i o službu **Snapchat**, ale ta s prodejem nesouhlasila [1].

V oblasti placené reklamy **Facebook** spustil službu **Atlas,** která umožňuje zobrazovat cílenou reklamu i na mobilních zařízeních a dokáže párovat informace o uživatelích i bez využití cookies. Pro malé obchodníky **FaceBook** spustil službu **Local Awareness,** která nabízí nastavení vzdálenosti od obchodu, ve které se budou zobrazovat reklamy na daný obchod [1], [2].

V roce 2017 spustil nástroj na rozpoznávání a mazání nahlášených fotografií, aby zabránil dalšímu zveřejňování jednou smazaných fotografií. V polovině srpna 2017 spustil Facebook prodejní portál **Marketplace** včetně **České republiky.** Koncem roku 2017 začal **Facebook** testovat novinky, ke kterým patří nová podoba hlavní stránky [7].

#### **Zeď (Wall)**

Každý uživatel má ve svém profilu tzn. **zeď** (**The Wall**), na kterou mu ostatní uživatelé mohou psát vzkazy a zobrazují se zde v podstatě všechny děje v sociální síti **Facebook** od lidí, které máte v seznamu přátel plus placená reklama. Na Wall se dá vkládat i další multimediální obsah (obrázky, videa). Od 2012 se mluví o **Timeline**. Na té byl zaveden mírně jiný systém v zobrazování příspěvků, neidřív se zobrazují vybrané a potom teprve v časové posloupnosti ty ostatní [8].

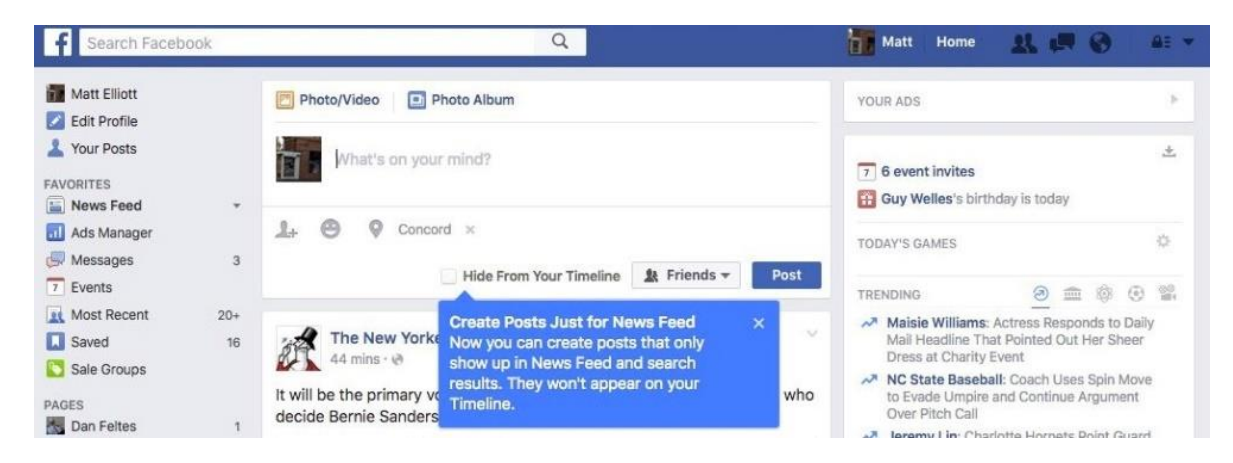

Obr. 2 FaceBook - TimeLine.

#### **Messenger**

**Messenger** vznikl jako samostatná aplikace sociální sítě **FaceBook. Messenger** je samostatné okno, které slouží k přímé komunikaci (**Instant Messaging - IM**). V dubnu 2015 byla spuštěná vylepšená verze. Ta současná verze umožňuje posílání textových zpráv, obrázků, smajlíků, animovaných GIF obrázků nebo souborů. Podporované jsou i hovory a videohovory [9], [13].

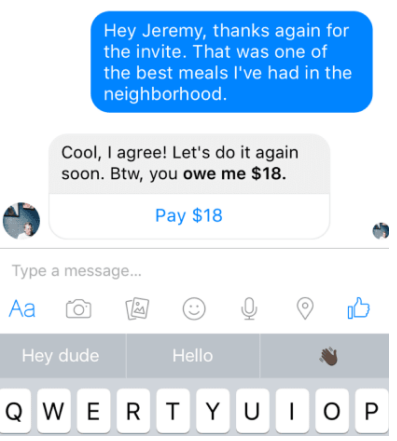

Obr. 3 FaceBook - messenger.

#### **Události (Events)**

**Facebook** události je nástroj, kterým členové mohou dát svým přátelům vědět o akcích (událostech), které se budou konat v rámci jejich komunity, a pořádat společenská setkání. Aplikace je určena pro jakékoliv plánování akcí. Umožňuje nastavit mnoho informací o akci, zvát přátele na akce nebo akci zveřejnit nebo za menší **finanční poplatek** akci **propagovat**. K akci lze přidávat další multimediální obsah (fotky, videa).

Události vyžadují název, síť, jméno pořadatele, typ události, čas zahájení, místo konání a seznam přátel, kteří byli pozváni. Události mohou být veřejné nebo soukromé [10], [11].

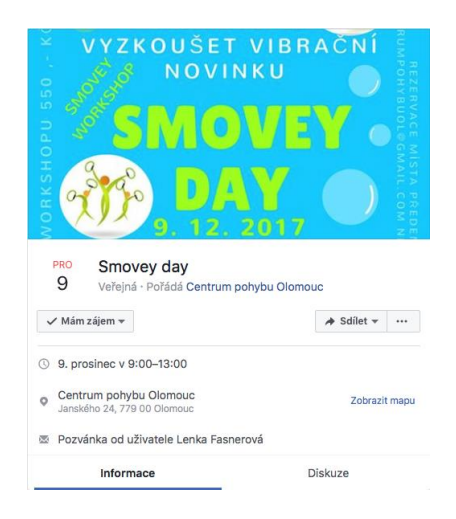

Obr. 4 FaceBook – Event (Centrum pohybu Olomouc).

Poznámka: Akce se skládá z obrázku (grafická koláž, názvu akce, datum a času konání, místa, pořadatele akce a ikony pro sdílení akce a pozvání přátel na danou akci.

#### **Videa**

Příspěvky jak osobní, tak firemní můžeme obohatit o pohyblivou grafiku ve formě videa. Uživatelé mohou přidávat vlastní videa tak, že je odešlou, přidají prostřednictvím **Facebook Mobile** nebo video natočí prostřednictvím nahrávací funkce webové kamery. Videa nelze zařazovat do kategorií na rozdíl od fotek, které jsou řazeny do alb. Jedno video může mít maximálně 1024 MB a může být maximálně 45 minut dlouhé. **Facebook** video podporuje formát 1080p a dokonce rozlišení 4K. Uživatelé si teď mohou přidat všechna videa do jednoho seznamu stop, jako je například na **YouTube**. Tato možnost byla spuštěna teprve v lednu 2015 [1], [12], [13], [14].

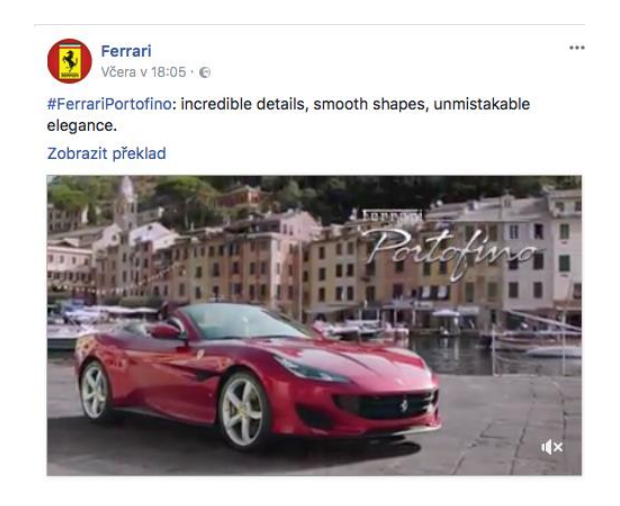

Obr. 5 FaceBook – Videa.

#### **Fotky (Photos)**

Část **sociální sítě FaceBook,** která umožňuje sdílet fotografie na sociální síti **Facebook.** Upload fotografií je řešen přes **javový applet.** Fotografie můžeme nahrát buď volně, nebo sdružit je do tzv. galerie, přičemž jedna galerie fotografií může mít prozatím maximálně **200 fotografií.** Fotografie lze komentovat a lze na nich také jednoduše označovat přátele za pomoci technologie rozpoznávání obličejů, kteří pak dostanou oznámení, že se na dané fotce nacházejí [1], [14], [15].

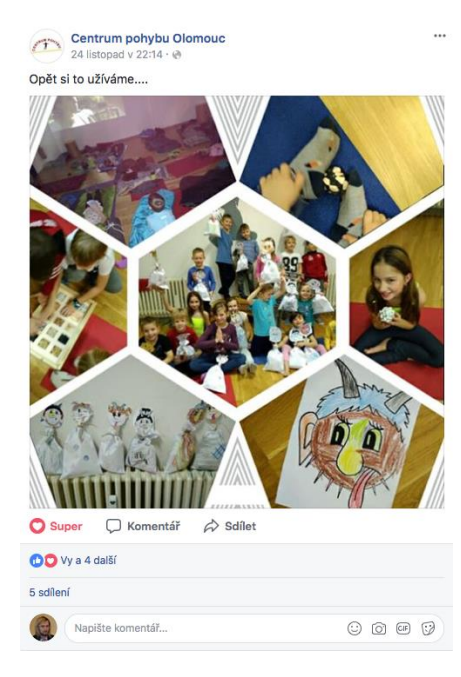

Obr. 6 FaceBook – Fotky.

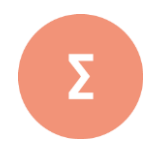

Internetový marketing někdy se taktéž používá označení marketing na internetu, online marketing je způsob propagace s využitím nástrojů jako například, reklamy v obsahové síti, banerové reklamy, e-mailingu, PPC, SEO optimalizací a sociálních médií (sítí). Souvisejícím pojmem, který je s internetovým marketingem používán, je e-business. E-businessem je označována obchodní aktivita, která probíhá prostřednictvím informačních technologií a zahrnu-jící digitální online komunikaci a online výzkum.

Facebook je aktuálně největší a nejrozšířenější sociální síť na světě. Umožňuje nebo nabízí komu-nikaci mezi uživateli, sdílení textových nebo multimediálních dat, udržování vztahů a zábavě. Se svými více než 2 miliardami aktivních uživatelů je jednou z největších společenských sítí na světě. FaceBook je plně lokalizován osmdesáti čtyř jazyků. Název sociální sítě vznikl z papírových letáků zvaných Facebooks, které se rozdávají studentům prvních ročníků na amerických univerzitách.

- **1.** Pokuste se pospsat způsoby digitální marketingu.
- **2.** Definujte způsoby, jak oslovit zákazníka a vysvětlit mu, že se bez vašeho produktu/služby neobejde.
- **3.** Popište techniky efektivního využití nástrojů PPC (platba za kliknutí), Reklama v obsahové síti (kontextová reklama), Display/bannerová reklama.

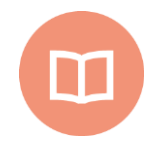

#### **Literatura k tématu:**

- **[1]** *11 triků pro Facebook reklamy, které vaše konkurence nezná* (online). 2017 [cit. 2011-10-07]. URL: <http://www.marketingppc.cz/marketing/triky-facebook-reklama/#remarketing>.
- **[2]** *6 bodů, jak vytvořit reklamu na Facebooku jako profesionál* (online). 2017 [cit. 2011-10-07]. URL: <http://www.marketingppc.cz/marketing/jak-nastavit-facebook-reklamu-jako-profesional/>.
- **[3]** *Wikipedia, the free encyclopedia (online).* 2001÷2011 [cit. 2011-10-07]. URL: < http://cs.wikipedia.org/>.
- **[4]** QUILLEN, W. Daniel a Lance FARR. *Najdi svou vysněnou práci pomocí sociálních médií: jak využít LinkedIn, Google+, Facebook, Twitter a další sociální média k nalezení vysněné práce.* Přeložil Lucie PAULOVÁ. Praha: Dobrovský, 2017. Knihy Omega. ISBN 978-80-7390-494-4.
- **[5]** LAZAR, Jan. *À propos des pratiques scripturales dans l'espace virtuel: entre Facebook et Twitter. 1ère édition.* Ostrava: University of Ostrava, 2017. ISBN 978-80- 7464-811-3.
- **[6]** VAHL, Andrea, John HAYDON a Jan ZIMMERMAN. *Facebook marketing all-in-one for dummies.* 3rd ed. Hoboken: John Wiley, c2014. For dummies. ISBN 978-1-118- 81618-9.
- **[7]** WALTER, Ekaterina. *Mysli jako Zuckerberg: pět podnikatelských tajemství šéfa firmy Facebook.* Praha: Management Press, 2013. Knihovna světového managementu. ISBN 978-80-7261-264-2.
- **[8]** *Agenda: to nejlepší z médií - od novin po Facebook.* Praha: Sanoma Media Praha, 2013. ISSN 1805-8043.
- **[9]** BAXENDALE, Martin. *Facebook: návod k přežití.* Praha: Fragment, 2012. Humorné manuály. ISBN 978-80-253-1081-6.
- **[10]** KIRKPATRICK, David. *Pod vlivem Facebooku: příběh z nitra společnosti, která spojuje svět.* Brno: Computer Press, 2011. ISBN 978-80-251-3573-0.
- **[11]** TREADAWAY, Chris a Mari SMITH. *Marketing na Facebooku: výukový kurz.* Brno: Computer Press, 2011. ISBN 978-80-251-3337-8.
- **[12]** KULHÁNKOVÁ, Hana a Jakub ČAMEK. *Fenomén facebook.* Kladno: BigOak, 2010. ISBN 978-80-904764-0-0.
- **[13]**DĚDIČEK, Dominik. *Facebook: jednoduše.* Brno: Computer Press, 2010. Naučte se za víkend (Computer Press). ISBN 978-80-251-3196-1.
- **[14]** SHIH, Clara Chung-wai. *Vydělávejte na Facebooku: jak využít sociální sítě k oslovení nových zákazníků, vytvoření lepších produktů a zvýšení prodejů.* Brno: Computer Press, 2010. ISBN 978-80-251-2833-6.

**[15]**DĚDIČEK, Dominik. *333 tipů a triků pro Facebook.* Brno: Computer Press, 2010. ISBN 978-80-251-2963-0.

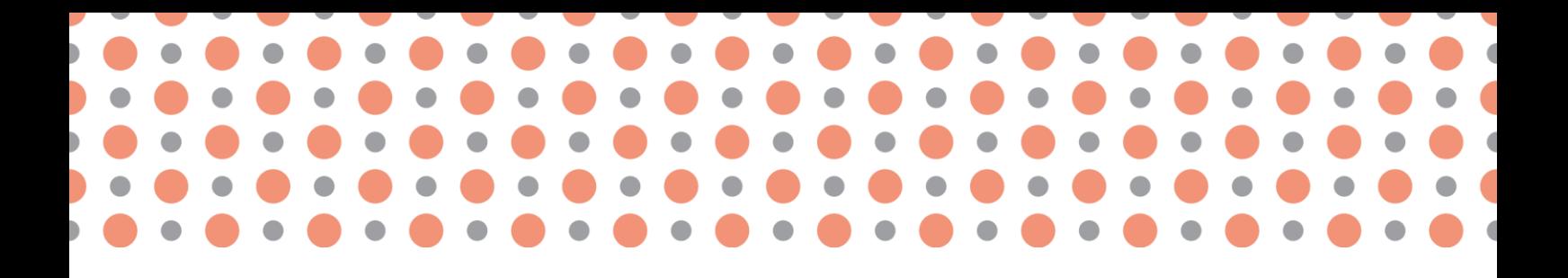

### **Kapitola 5**

## <span id="page-31-0"></span>**Internetové kampaně**

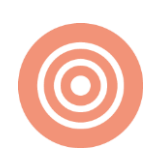

**Po prostudování kapitoly budete umět:**

- definovat pojem affiliate marketing a kampaň na sociálních sítích;
- charakterizovat možnosti pro kampaně na sociálních sítích;
- naučit čtenáře prakticky používat nástroj FaceBook Pixel

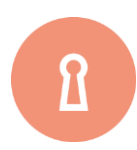

#### **Klíčová slova:**

FaceBook, kampaň, nástroj, konverze, remarketing.

### <span id="page-32-0"></span>**5.1 Affiliate programy, partnerské weby**

#### **Affiliate marketing**

Jedná se komplexní **marketingový systém** založený na provizích, někdy taktéž na multilevelových systémech. Systém je většinou založený na **propagaci konkrétního produktu či služby** prostřednictvím **internetových stránek**, **sociálních sítí** nebo **multimediálních sociálních sítí**.

Provize mohou mít různou podobu – slevové karty, procentuální slevy, provize, provize vyplácené v bodech, provize vyplácené v penězích a řadu dalšího [1].

#### **Historie Affiliate marketingu**

Za otce **partnerského marketingu** je považován koncept sdílení příjmů, který vznikl v listopadu 1994 a jeho zásady podílu na zisku váží k běžné e-komerci. Koncept **Affiliate marketingu** byl definován, patentován a do praxe uveden Williamem J. Tobinem, zakladatelem internetového obchodu Květiny a dárky, v roce 1989. V roce 1993 obchod vykázal roční odbyt tohoto modelu více než 6 milionů dolarů [1], [2].

#### **Princip fungování affiliate programů**

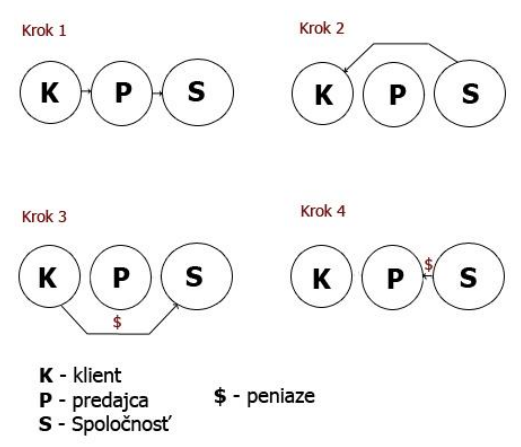

Obr. 7 Princip fungování affiliate programů.

- 1. **Návštěvník nebo potenciální klient** navštíví web stránku prodejce na stránku společnosti, nebo si na jeho webové stránce rezervuje něco, co nabízí daná společnost.
- 2. **Společnost nebo jednotlivec,** se spojí s klientem a ověří objednávku. Spojit se může telefonicky, e-mailem apod.
- 3. **Po telefonické, osobní nebo emailové domluvě** společnosti s klientem zaplatí klient společnosti.

4. **Společnost nebo jednotlivec** vyplatí prodejci/prodejcům provize. Suma je součástí jejich interní dohody (procenta, pevná částka apod.).

Typické společnosti pracující s affiliate programem:

Amway, Avon, Herbalife, Mary Kay, Infinitus

**Kampaně na sociálních sítích** (jednou z nejpoužívanějších sítí z pohledu české republiky je **Face-Book.** Zde jde ideálně kampaně plánovat a dělat prostřednictvím služby **FaceBook Pixel.** Jak tyto kampaně vytvářet a koncipovat si povíme v dalším textu.

#### 1. **Facebook Pixel – nástroj na měření Facebook konverze**

Než začnete používat placené reklamy na **FaceBooku**, tak si nainstalujte **FaceBook Pixel.** Používá se k nastavení **remarketingu** a **měření konverzí** – je to část HTML kódu, který dáte na web/e-shopu. Skrytá funkce **FaceBook Pixelu** spočívá v tom, že vám pomůže přesněji zacílit reklamy a optimalizovat nabídky [1], [2].

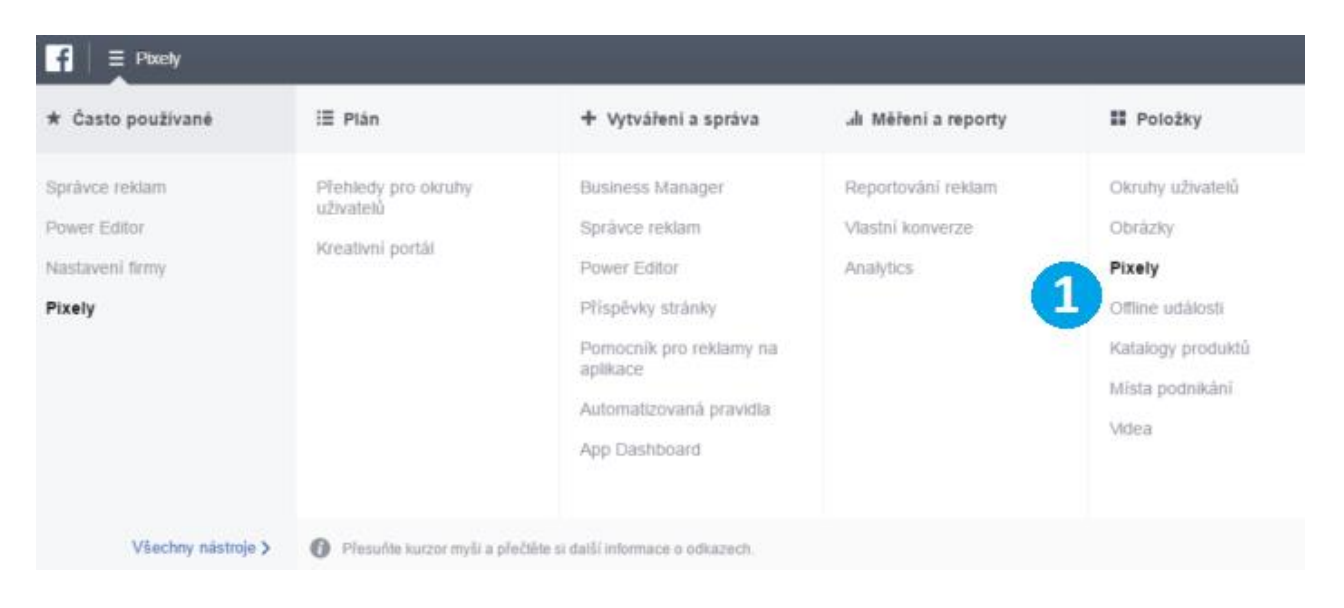

Obr. 8 FaceBook Pixel.

Na **Facebooku** mimo běžného profilu existuje i část, která je pro business. Tu najdete pod odkazem https://www.facebook.com/business/. V této části najdeme i řadu zajímavých návodů a jedním z nich je i návod na nastavení **FaceBook Pixel** a nastavení základní kampaně [3].

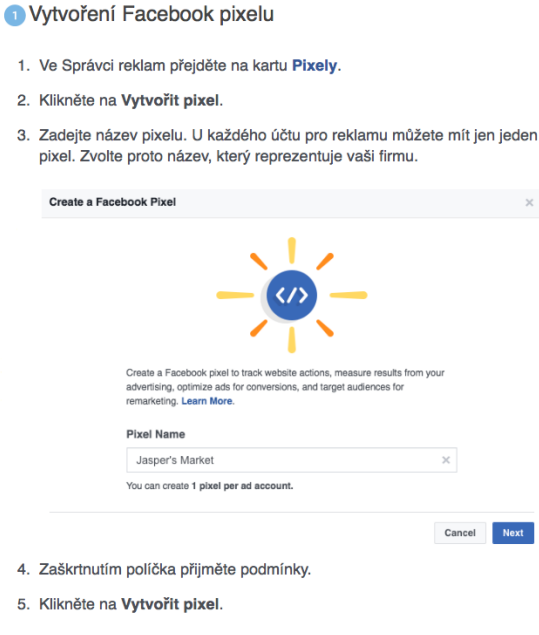

Obr. 9 Ukázka sekce FaceBook Pixel - help.

Na tomto místě se vám po pár klepnutích zobrazí část **zdrojového kódu v HTML** tento kód zkopírujte kód ze svého reklamního účtu a vložte jej na všechny stránky webu do záhlaví [4].

Webové technologie jako **WordPress**, nelze editovat napřímo, ale **FaceBooku pixel** se vkládá se pomocí speciálního pluginu, tady najdete rovnou kolonku pro vložení **ID Facebook pixelu**. V tom případě nebudete vkládat celý kód, vložíte do kolonky jen ID ze svého Facebook Pixelu, zbytek kódu za vás web vygeneruje [5].

Důležité je jen na dvou místech zkontrolovat ID číslo, abyste zadávali správné číslo pro správnou funkci [6].

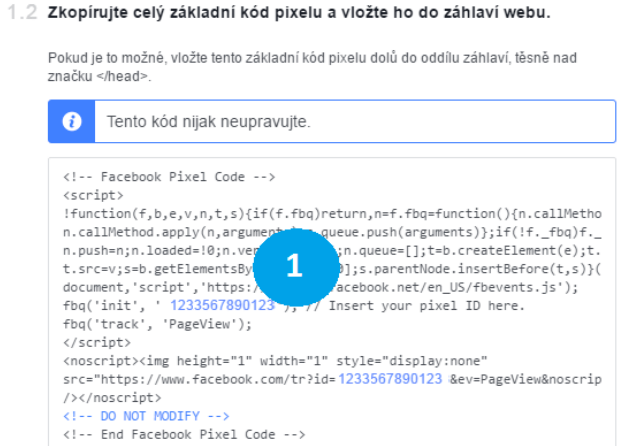

#### **Postup pro nastavení měření Facebook konverzí**

Pokud máte nakonfigurováno měření cílů nebo transakcí v **Google Analytics**, uvidíte výsledky i tam. Jen nesmíte zapomenout na UTM parametry u všech Facebook reklam (doporučuji dát jako **Cam**paign Source "facebook.com" a jako Campaign Medium "cpc"), [7].

Facebook konverze určitě nastavte na hlavní web i na e-shop ve 100 % případů. Umí toho totiž daleko víc, než jen měřit výsledky – umí na **Facebooku** lépe najít vaše zákazníky a dokonce je "naklonovat". Dostaneme se k tomu v dalších částech [8], [9].

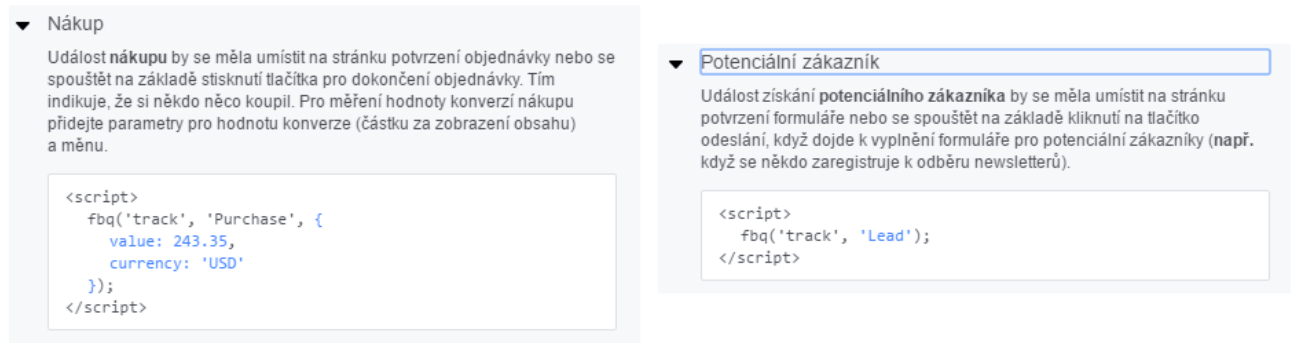

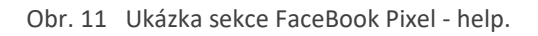

Jenom část kódu na web nestačí, je potřeba nastavit párování hodnot nákupů popřípadě měny. Pakliže chceme jako konverzi měřit třeba odeslání poptávkového formuláře, můžete využít události Lead viz obrázek.

Cílem **FaceBook Pixelu** je, aby se daný skript aktivoval po úspěšném odeslání poptávky. Ověření FaceBook Pixelu jde pomocí prohlížeče Google Chrome díky speciálnímu doplňku. Řešením je nainstalovat si v Chrome rozšíření **Facebook Pixel Helper**. Pokud používáte **Google Tag Manager**, je lepší Facebook pixel vložit přes něj [10].

#### 2. **FaceBook kampaně**

Dnes máme k dispozici deset typů **FaceBookových kampaní**, v 99% případů využíváme jen čtyři z nich. Kampaň na Návštěvnost a **Konverze** se na první pohled skoro neliší přitom jsou jedny z nejpoužívanějších, konverze umožní měřit obě dvě.

**Facebook** má vnitřní systém umělé inteligence řízené znalostními modely, která rozhodne, komu reklamu ukáže [11].
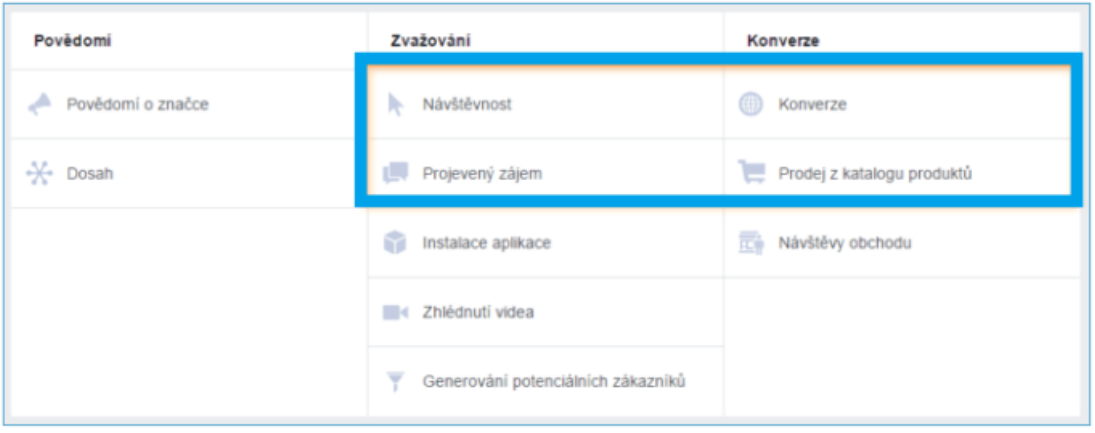

Obr. 12 Ukázka nastavení kampaně.

#### 3. **Okruh uživatelů**

Už Robert Kiyosaki upozornil ve svých knihách na důležitost budování okruhů (síťí). Často se podaří získat konverze dokonce levněji než z **remarketingu**.

K **založení okruhu uživatelů ke kampani** je nejlepší nahrát do **Facebooku** seznam vašich klientů. Potom nastavíte cílovou zemi a velikost okruhu v procentech. Na začátek doporučuji použít 1%, postupem času můžete velikost okruhu rozšiřovat [12].

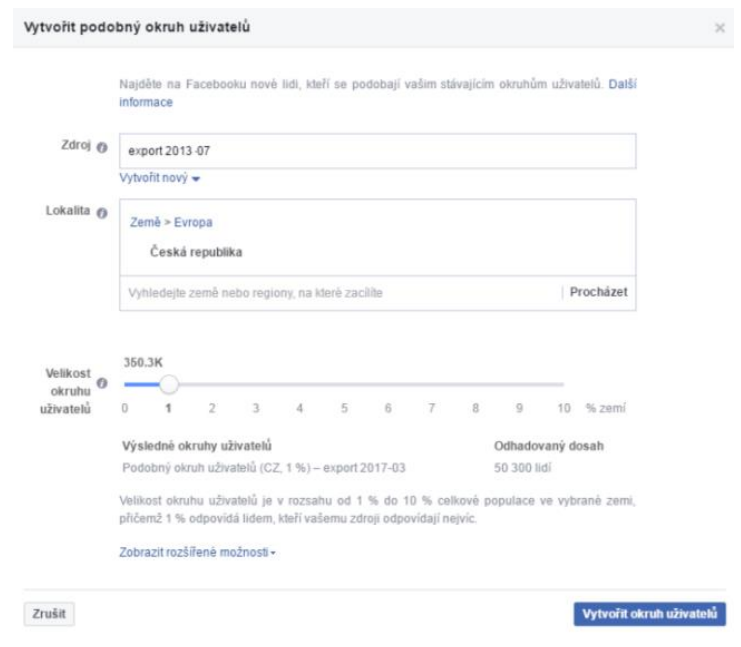

Obr. 13 Ukázka nastavení kampaně.

Facebook vyhodnotí zdrojové informace a ze všech uživatelů na daném území najde 1% uživatelů, kteří se co nejvíc svým profilem podobají lidem ve zdroji.

Jestliže nahrajete kompletní seznam svých klientů, Facebook je dokáže "naduplikovat" – najít lidi, kteří jsou jim co nejvíce podobní. Na tuto skupinu potom zacílíte s reklamou [13].

#### 4. **Práce s okruhem uživatelů**

Jedná se o metodu cílení, kterou **Facebook** umožňuje. Kombinací je mnoho, hlavní možnosti cílení isou:

Geografické cílení; v ČR lze jít až na úroveň vesnic nebo PSČ. Dokonce můžete zacílit na lidi, kteří v dané lokalitě nedávno byli nebo jsou tam jen přechodně.

- Zacílení podle jazyka, ve kterém uživatelé mají svůj Facebook účet.
- Zacílení podle věku a pohlaví.
- Zacílení podle demografických údajů; vzdělání, stav, věk dětí, blížící se narozeniny…
- Zacílení podle zájmů.
- Zacílení podle chování.
- Zacílení můžete navíc kombinovat nebo zúžit.

Možnosti zacílení jsou téměř neomezené. Dobrému výběru cílové skupiny musíme věnovat extrémní pozornost. I když můžete s reklamou zacílit na všechny lidi v ČR/SR, malý zájem o vaši **reklamu Facebook** potrestá menším počtem zobrazení a výrazně vyšší cenou za kliknutí.

Cílení stačí nastavit jen při prvním zakládání kampaně a uložit si je pro další použití. Opětovně budete na stejnou skupinu cílit s více reklamami nebo znovu [14].

#### 5. **Strategie Facebook - mechanismy doručování**

Existují různě zaměřené typy **kampaní** mají odlišné mechanismy doručování. Proto strategie optimalizace pro doručování reklam (= jak a za co budete platit) se liší podle typu **kampaně**.

- Nejčastěji jsou používané strategii,
- Konverze,
- kliknutí na odkaz,
- zobrazení,
- denní jedinečný dosah,
- potenciální zákazníci,
- zájem o příspěvek.

U každé strategie je navíc možnost dalších nastavení parametru a mechanismu fungování (automatický, manuální části nastavení parametrů). Ideální je použít optimalizaci zaměřenou na **konverze** s automatickou výší nabídek. Nejlepší je použít optimalizaci na kliknutí na odkaz s ruční výší nabídek. Pokud zamýšlíte být co nejvíce vidět a o kliknutí nebo **konverze** vám tolik nejde, zvolíte patrně strategii denní jedinečný dosah. U propagace konkrétního příspěvku zvolíte nejčastěji zájem o příspěvek – i když ani kliknutí na odkaz nemusí být od věci, pokud je cílem uživatele přes příspěvek přilákat na váš web [1], [15].

#### 6. **Typy Facebook reklam u FaceBook Pixelu**

Pokud plánujete použít jednu **reklamu** ve více kampaních nebo sadách, byť i třeba za účelem testování, není od věci využít příspěvků stránky. Příspěvky stránky můžete použít ve více reklamách. Přijde vhod při testování reklam nebo při cílení na více publik. Když použijete jeden Příspěvek stránky ve víc reklamách, tyto reklamy potom navzájem sdílí počty **Like, sdílení** a **komentáře**. Naopak když jednu reklamu naduplikujete, každá kopie si žije svým vlastním životem a počty Like apod. se potom "rozmělní" [1], [3].

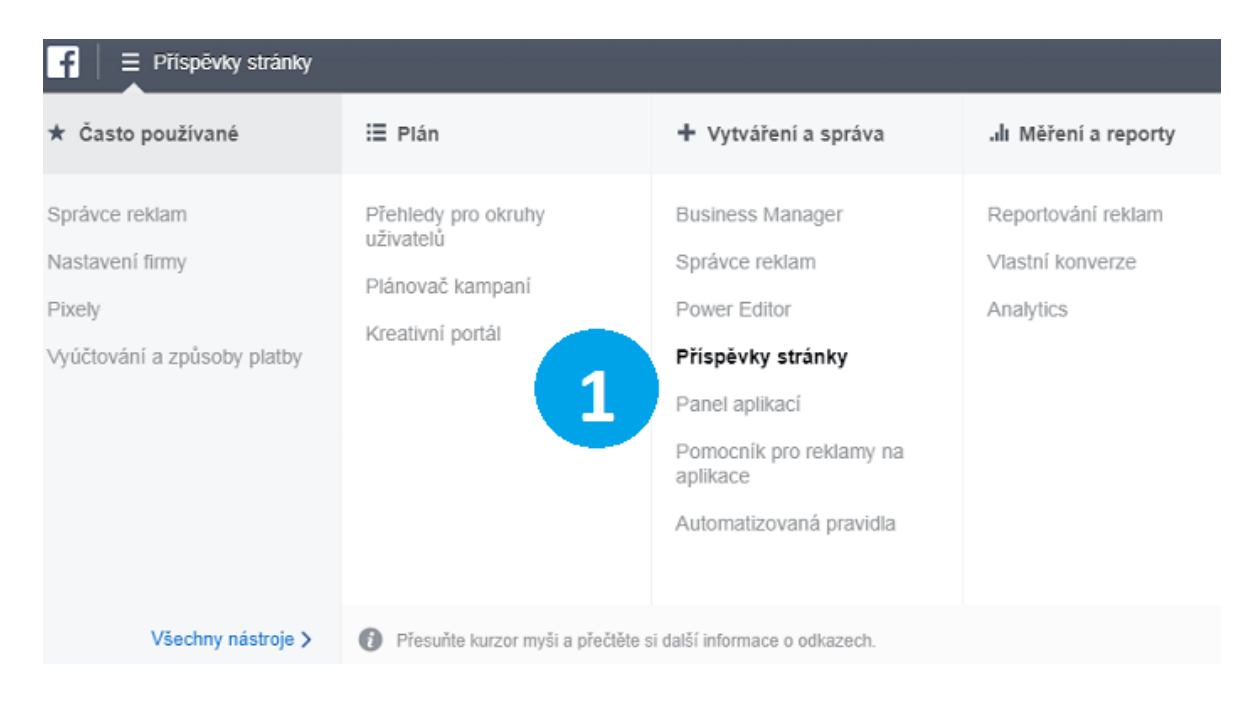

Obr. 14 Ukázka nastavení reklam u FaceBook Pixelu.

#### Typy reklam:

- obrazová,
- video reklama,
- rotující reklama.

#### 7. **Jak klasifikovat zákazníky na FaceBooku**

Dle fáze nákupního cyklu pokud zůstaneme u příkladu obecného produktu, v podstatě můžete narazit na tři typy zákazníků:

- 1. lidé, kteří o koupi produktu v současné době neuvažují.
- 2. lidé, kteří zvažují koupi produktu.
- 3. lidé, kteří chtějí konkrétní značku nebo typ produktu.

Cílit **reklamou** na produkt první skupině lidí nemá velký smysl. Těchto lidí bude mizivý počet a energie vložená do náročného vysvětlování klíčových funkcí se nikdy nevrátí [1], [8].

Pokud máte obchod s doplňky pro daný **produkt** a chcete tyto lidi zaujmout, je potřeba jim v této fázi nabídnout např. nějakou službu s tím spojenou k produktu zdarma "Například kurz cvičení". Zaujmete, lidé se o vás dozvědí a možní někdy v budoucnu od vás něco koupí, protože jste jim s něčím pomohli a budou vám věřit víc, než někomu úplně neznámému.

U druhé kategorie lidí je sice větší šance na prodej produktu, ale nemusejí chtít koupit teď a nemusejí chtít právě značku produktu, kterou nabízíte. Znovu klasická **reklama** nemusí být úspěšná. Lépe může fungovat třeba průvodce výběrem nového produktu nebo srovnání funkcí s několika konkurenčními typy [7].

Při zacílení na skupinu jedna a dva vám jde hlavně o navázání komunikace s potenciálními zákazníky (zájemci). Ideálně pomocí něčeho, co je posune do další fáze nákupního cyklu a zároveň vás představí jako důvěryhodnou firmu [9].

Třetí skupina zákazníků chce koupit. Tady byste už měli nabízet jen konkrétní produkty a vysvětlit zákazníkům, v čem je vaše nabídka ta nejlepší na trhu [1], [4].

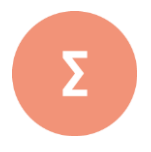

Než začnete používat placené reklamy na FaceBooku, tak si nainstalujte FaceBook Pixel. Používá se k nastavení remarketingu a měření konverzí – je to část HTML kódu, který dáte na web/e-shopu. Skrytá funkce FaceBook Pixelu spočívá v tom, že vám pomůže přesněji zacílit reklamy a optimalizovat nabídky. Facebook konverze určitě nastavte na hlavní web i na e-shop ve 100 % případů. Umí toho totiž da-leko víc, než jen měřit výsledky – umí na Facebooku lépe najít vaše zákazníky a dokonce je "naklonovat".

- **1.** Pokuste se najít na internetu definici termínu FaceBook Pixel.
- **2.** Vyzkoušejte si na svém Facebooku vygenerovat zdrojový k službě FaceBook Pixel.
- **3.** Zdrojový kód FaceBook Pixel integrujte do cvičné stránky a zkuste si sestavit cvičnou kampaň na FaceBooku.

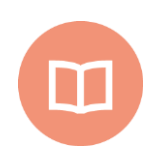

#### **Literatura k tématu:**

- **[1]** *11 triků pro Facebook reklamy, které vaše konkurence nezná (online).* 2017 [cit. 2011-10-07]. URL: <http://www.marketingppc.cz/marketing/triky-facebook-reklama/#remarketing>.
- **[2]** *6 bodů, jak vytvořit reklamu na Facebooku jako profesionál (online).* 2017 [cit. 2011-10-07]. URL: <http://www.marketingppc.cz/marketing/jak-nastavit-facebook-reklamu-jako-profesional/>.
- **[3]** *Wikipedia, the free encyclopedia (online).* 2001÷2011 [cit. 2011-10-07]. URL: < https://cs.wikipedia.org/wiki/Facebook>.
- **[4]** QUILLEN, W. Daniel a Lance FARR. *Najdi svou vysněnou práci pomocí sociálních médií: jak využít LinkedIn, Google+, Facebook, Twitter a další sociální média k nalezení vysněné práce.* Přeložil Lucie PAULOVÁ. Praha: Dobrovský, 2017. Knihy Omega. ISBN 978-80-7390-494-4.
- **[5]** LAZAR, Jan. *À propos des pratiques scripturales dans l'espace virtuel: entre Facebook et Twitter.* 1ère édition. Ostrava: University of Ostrava, 2017. ISBN 978-80- 7464-811-3.
- **[6]** VAHL, Andrea, John HAYDON a Jan ZIMMERMAN. *Facebook marketing all-in-one for dummies.* 3rd ed. Hoboken: John Wiley, c2014. For dummies. ISBN 978-1-118- 81618-9.
- **[7]** WALTER, Ekaterina. *Mysli jako Zuckerberg: pět podnikatelských tajemství šéfa firmy Facebook.* Praha: Management Press, 2013. Knihovna světového managementu. ISBN 978-80-7261-264-2.
- **[8]** *Agenda: to nejlepší z médií - od novin po Facebook.* Praha: Sanoma Media Praha, 2013. ISSN 1805-8043.
- **[9]** BAXENDALE, Martin. *Facebook: návod k přežití.* Praha: Fragment, 2012. Humorné manuály. ISBN 978-80-253-1081-6.
- **[10]** KIRKPATRICK, David. *Pod vlivem Facebooku: příběh z nitra společnosti, která spojuje svět.* Brno: Computer Press, 2011. ISBN 978-80-251-3573-0.
- **[11]** TREADAWAY, Chris a Mari SMITH. *Marketing na Facebooku: výukový kurz.* Brno: Computer Press, 2011. ISBN 978-80-251-3337-8.
- **[12]** KULHÁNKOVÁ, Hana a Jakub ČAMEK*. Fenomén facebook.* Kladno: BigOak, 2010. ISBN 978-80-904764-0-0.
- **[13]**DĚDIČEK, Dominik. *Facebook: jednoduše.* Brno: Computer Press, 2010. Naučte se za víkend (Computer Press). ISBN 978-80-251-3196-1.
- **[14]** SHIH, Clara Chung-wai. *Vydělávejte na Facebooku: jak využít sociální sítě k oslovení nových zákazníků, vytvoření lepších produktů a zvýšení prodejů.* Brno: Computer Press, 2010. ISBN 978-80-251-2833-6.
- **[15]**DĚDIČEK, Dominik. *333 tipů a triků pro Facebook.* Brno: Computer Press, 2010. ISBN 978-80-251-296.

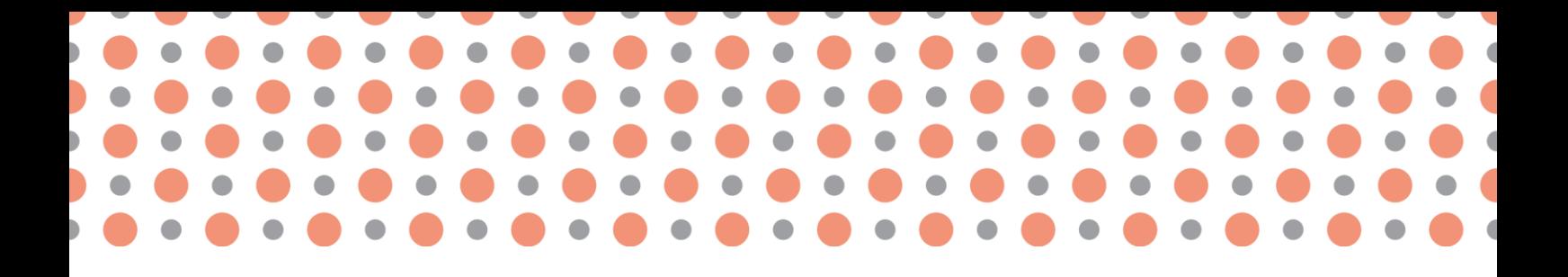

### **Kapitola 6**

## **Podpora e-prodeje**

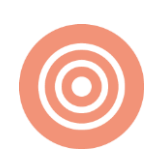

**Po prostudování kapitoly budete umět:**

- definovat možnosti e-prodeje;
- definovat možnosti e-prodeje přes multimediální sociální sítě;
- charakterizovat možnosti přípravy videí na multimediální sociální sítě.

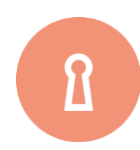

#### **Klíčová slova:**

E-prodej, podpora, YouTube, Vimeo, můj kanál, studio pro autory, závěrečná obrazovka a poznámky, karty, titulky.

## **6.1 Cross-selling, Merchandising**

#### **Cross-selling**

**Cross-selling** jsou prodejní techniky souvisejícího zboží nebo služeb zákazníkům/klientům. Crossselling by se dal zařadit do skupiny technik pro zlepšení/zvýšení prodeje, je to i jedna z metod řízení vztahů se zákazníky. **Cross-selling** může být zkombinováno se zvýhodněnými nabídkami prodejce, nebo tzv. příprodeje zboží ke kupovanému zboží. S pojmem **cross-selling** úzce souvisí i pojem **up- selling**, což je prodej vyšší/hodnotnější verze zboží nebo služby [1], [2].

Níže si jako příklad ukážeme, jak jednoduše se dá k videu na kanálu YouTube **připrodat** (**crossselling**) reklama na další videa, internetové stránky či produkty [1], [2].

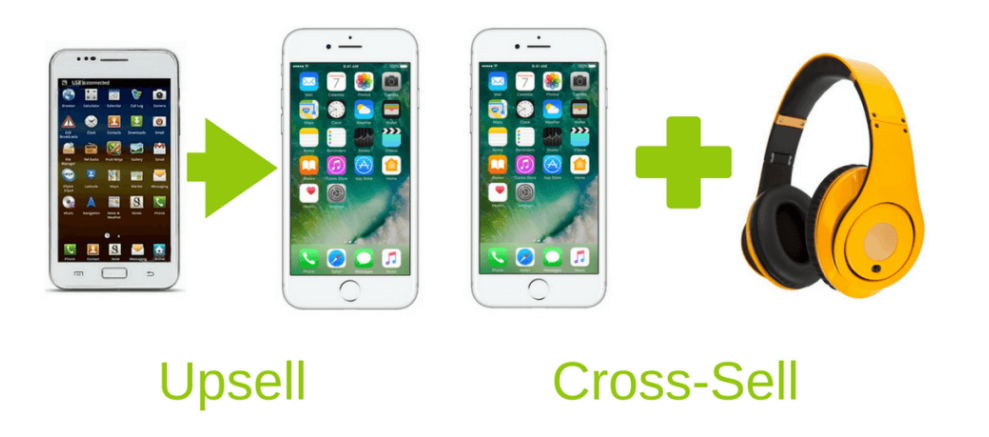

Obr. 15 Cross-selling, Up-selling.

#### **Merchandising**

**Merchandising** (z angl. **merchandise,** zboží, obchodovat) je obor zabývající se péčí o zboží, brand a prodej. Pohybujeme se především v maloobchodním prodeji. **Merchandising** v sobě zahrnuje celou řadu aktivit, které vykonávají jak výrobci, tak prodejci, anebo specializované reklamní agentury. Jde o jeden ze základních nástrojů oblasti nazývané podpora prodeje [1], [2].

**Merchandising** v sobě zahrnuje spoustu požadavků na prodeje umístění zboží, péče o prodejní místa, princip first in, first out, reporting, firemní barvy, umístění reklamy a řadu dalšího. Prvku s umístěním reklamy, barev a log souvisí i s propagací na sociálních sitích typu **YouTube**, což uvedeme v textu níže [1], [2].

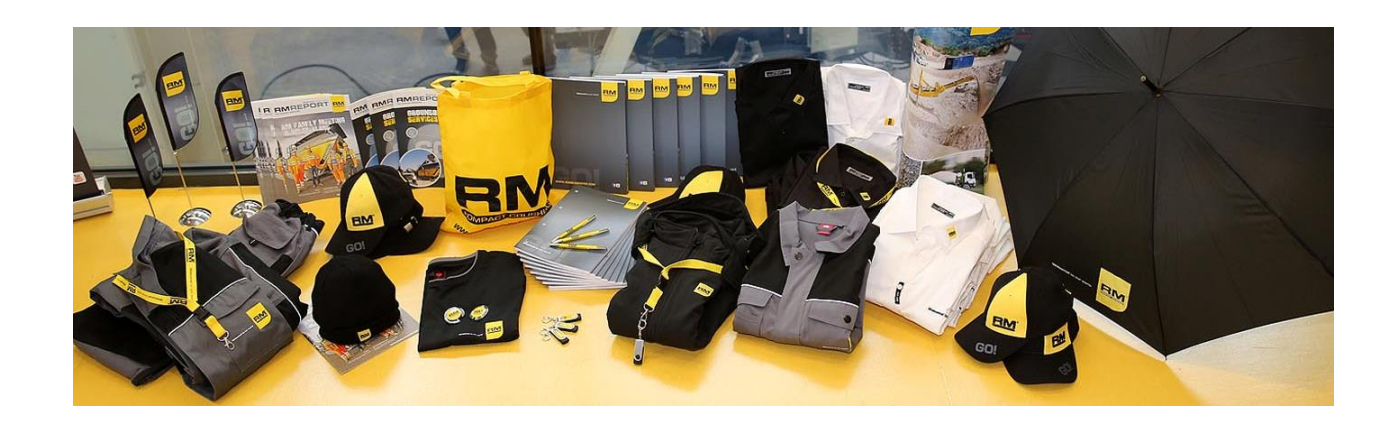

Obr. 16 Merchandising.

#### **YouTube**

**YouTube** je největší multimediální sociální sítí na sdílení videohovorů, konferencí, webinářů a v neposlední řadě i videí. Byl založen v únoru 2005 zaměstnanci PayPalu Chad Hurley, Steve Chen a Jawed Karim. V listopadu 2006 byl zakoupen společností Google za 1,65 miliardy dolarů (tehdy asi 37 miliard Kč). Google nyní **YouTube** provozuje jako dceřinou společnost s propojenými uživatelské účty [1].

**YouTube** umožňuje nahrávání videí, zhlédnout je, hodnotit, sdílet a komentovat. Na YouTube najdeme videoklipy, TV klipy, hudební videa, trailery k filmům a další jako například video-blogy, krátká originální videa, nebo vzdělávací videa [2], [3].

Od 9. října 2008 má **YouTube** i českou lokalizaci a tím byla tak spuštěná 25. služba Google v pořadí. Česko se stalo 22. zemí světa, kde byl YouTube lokalizován. Koncem roku 2015 byla aktivována placená verze YouTube nazvaná **YouTube** Red, umožňující nezobrazovat reklamy u videí a zhlédnout obsah navíc [4].

Člověk, který se živí tvorbou videa a publikováním obsahu na **YouTube** se nazývá **YouTuber** (příklad YouTuberů: iJustine, Jirka Král atp.). Jeho cílem je dosáhnout co nejvyšší sledovanosti a co nejvíce odběrů. Za sledování jsou jim potom vypláceny odměny. V případě odběratelů se hraji na tzv. **Play Button** [5].

#### **Funkce a práce s Youtube**

#### *Přehrávání*

Přehrávač funguje na **HTML5 API**, které nevyžaduje žádný externí dodatek a **YouTube** se o Flash Playerovou verzi nestará.

#### *Nahrávání*

Registrovaný uživatel **YouTube** může vložit video dlouhé do 15 minut. Uživatelé, kteří jsou ověřeni (například skrz telefonní číslo) mohou nahrávat až 12 hodin dlouhá videa. Od roku 2005 se na YouTube mohla nahrávat jakkoliv dlouhá videa, limit 10 minut nastal v roce 2006, protože uživatelé na YouTube nahrávali obsah s chráněnými autorskými právy, jako například filmy. V roce 2010 byl 10minutový limit vylepšen na 15 minut [1], [6].

Videa na YouTube lze uploadovat také z mobilu. YouTube dovoluje nahrát videa v mnoha formátech: .AVI, .MKV, .MP4, .MOV, .DivX, .FLV, .ogg a.ogv. Ty obsahují video formáty jako například MPEG, MPEG-4, VOB a.WMV.

#### *Živé vysílání*

Registrovaní uživatelé kromě svých předem připravených videí mohou s ostatními sdílet i živá vysílání, tzv. Live streamy. Pro spuštění živého vysílání v aplikaci **YouTube** stačí otevřít aplikaci, v horní části obrazovky zvolit symbol kamerky a klepnout na něj. Poté se kromě standardní možnosti nahrání již vytvořeného videa objeví i nová možnost Spustit živé vysílání. Po jejím zvolení budete moci živě vysílat video na **YouTube** přímo ze svého počítače nebo telefonu [1], [7].

#### *Kvalita*

Původně **YouTube** povolovalo jednu kvalitu videa a to 320x240 pixelů s MP3 audiem. V současnosti je několik možností - 240p, 360p, 480p, 720p (HD), 1080p (HD+). V roce 2010 **YouTube** umožnilo nahrát videa v 4K, což je 3840×2160 pixelů. Od roku 2014 je od 720p možnost přidat videa s 60FPS. V červnu 2015 byla přidána možnost nahrát videa v 8K, což je 7680×4320 pixelů.

#### **Práce se studiem pro autory**

Kliknutím v pravém horním rohu na ikonu se jménem kanálu se rozevře hlavní **YouTube** menu, ze kterého nás zajímá položka "Studio pro autory".

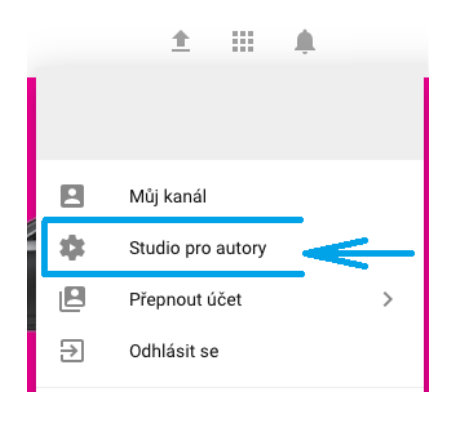

Obr. 17 YouTube – menu s přístupem do studia pro autory.

V následujícím obrázku máme v horní části dvě ikony, která nás budou zajímat a to "Karty" a dále potom **"Závěrečná obrazovka a poznámky"**.

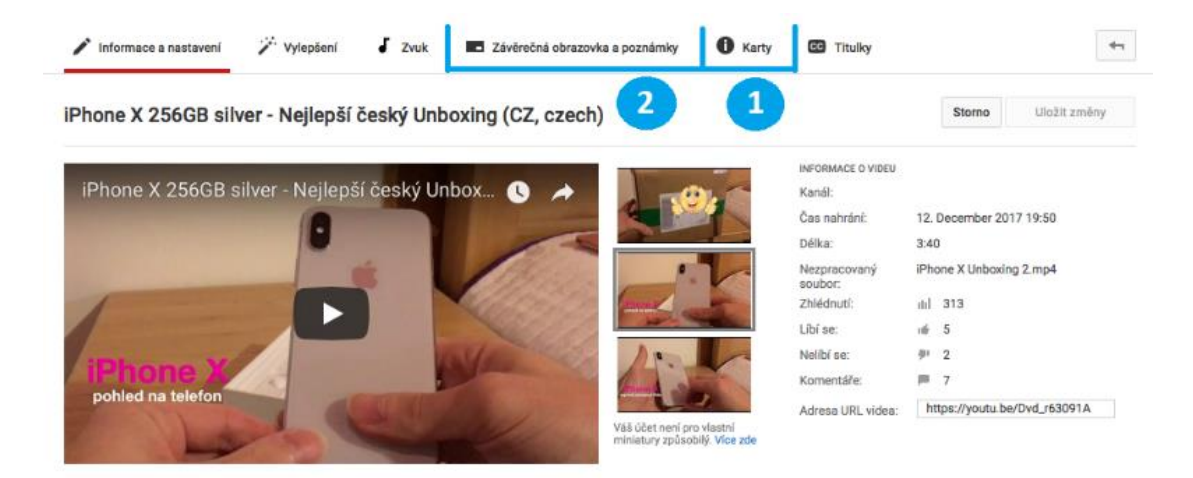

Obr. 18 YouTube – menu s přístupem do studia pro autory.

V další karty do videa přidáváme rozevírací část s reklamou (**merchandising**) na internetovou stránku, další kanál, vlastní kanál nebo **e-shop**. Tuto část nazývá **YouTube** upoutávkou a nabízí i možnost dalších textových popisků a rozšíření.

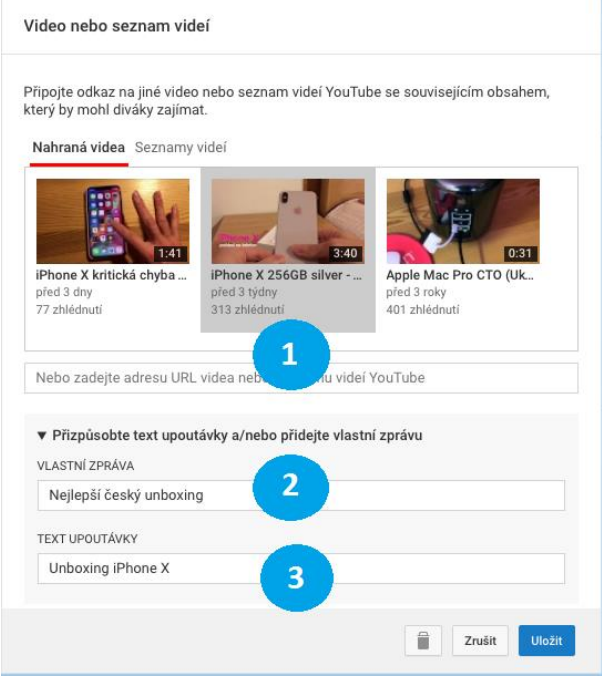

Obr. 19 YouTube – studio pro autory, karty.

Podobné je to i s částí závěrečná obrazovka a poznámky, kde do části videa můžeme přidat malou obrazovku s odkazem na video. Tím můžeme metodou **cross-sellingu** donutit uživatele vidět i video, které by jinak na daném kanálu ani nehledal.

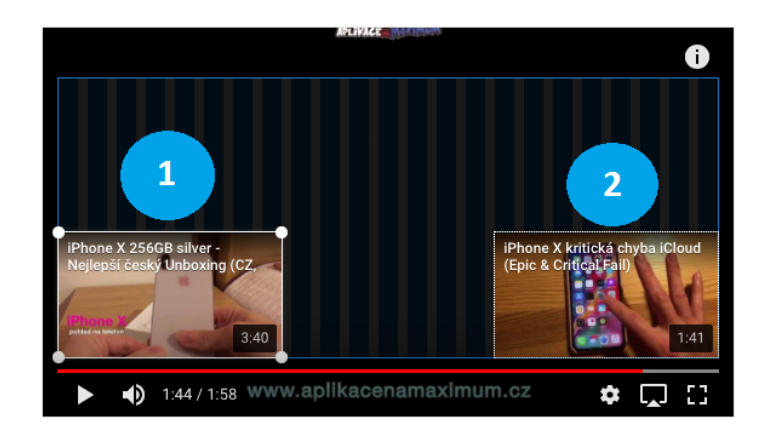

Obr. 20 YouTube – studio pro autory, závěrečná obrazovka a poznámky.

#### **Vimeo**

**Vimeo** je sociální síť určená pro sdílení audiovizuální tvorby. Nacházejí se zde převážně díla autorská a umělecká. Vimeo je primárně doporučován filmovým nadšencům a experimentátorům, kteří se mohou zaregistrovat (basic registrace je zdarma; registrace plus je placená a obsahuje některé výhody). Charakter **Vimea** je zcela odlišný od **YouTube**, **Vimeo** je zaměřeno na uměleckou komunitu, kdežto **YouTube** cílí na zájmy masové společnosti [8].

**Vimeo** bylo založeno v listopadu v roce 2004 filmovými nadšenci a kreativci Jakobem Lodwickema Zachem Kleinem. Návštěvnost se pohybuje kolem 20 miliónů unikátních návštěvníků měsíčně. Sídlo společnosti se nachází v New Yorku a Portlandu. Ze zajímavostí můžeme jmenovat: Vysoká kvalita videí – vysoký bitrate a rozlišení nebo **Vimeo** podporuje od října 2007 HD video (1280x720 px), stal se tak prvním video serverem podporujícím 720p [9], [10], [11], [12].

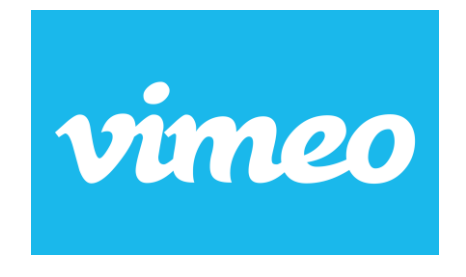

Obr. 21 Vimeo.

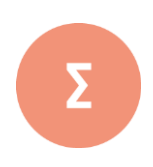

Facebook je aktuálně největší a nejrozšířenější sociální síť na světě. Umožňuje nebo nabízí komunikaci mezi uživateli, sdílení textových nebo multimediálních dat, udržování vztahů a zábavě. Název sociální sítě vznikl z papírových letáků zvaných Facebooks, které se rozdávají studentům prvních ročníků na amerických univerzitách [1]. Založení Facebooku mají na svědomí mladý student počítačového programování Mark Zuckerberg a bývalým studentem Harvardovy univerzity a Edduard Severin. Každý uživatel má ve svém profilu tzn. zeď (The Wall), na kterou mu ostatní uživatelé mohou psát vzkazy. Messenger je samostatné okno, které slouží k přímé komunikaci (Instant Messaging - IM) [7], [8].

- **1.** Pokuste se definovat pojmy cross-selling a merchandising a uveďte příklady.
- **2.** Pokuste se vysvětlit, jak propojit pojmy cross-selling a merchandising se sociální sítí YouTube.
- **3.** Jaké možnosti nabízí studio pro autory pro sociální síť.

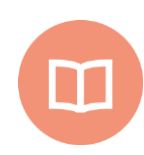

#### **Literatura k tématu:**

- **[1]** *11 triků pro Facebook reklamy, které vaše konkurence nezná* (online). 2017 [cit. 2011-10-07]. URL: <http://www.marketingppc.cz/marketing/triky-facebookreklama/#remarketing>.
- **[2]** *Wikipedia, the free encyclopedia (online).* 2001÷2011 [cit. 2011-10-07]. URL: < https://cs.wikipedia.org/wiki/Cross-selling>.
- **[3]** *Wikipedia, the free encyclopedia (online).* 2001÷2011 [cit. 2011-10-07]. URL: < https://cs.wikipedia.org/wiki/Merchandising>.
- **[4]** *6 bodů, jak vytvořit reklamu na Facebooku jako profesionál* (online). 2017 [cit. 2011-10-07]. URL: <http://www.marketingppc.cz/marketing/jak-nastavit-facebook-reklamu-jako-profesional/>.
- **[5]** *Jak toči skvělá videa pro YouTube.* Brno: Computer Press, 2017. ISBN 978-80- 251-4889-1.
- **[6]** MOSS, Emma. *Vlogerky.* Přeložil Zuzana BIČÍKOVÁ. V Praze: Fragment, 2017. ISBN 978-80-253-3116-3.
- **[7]** KEEN, Andrew. *The cult of the amateur: how blogs, MySpace, YouTube, and the rest of today's user-generated media are destroying our economy, our culture, and our values.* New ed. London: Nicholas Brealey, 2008. ISBN 978-1-85788- 520-0.
- **[8]** MILLER, Michael. *Internetový marketing s YouTube: průvodce využitím on-line videa v byznysu.* Brno: Computer Press, 2012. ISBN 978-80-251-3672-0.
- **[9]** ISKRA, Jiří. *Google: tipy a návody pro vyhledávač, Gmail, YouTube, Earth a další aplikace.* Brno: Computer Press, 2008. ISBN 978-80-251-1833-7.
- **[10]**OLIVER, Dan. *500 Internet: pět set rad, tipů a technik: [jednoduchý průvodce popisující všechna tajemství: blogování, vlogging, sdílení fotografií, Facebook, YouTube, Flickr a mnohá další!.* V Praze: Slovart, c2008. ISBN 978-80-7391-148- 5.
- **[11]** ZIKMUNDOVÁ, Helena*. Identifikace a charakteristika žánrů online videa na stránkách www.youtube.com.* 2008.
- **[12]** MICHEL, Jason Paul. *Web service APIs and libraries.* Chicago: ALA Editions, an imprint of the American Library Association, 2013.

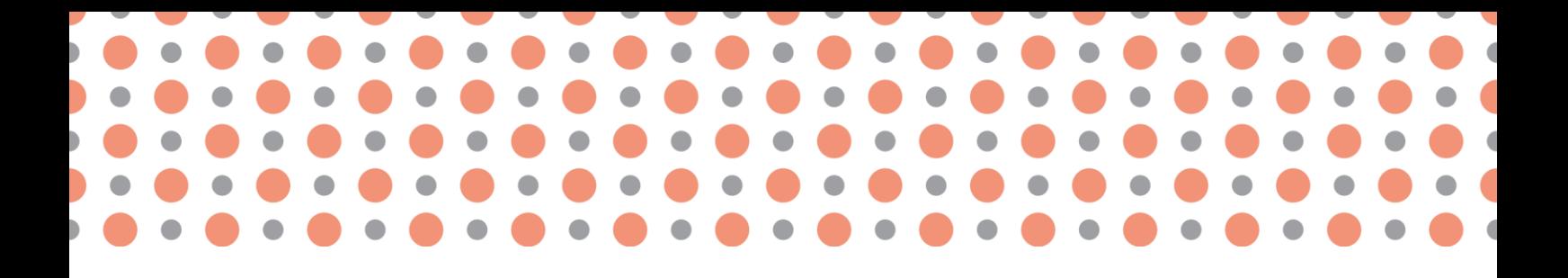

**Kapitola 7**

# **Internetová doména a webhosting**

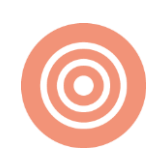

**Po prostudování kapitoly budete umět:**

- definovat pojmy Internetová doména a webhosting;
- charakterizovat způsoby využití internetová domény a webhostingu v rámci podnikání na internetu;
- naučit se prakticky posoudit výhody/nevýhody českých webhostingů.

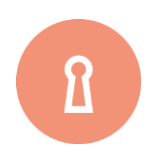

**Klíčová slova:**

html, XHTML, PHP, doména, webhosting, Wedos.

## **7.1 Internetová doména a webhosting**

### Internetové www stránky

**World Wide Web** (zkráceně www) představuje celosvětovou síť navzájem propojených počítačů připojených v síti internet. Informace různého charakteru v rámci www "konzumujeme" prostřednictvím internetového prohlížeče. Tyto **www stránky** jsou navzájem propojeny pomocí tzv. hypertextových odkazů. Autorem **www** je Tim Berners-Lee, který navrhl jazyk HTML a protokol http [1], [2], [3], [4].

V češtině se slovo web často používá nejen pro označení celosvětové sítě dokumentů, ale také pro označení jednotlivé soustavy dokumentů dostupných na tomtéž webovém serveru nebo na téže internetové doméně nejnižšího stupně (**internetové stránce**) [5].

Dokumenty umístěné na počítačových serverech jsou adresovány pomocí **URL**, jehož součástí je i doména a jméno počítače. Název naprosté většiny těchto serverů začíná zkratkou **www**, i když je možné používat libovolné jméno vyhovující pravidlům **URL** [2].

**HTML (HypertextMarkupLanguage),** slouží k označení a popisu všeho, co má být na www stránce umístěno. **WWW stránky** jsou pak jednoduše vzato souborem jednoho nebo více hypertextových dokumentů ve formátu **HTML**, které jsou uspořádány a propojeny tak, že tvoří funkční celek [1].

**URL, celým názvem Uniform Resource Locator** ("jednotný lokátor zdrojů") je řetězec znaků s definovanou strukturou, který slouží k přesné specifikaci umístění zdrojů informací (ve smyslu dokument nebo služba) na **Internetu** [3].

V roce 1994 vzniklo konsorcium **World Wide Web (W3C)**, které dohlíží na další vývoj Webu a specifikuje standardy webu [1].

Normy (Webové standardy):

*XHTML – definice*

XHTML, je nadstavba **jazyka HTML** podporující tzv. standardy (validní zobrazení na různých typech prohlížečů, přístrojů – notebooky, ultrabooky, mobilní telefony, tablety), [6].

#### PHP - definice (dle cs.wikipedia.org)

PHP ([rekurzivní zkratka](http://cs.wikipedia.org/wiki/Rekurzivn%C3%AD_zkratka) PHP: Hypertext Preprocessor, "PHP: [Hypertextový](http://cs.wikipedia.org/wiki/Hypertext) [preprocesor](http://cs.wikipedia.org/wiki/Preprocesor)", původně *Personal Home Page*) je skriptovací programovací jazyk. Je určený především pro programování dynamických internetových stránek a webových aplikací například ve formě **HTML, XHTML či WML**. PHP lze použít i k tvorbě konzolových a desktopových aplikací. Pro desktopové použití existuje kompilovaná forma jazyka, [1].

Aktuální verze: 5. 3. 8

#### [www.php.net](http://www.php.net/)

Ukázka nejjednoduššího programu "Ahoj světe" v jazyce PHP.

```
<?php
         echo "Ahoj, světe!";
?>
```

```
Obr. 22 Ukázka kódu v jazyce PHP [1].
```
Ukázka nejjednoduššího programu "Ahoj světe" v jazyce Visual Basic. NET.

```
MsgBox ("Ahoj světe")
```
Obr. 23 Ukázka kódu v jazyce Visual Bacic .NET.

#### **INTERNETOVÁ DOMÉNA**

**Internetová doména** (**doménové jméno**) je v praxi označení jednoznačného jména (identifikátoru) počítače nebo počítačové sítě, které jsou připojené do Internetu. Příkladem doménového jména je zápis www.seznam.cz, www.evonys.cz a další [1], [6].

**Doménové jméno** je tvořeno jednoznačným vzorcem. Jednotlivé částí jsou oddělené tečkami. Části jsou seřazeny podle obecnosti: první část (např. cs) je nejkonkrétnější, může popisovat jeden konkrétní počítač, poslední část (např. org) je nejobecnější, popisuje celou velkou skupinu počítačů a sítí (většinou dle zemí) [1], [7].

Jednotlivé části jsou také někdy číslovány, takže např. cz je **doména 1. úrovně**, seznam.cz je doména **2. úrovně** atd. V doménových jménech lze používat pouze malou část znaků kódu ASCII: znaky anglické abecedy, číslice a pomlčku (každá část jména však nesmí končit ani začínat pomlčkou). Jména nejsou citlivá na velikost písmen (www.priklad.cz popisuje stejný počítač jako [WWW.Priklad.Cz\)](http://www.priklad.cz/) a každá část jména smí být maximálně 63 znaků dlouhá. Délka celého jména může být maximálně 255 (počet částí však není omezen, tzn. platné jméno může být teoreticky složeno ze 127 jednopísmenných částí) [1], [8].

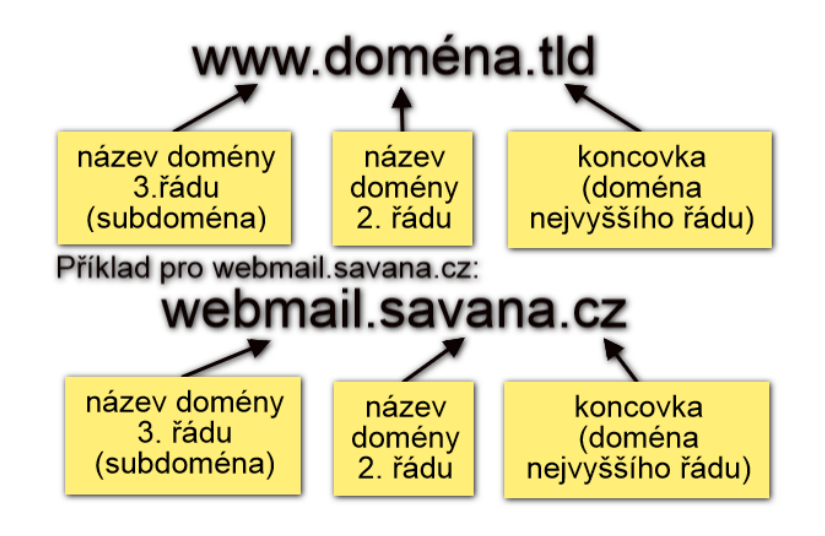

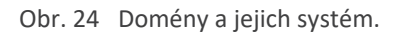

#### **WEBHOSTING**

**Webhosting** je většinou placený pronájem prostoru pro webové stránky na serveru poskytovatele. Pronajímatel serveru bývá označován jako poskytovatel webového prostoru [9].

Za pomoci **webhostingu** si můžete své webové stránky umístit na internet, aniž byste museli mít vlastní server.

Ceny za webhosting se pohybují od pár Kč až po desítky tisíc Kč za měsíc. Existuje i bezplatná varianta, tzv. **freehosting**. **Freehosting** obvykle nezahrnuje žádné záruky ohledně funkčnosti, má omezenou technickou podporu a s **freehostingem** je spojeno umisťování reklamy na stránkách (záhlaví nebo zápatí stránky) [10].

Poskytovatelé většinou u webhostingu nabízí skriptovací technologie **PHP, ASP, ASP. NET, JSP** aj., z databází jsou nabízeny především **MySQL, PostgreSQL a MS SQL**. Stránky na server se kopírují převážně protokolem FTP.

**Webhosting** zahrnuje pouze samotné umístění stránek na serveru poskytovatele. Aby se uživatelé internetu ke stránkám dostali, je potřeba mít zaregistrovánu **doménu** (např. s názvem společnosti, více informací v textu viz výše) [10].

Součástí **webhostingových služeb** mohou být jednoduché e-mailové schránky s antispamovými a antivirovými filtry, stahování pošty do poštovního klienta protokolem POP3, odesílání pošty protokolem **SMTP**.

Samozřejmostí také bývá **technická podpora** pro zákazníky (elektronická nebo telefonická), tedy možnost v případě technických problémů či dotazů kontaktovat poskytovatele prostřednictvím telefonu, e-mailu, ICQ, Skype aj. Někde bývá technická podpora omezena na pracovní dny, u velkých a solidních firem bývá podpora nonstop [1], [10].

Hlavní funkcí placeného webhostingu je to, že jeden server poskytovatele sdílí často stovky či dokonce tisíce **webhostingových** zákazníků. Můžete se tedy stát, že v případě poruchy či přetížení jednoho vybraného webu jsou významně ovlivněny či dokonce znefunkčněny i všechny ostatní na stejném serveru. Výhodou často bývá nízká cena – zákazník webhostingu zaplatí pouze zlomek toho, kolik by ho stál provoz vlastního serveru (elektřina a správa) [1], [10].

Při výběru **webhostingu** bychom měli brát v potaz několik faktorů:

- zakládáme službu, kterou se chystáme provozovat delší časové období minimálně 1 rok a více,
- kolik prostoru budeme potřebovat na databázi,
- chystáme se používat e-mailovou schránku jako primární?
- Jakou potřebujeme dostupnost služby,
- Kolik chceme měsíčně za službu platit.

Pěkný seznam možností najdeme na serveru https://porovnejhosting.cz/webhosting dostupných **webhostingů**. Proto se níže jednotlivé možnosti podíváme.

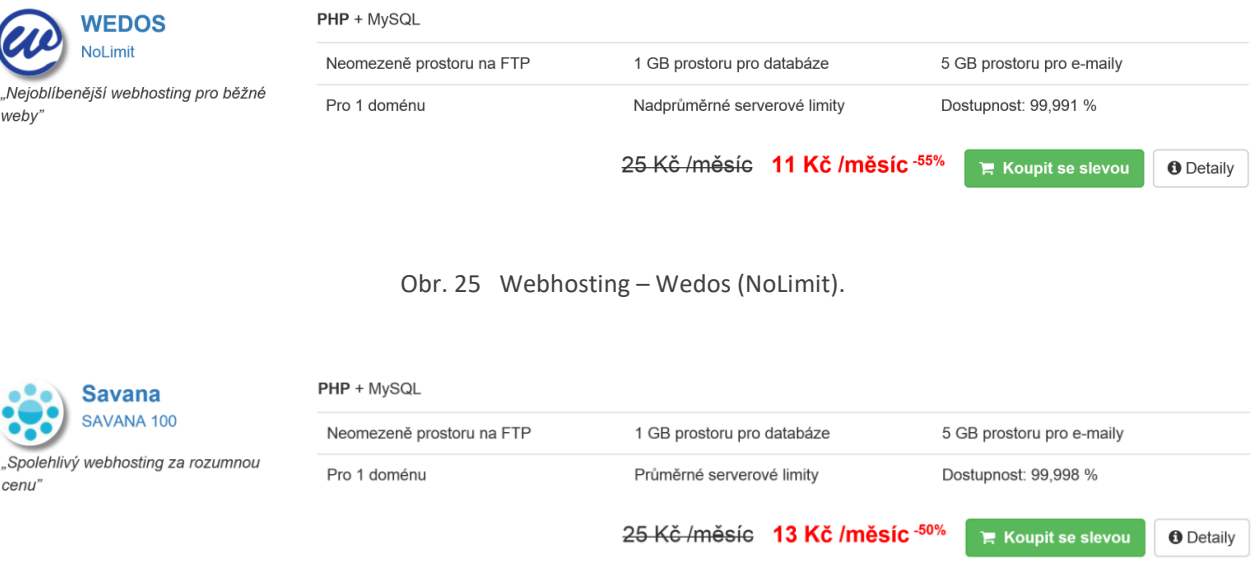

Obr. 26 Webhosting – Savana (Savana 100).

#### **PODNIKÁNÍ NA INTERNETU 56**

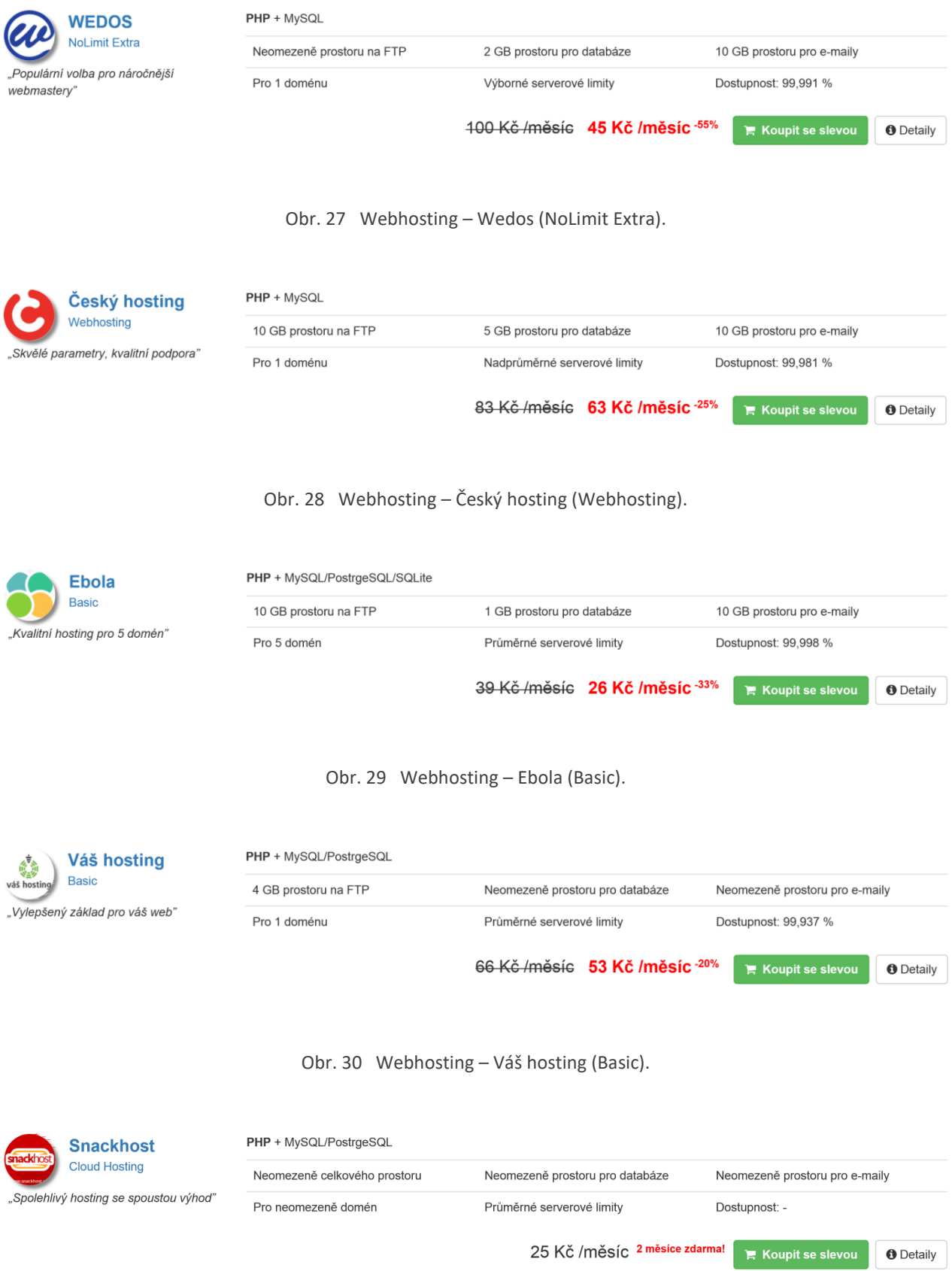

Obr. 31 Webhosting – Snackhost (Cloud Hosting).

#### **57 INTERNETOVÁ DOMÉNA A WEBHOSTING**

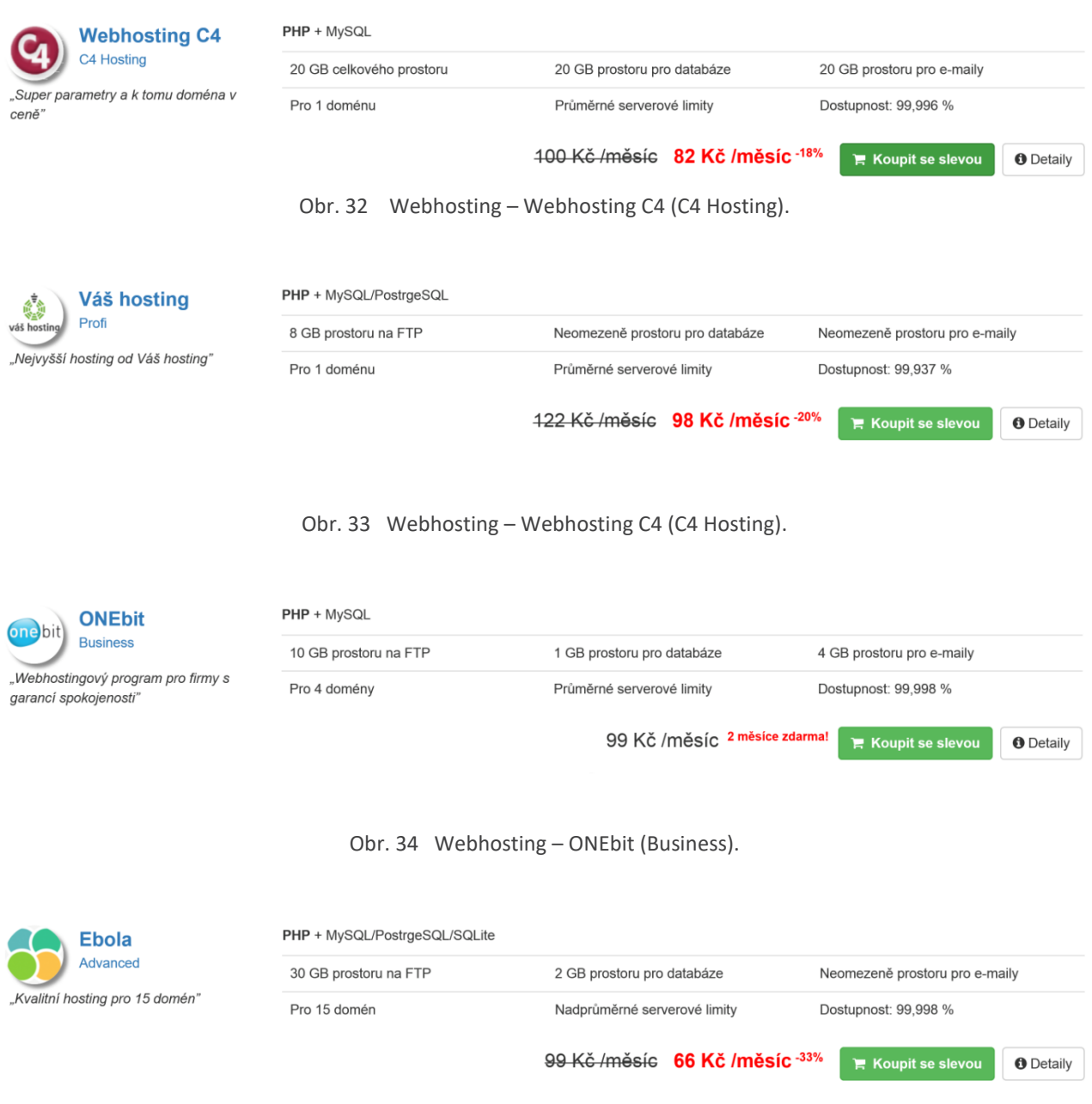

#### Obr. 35 Webhosting – Ebola (Advanced).

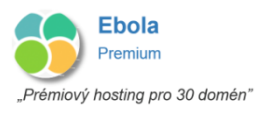

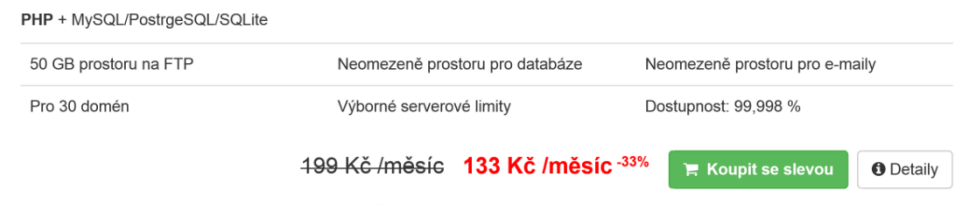

Obr. 36 Webhosting – Ebola (Premium).

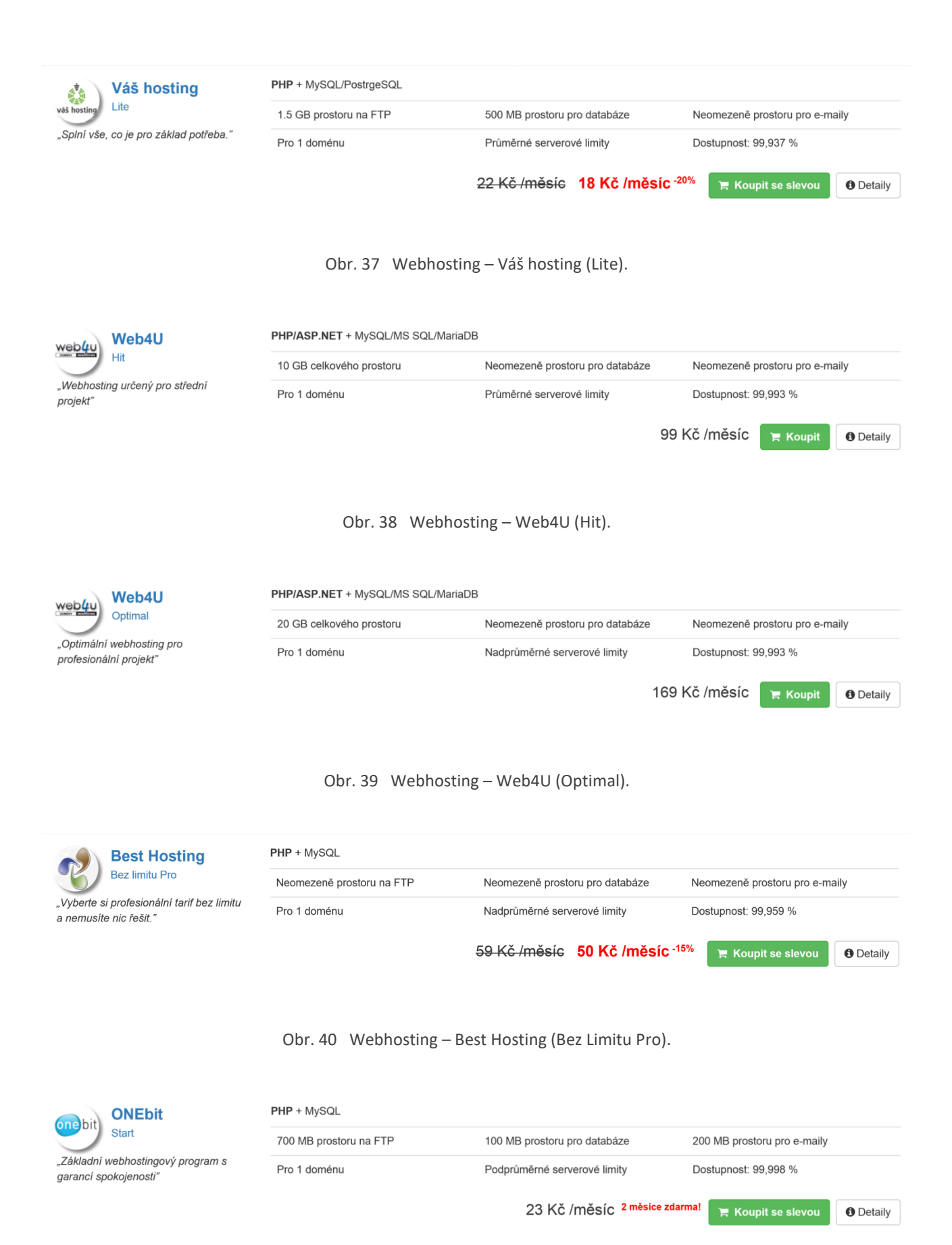

Obr. 41 Webhosting – Best Hosting (Bez Limitu Pro).

#### **59 INTERNETOVÁ DOMÉNA A WEBHOSTING**

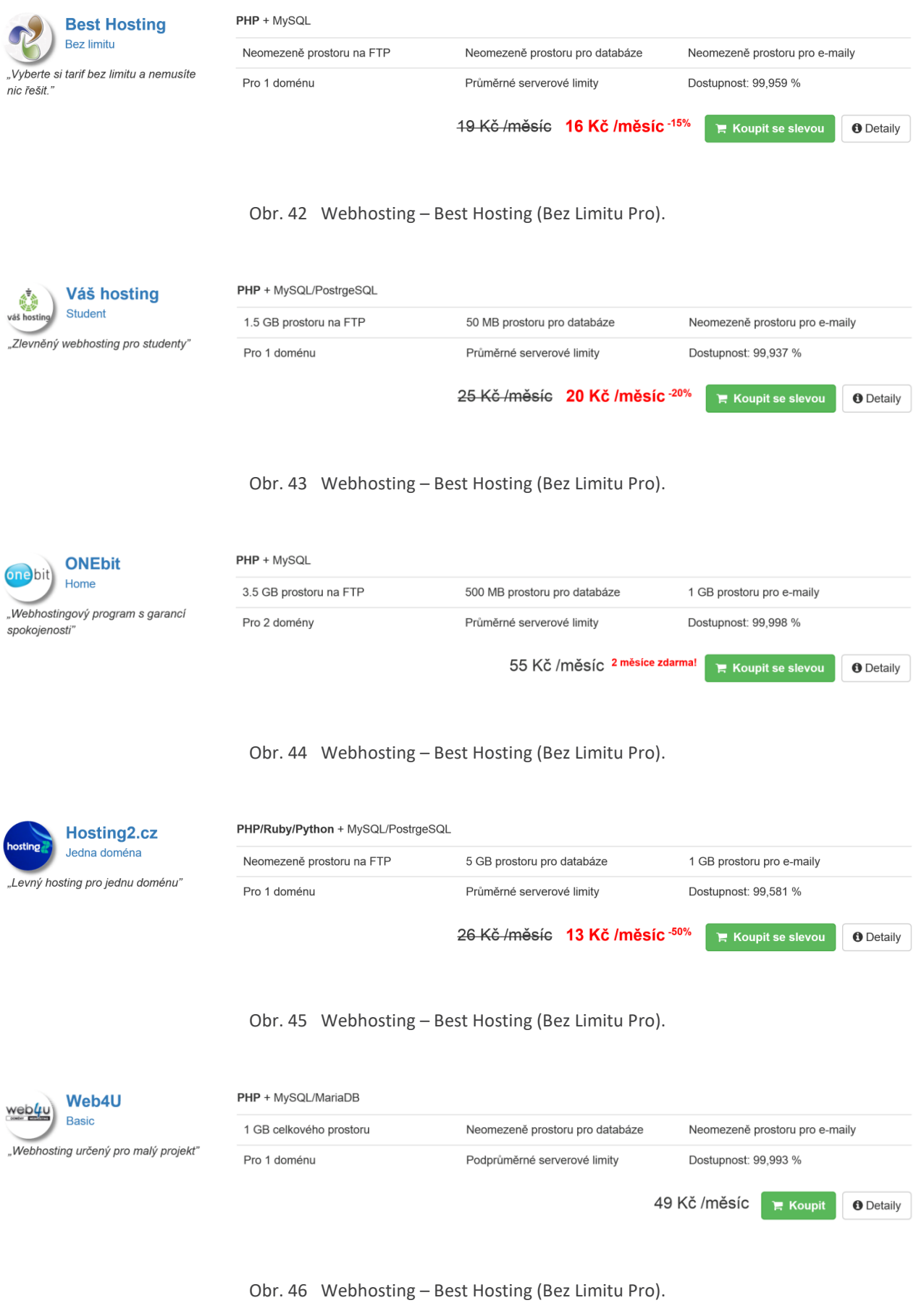

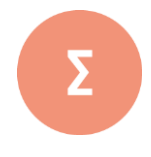

Internetová doména (doménové jméno) je v praxi označení jednoznačného jména (identifikátoru) počítače nebo počítačové sítě, které jsou připojené do Internetu. Příkladem doménového jména je zápis www.seznam.cz, www.evonys.cz a další. Doménové jméno je tvořeno jednoznačným vzorcem. Jednotlivé částí jsou oddělené tečkami. Čás-ti jsou seřazeny podle obecnosti: první část (např. cs) je nejkonkrétnější, může popisovat jeden konkrétní počítač, poslední část (např. org) je nejobecnější, popisuje celou velkou skupinu počítačů a sítí (většinou dle zemí).

Webhosting je většinou placený pronájem prostoru pro webové stránky na serveru poskytovatele. Pronajímatel serveru bývá označován jako poskytovatel webového prostoru. Za pomoci webhostingu si můžete své webové stránky umístit na internet, aniž byste museli mít vlastní server. Ceny za webhosting se pohybují od pár Kč až po desítky tisíc Kč za měsíc. Existuje i bezplatná vari-anta, tzv. freehosting.

- **1.** Pokuste se najít profil zajímavého vědeckého pracovníka z České republiky jehož výzkum je vám svým zaměřením blízký.
- **2.** Pokuste se najít zajímavé nabídky pracovních pozic na sociální sítí LinkedIn.
- **3.** Najděte headhuntera a pokuste se od něj zjistit možnosti o zajímavých pracovních pozicích, které sám hledá.

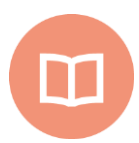

#### **Literatura k tématu:**

- **[1]** Wikipedia, the free encyclopedia (online). *2001÷2011 [cit. 2011-10-07]. URL: < https://cs.wikipedia.org/wiki/Internetov%C3%A1\_dom%C3%A9na>.*
- **[2]** Srovnání webhostingu: Porovnej Hosting (online). *2001÷2011 [cit. 2011-10-07]. URL: < https://porovnejhosting.cz/webhosting>.*
- **[3]** COHEN, June. *Neobyčejně užitečná kniha o webu: [vše o tom, jak dosáhnout toho, aby byl web úspěšný].* Praha: SoftPress, c2004. ISBN 80-86497-63-1.
- **[4]** DOSTÁL, Jiří. *Tvorba webu pro učitele.* 1. vyd. Olomouc: Univerzita Palackého v Olomouci, 2011. ISBN 978-80-244-2801-7.
- **[5]** PÍSEK, Slavoj. *HTML: tvorba jednoduchých internetových stránek.* Praha: Grada, 2001. Snadno a rychle (Grada). ISBN 80-247-0094-8.
- **[6]** HLAVENKA, Jiří*. Tvorba webových stránek: jednoduše, srozumitelně, názorně.* Brno: Computer Press, 2006. Jednoduše, srozumitelně, názorně. ISBN 80-251- 0920-8.
- **[7]** WEMPEN, Faithe. *HTML a CSS: krok za krokem.* Brno: Computer Press, 2007. Krok za krokem (Computer Press). ISBN 978-80-251-1505-3.
- **[8]** HAUSER, Marianne, Tobias HAUSER a Christian WENZ. *HTML a CSS: velká kniha řešení.* Brno: Computer Press, 2006. ISBN 80-251-1117-2.
- **[9]** SCHAFER, Steven M. *HTML, XHTML a CSS: bible [pro tvorbu WWW stránek].* 4. vydání. Praha: Grada, 2009. Průvodce (Grada). ISBN 978-80-247-2850-6.
- **[10]**DRUSKA, Peter. *CSS a XHTML: tvorba dokonalých webových stránek krok za krokem.* Praha: Grada, 2006. Průvodce (Grada). ISBN 80-247-1382-9.

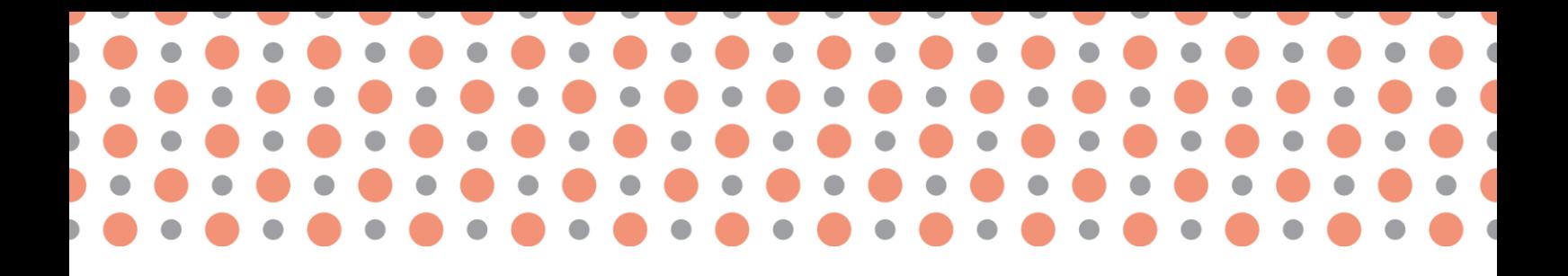

**Kapitola 8**

## **Webové aplikace a služby**

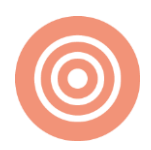

**Po prostudování kapitoly budete umět:**

- definovat webové aplikace a služby;
- charakterizovat typy možných služeb webových aplikací a služeb;
- rozlišit pojmy webová aplikace a redakční systém.

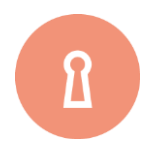

#### **Klíčová slova:**

Web, redakční systém, webová služba, webová aplikace, WordPress, Drupal, Joomla.

## **8.1 Webové aplikace a služby**

**Content management system (CMS)** česky systém pro správu obsahu je specifický software zajišťující správu nejčastěji webového stránky, webové aplikace nebo obsahu internetového obsahu. Pro CMS se často používá termín redakční systém [1], [2], [3].

#### *Členění redakčního systému:*

- **administrátorské**, vstup do zabezpečené zóny, kde se dají dělat rozsáhlé úpravy webu, pluginů, článků, themes.
- **uživatelské**, část viditelná návštěvníkovi, případně část určená k uživatelské interakci (blogy, publikování a úprava příspěvků).

Funkce redakčního systému:

- Tvorba, modifikace a publikace dokumentů (článků) prostřednictvím webového rozhraní s využitím jednoduchého online WYSIWYG editoru,
- řízení přístupu k dokumentům a částem webu (zpravidla se správou přístupových práv),
- správa diskusí a komentářů [4], [5].
- správa a publikování souborů a dokumentů ke stažení,
- správa obrázků či videí.
- správa kalendáře a plánování událostí [6],
- statistiky přístupů,
- CEO optimalizace,
- propojení se sociálními sítěmi.

#### Klíčové výhody CMS:

- Správa webu bez znalosti HTML a CSS kódování,
- Snadná změna obsahu bez programátora,
- Podpora a integrace prvků sociálních sítí do webu,
- Možnost zakoupení a integrace šablon.

Redakční systémy jsou většinou freeware vyvíjené na platformě PHP a databázi MySQL. Nejpoužívanější redakční systémy jsou **WordPress**, **Joomla!** nebo **Drupal** [7].

#### **WordPress**

**WordPress** je redakční systém vydávaný jako open source založený na technologiích PHP a MySQL a vyvíjený pod licencí GNU GPL. Systém je jedním z nejpoužívanějších na světě a má širokou uživatelskou a vývojářskou komunitu. Dle statistik společnosti je používán jako CMS na více než 27 % **webových stránek** na světě a překonává tak konkurenční systémy jako například Joomla či Drupal, které se drží pod třemi procenty. Takřka od začátku má systém českou lokalizaci. Tu má v současné době na starosti Pavel Hejn. Z dalších zajímavostí můžeme zmínit statistiky ze srpna 2017, kde se předpokládá instalace **WordPressu** až na 130 000 českých stránkách. **WordPress** existuje ve verzích od 1.5 až po dnešní 4.9 (15. 11. 2017), [8], [9], [10].

Klíčové vlastnosti:

- open source,
- podporuje standardy XML, XHTML, CSS,
- integrovaný editor obázků,
- podpora standardů odkazů pro internetové vyhledávače,
- podpora themes,
- podpora widgetů,
- kategorie a příspěvky,
- podpora uživatelských účet s rozdílným nastavením.

Systém **WordPress** využívají například následující společnosti:

Česká republika: časopis EMI, Lutalu s.r.o., časopis Level, magazín Interval.cz

Zahraniční weby: televizní kanál BBC America, The Walt Disney Company, Mercedes-Benz

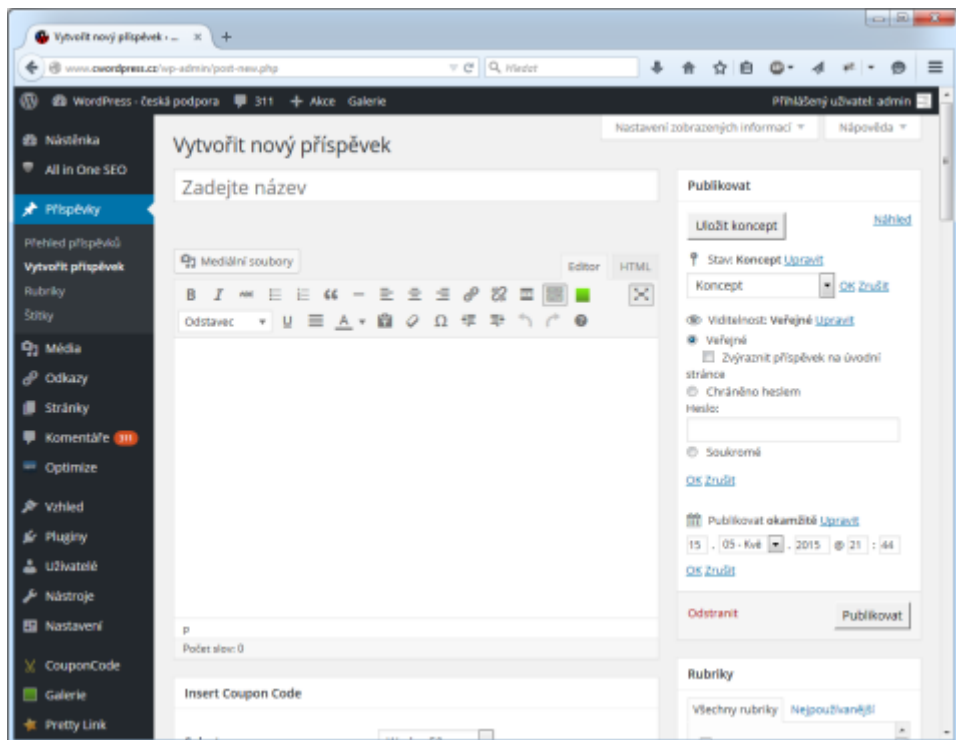

Obr. 47 Ukázka redakčního systému WordPress.

Na výše uvedeném obrázku je ukázka webového rozhraní pro administraci celého webového rozhraní. K tomuto rozhraní se nejběžněji dostaneme otevřením stránky: www.mojedomena.cz/admin. Na pravé straně zápatí je vidět přihlášený uživatel, v levém tmavě šedém sloupci je hlavní menu a každá otevřená položka se zobrazuje napravo od něj. Pod záložkou nástěnka je náhled na aktuální verzi systému **WordPress**, případná upozornění na aktualizace jednotlivých modulů a informaci o webovém prohlížeči. Pod záložkou stránky se dostaneme k úpravě jednotlivých stránek webu. Ty můžeme upravovat pomocí jednoduchého editoru, nebo pokud šablona podporu, tak přes **Visual Composer**, který umožňuje stránku vystavět z jednotlivých bloků. Pod záložkou pluginy se ukrývají nastavení stávajících pluginů a dále možnost je rozšířit tím, že si stáhneme pluginy nové [11], [12], [13].

#### **Joomla!**

**Joomla!** je bezplatný redakční systém určený pro účely publikování informací na internetu. Ke své činnosti potřebuje jazyk PHP a databázi MySQL. Joomla! již v základní verzi zvládne caching, indexaci stránek, RSS, tisknutelné verze stránek, zobrazování novinek, blogy, diskusní fóra, hlasování, kalendář, vyhledávání v rámci webserveru, lokalizace a vícejazyčné verze. Joomla! je licencována pod GNU General Public License [14].

Netradiční jméno joomla je anglický fonetický přepis svahilského slova jumla (vyslov džumla), které vyjadřuje "všichni dohromady" nebo "v celku".

Oproti **WordPressu** nemá v dnešní době tak časté aktualizace, což je dáno tím, že vývojový cyklus je nastaven, aby nová verze vyšla každých 6 měsíců. Každá verze ma navíc omezenou dobu podpory, což znamená, že například verze z konce roku již v dnešní době nejsou podporovány [1], [2].

| 筼                                                                                    | System v Users v Menus v Content v Components v Extensions v Help v | Joomla! 3 L' $\bullet$ .         |
|--------------------------------------------------------------------------------------|---------------------------------------------------------------------|----------------------------------|
| <b>Control Panel</b><br>≏                                                            |                                                                     | <b>M</b> Joomla!'                |
| CONTENT                                                                              | <b>LOGGED-IN USERS</b>                                              |                                  |
| Add New Article<br>í                                                                 | <b>Super User Administration</b>                                    | 图 2014-12-09                     |
| O<br>Article Manager<br>Category Manager<br>è                                        |                                                                     |                                  |
| Media Manager<br>$\overline{\omega}$                                                 | POPULAR ARTICLES<br><b>16</b> Sample Sites                          | 图 2011-01-01                     |
| <b>STRUCTURE</b>                                                                     | <b>14 Australian Parks</b>                                          | 图 2011-01-01                     |
| Menu Manager<br>Module Manager                                                       | <b>40 Fruit Shop</b>                                                | 图 2011-01-01                     |
| <b>USERS</b>                                                                         | <b>B</b> Typography                                                 | 图 2011-01-01                     |
| 4 User Manager                                                                       | <b>C</b> Using Joomla!                                              | 图 2011-01-01                     |
| CONFIGURATION<br>۰<br>Global Configuration                                           | RECENTLY ADDED ARTICLES                                             |                                  |
| Template Manager<br>$\circledcirc$                                                   | Administrator Components Super User                                 | 图 2011-01-01                     |
| Language Manager                                                                     | Archive Module Super User<br>Article Categories Module Super User   | 图 2011-01-01<br>圆 2011-01-01     |
| <b>EXTENSIONS</b><br>▲ Install Extensions                                            | Articles Category Module Super User                                 | 图 2011-01-01                     |
| MAINTENANCE                                                                          | Authentication Super User                                           | 图 2011-01-01                     |
| 1xt<br>Joomlal is un to date<br>Et View Site (0) Visitors (1) Admin Et (0) - Log out |                                                                     | Joomlal 3.3.6 - © 2014 Joomlal 3 |

Obr. 48 Ukázka redakčního systému Joomla!.

#### **Drupal**

**Drupal** je redakční systém pro správu obsahu, který původně vyvinul Dries Buytaert. Umožňuje tvorbu internetových webů, blogů, časopisů, internetových obchodů a jiných komplexních webových systémů. Je naprogramován v jazyce PHP. Standardními databázemi v Drupalu jsou relační databáze MySQL a PostgreSQL a od verze 7 i SQLite. Pomocí rozšiřujících modulů je možné používat další typy databází - MSSQL, Oracle, MongoDB [4], [5], [6].

Drupal toho v základním modulu mnoho nenabízí, ale díky otevřenosti API je dispozici řada modulů a pluginů, které funkčnost rozšiřují například do oblasti komerce nebo vzdělávání. Samozřejmostí jsou i moduly pro úpravu grafického stylu tzv. themes [7], [8].

V České republice se tímto systémem zabývá řadu let Jan Polzer, který o něm píše i odborně zaměřené knihy.

Z webů, které běží na systému Drupal bychom mohli jmenovat Ozzy Osbourne, Prima - portál televizní stanice, Česká televize - portál kanálu ČT24, Karlovy Vary nebo Bobcat.cz [9], [10].

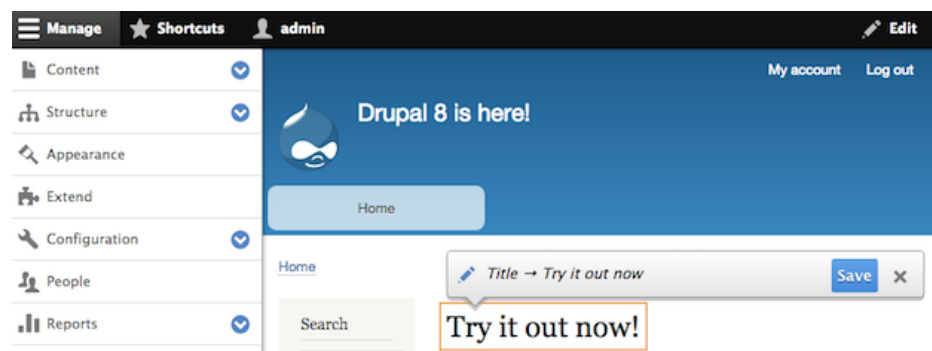

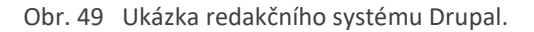

#### **WEBOVÉ APLIKACE**

**Webová aplikace** je v oblasti softwarovém inženýrství aplikace poskytovaná uživatelům z webového serveru přes počítačovou síť **Internet.** Webové aplikace jsou v poslední době čím dál populárnější, protože přinášejí kompatibilitu napříč různými operačními systémy. Typická vlastnost aktualizovat a spravovat webové aplikace bez nutnosti šířit a instalovat software na potenciálně tisíce uživatelských počítačů je hlavním důvodem jejich oblíbenosti. **Webové aplikace** jsou používány pro implementaci mnoha podnikových i jiných informačních systémů, ale i **freemailů, internetových obchodů, online aukcí, diskusních fór, webových blogů** [5], [6].

Webové aplikace používají technologie jako například:

- Applet,
- ASP,
- ASP. NET,
- CGI,
- Java,
- Java Servlet,
- Java EE,
- PHP,
- Perl,
- Tomcat,
- World Wide Web Consortium (webové standardy) [5].

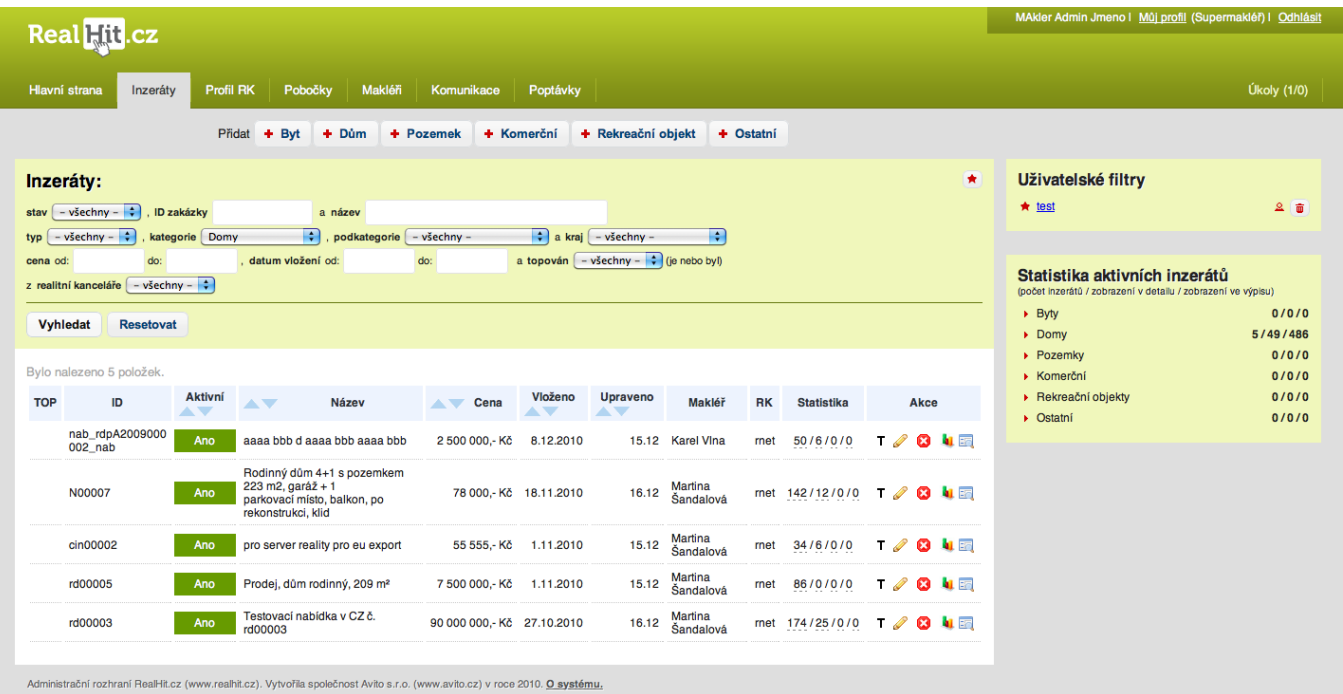

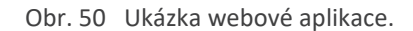

Content management system (CMS) česky systém pro správu obsahu je specifický software zajišťující správu nejčastěji webového stránky, webové aplikace nebo obsahu internetového obsahu. Pro CMS se často používá termín redakční systém. WordPress je redakční systém vydávaný jako open source založený na technologiích PHP a MySQL a vyvíjený pod licencí GNU GPL a je jedním z nejpoužívanějších na světě a má širokou uživa-telskou a vývojářskou komunitu. Joomla! je bezplatný redakční systém určený pro účely publikování informací na internetu. Ke své činnosti potřebuje jazyk PHP a databázi MySQL. Drupal je redakční systém pro správu obsahu, který původně vyvinul Dries Buytaert. Umožňuje tvorbu internetových webů, blogů, časopisů, internetových obchodů a jiných komplexních webových systémů.

- **1.** Pokuste se najít a posat další redakční systémy pro tvorbu webových stránek.
- **2.** Prostudujte a popište rozdíly a možnosti šablon pro systém WordPress.
- **3.** Popište nejpoužívanější technologie používané u redakčních systémů.

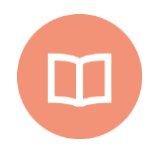

#### **Literatura k tématu:**

- **[1]** *Wikipedia, the free encyclopedia (online).* 2001÷2011 [cit. 2011-10-07]. URL: < http://cs.wikipedia.org/>.
- **[2]** COHEN, June. *Neobyčejně užitečná kniha o webu: [vše o tom, jak dosáhnout toho, aby byl web úspěšný].* Praha: SoftPress, c2004. ISBN 80-86497-63-1.
- **[3]** PÍSEK, Slavoj. *HTML: tvorba jednoduchých internetových stránek.* Praha: Grada, 2001. Snadno a rychle (Grada). ISBN 80-247-0094-8.
- **[4]** HLAVENKA, Jiří. *Tvorba webových stránek: jednoduše, srozumitelně, názorně.* Brno: Computer Press, 2006. Jednoduše, srozumitelně, názorně. ISBN 80-251- 0920-8.
- **[5]** WEMPEN, Faithe. *HTML a CSS: krok za krokem.* Brno: Computer Press, 2007. Krok za krokem (Computer Press). ISBN 978-80-251-1505-3.
- **[6]** HAUSER, Marianne, Tobias HAUSER a Christian WENZ. *HTML a CSS: velká kniha řešení.* Brno: Computer Press, 2006. ISBN 80-251-1117-2.
- **[7]** SCHAFER, Steven M. *HTML, XHTML a CSS: bible [pro tvorbu WWW stránek].* 4. vydání. Praha: Grada, 2009. Průvodce (Grada). ISBN 978-80-247-2850-6.
- **[8]** DRUSKA, Peter. *CSS a XHTML: tvorba dokonalých webových stránek krok za krokem.* Praha: Grada, 2006. Průvodce (Grada). ISBN 80-247-1382-9.
- **[9]** MCNULTY, Scott. *WordPress: efektivní publikování na webu.* Brno: Zoner Press, 2009. Encyklopedie webdesignera. ISBN 9788074130427.
- **[10]**HORŇÁKOVÁ, Michaela. *333 tipů a triků pro WordPress: [sbírka nejlepších řešení a postupů pro váš web].* Brno: Computer Press, 2011. ISBN 9788025134436.
- **[11]** ŠESTÁKOVÁ, Lucie. *WordPress: vlastní web bez programování.* Brno: Computer Press, 2013. ISBN 9788025138328.
- **[12]** KUDLÁČEK, Lubomír. *WordPress: podrobný průvodce tvorbou a správou webů.* Brno: Computer Press, 2010. ISBN 9788025127346.
- **[13]** BELEŠČÁK, Dušan*. Vytváříme e-shop ve WordPressu: pomocí WooCommerce.* Brno: Computer Press, 2014. ISBN 9788025141533.
- **[14]**COOPER, Nate a Kim GEE. Vytvoř si [ku:l] web. Přeložil Ondřej BAŠE. Brno: Computer Press, 2015. ISBN 9788025145869.
- **[15]** POLZER, Jan. *Drupal 8: podrobný průvodce tvorbou a správou webů.* Brno: Computer Press, 2016. ISBN 978-80-251-4147-2.

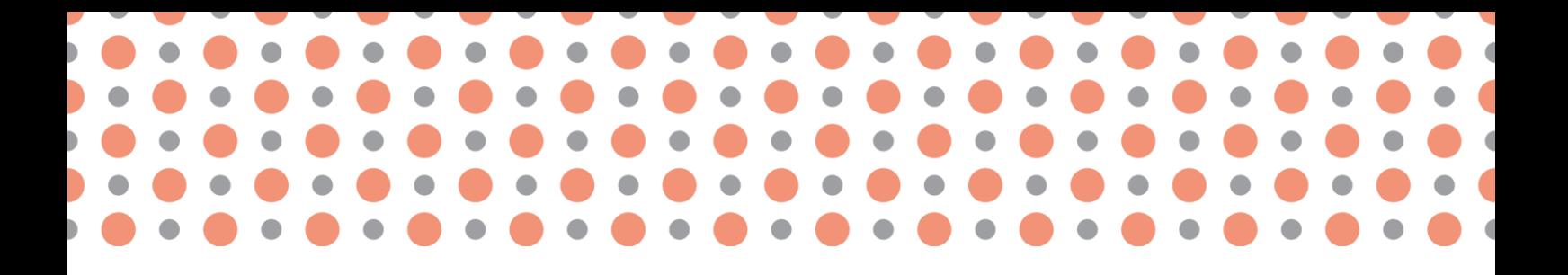

**Kapitola 9**

## **E-Shopy**

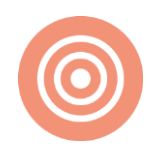

**Po prostudování kapitoly budete umět:**

- definovat e-shopy;
- charakterizovat možnosti služeb e-shopu;
- vysvětlit práci s redakčními systémy základního e-shopu Prestashop.

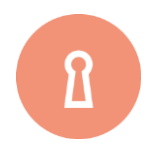

**Klíčová slova:**

E-obchod, e-shop, elektronický obchod, Rajče.

## **9.1 E-shopy – administrace, konfigurace a služby**

#### **INTERNETOVÝ OBCHOD**

**Internetový obchod** (elektronický obchod nebo e-obchod) vznikl z anglického **e-shop** a je to webová aplikace používaná jako jeden z komunikačních kanálů prodejce pro nabízení jeho produktů a služeb. U E-shopů rozeznáváme dva modely, pro podporu obchodu typu **B2B** (business-to-business, česky "obchodník k obchodníkovi"), tak **B2C** (business-to-consumer, česky "obchodník k zákazníkovi"). Jedná se o jednu z podmnožinu elektronického obchodování [1], [2].

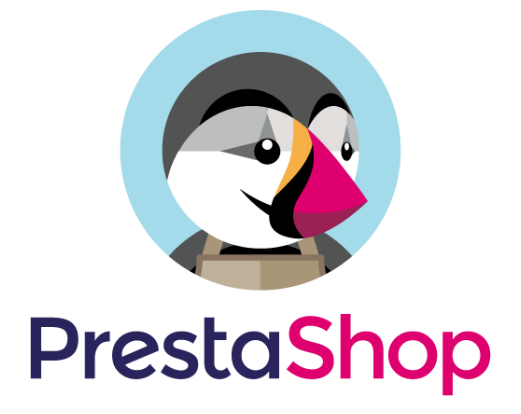

Obr. 51 E-shop - Prestashop.

#### **Funkce internetového e-shopu:**

**Internetový obchod** primárně slouží k propagaci a vyhledání zboží (služeb) s možností si je objednat, příjmu takových objednávek od zákazníků, zprostředkování a evidence plateb a poskytování dalších informací o výrobcích či řešení reklamací [1], [3].

Uživatelům je umožněno procházet vycházet **katalogem zboží**, nebo zboží vyhledávat podle parametrů či jen podle shody v názvu popisu nebo klíčových slovech. Jednotlivé produkty mají většinou svoji vlastní detailní stránku s podrobnějším popisem a výčtem specifik a variant [1], [4].

**E-Shop** je ve většině případů realizován na bázi technologií **PHP** a **AJAX**, spojený s **databází MySQL**, v níž má detaily o zboží (službách) uloženy – ve své podstatě se snaží ulehčit co nejvíce práci administrátorovi elektronického obchodu v evidenci nabízeného zboží, úpravě cen a skladových zásob a ostatní agendou s tím spojenou [1], [5].

Nejlepší **e-obchody** dokáží spolupracovat s ekonomickým, logistickým, účetnickým či jiným softwarem, který daná firma používá. Mezi další pokročilé služby patří možnosti platit internetovou kartou, elektronickou peněženkou nebo platebním systémem, u těch nejsložitějších internetových obchodů patří statistika návštěvnosti, nákupní tendence a profily chování zákazníků [4], [6].

#### **Historie internetových obchodů**

První **internetové obchody** se objevily v USA již v první polovině 90. let 20. století. Bouřlivý celosvětový rozvoj však zaznamenaly až po roce 2000. V současné době nabízejí široké spektrum zboží i služeb s využitím pokročilých způsobů plateb a stávají se alternativou kamenného obchodu nebo nákupních center. Nakupování v prostředí internetu je oblíbené především díky své rychlosti a pohodlnosti. V České republice řada internetových obchodů zkrachovala po zavedení EET nebo omezila možnosti platebních metod. Před zavedením EET byla Česká republice označována jako e-shopová velmoc. Po správném zásahu ústavního soudu proti EET, můžeme doufat v opětovné narovnání podmínek rozvoje e-shopů v České republice [2], [6].

#### **PRESTASHOP**

**Prestashop** je open source internetový obchod, což znamená, že je zcela zdarma pro běžné používání. Podporuje různé možnosti plateb jako **PayPal, GoPay, Google Checkout, Kryptoměny** a další. Některé rozšiřující platební moduly mohou být zpoplatněny [3], [7].

**Prestashop** je vydáván a aktualizován pod otevřenou licencí. Poprvé byl uveden na trh v srpnu 2007. Systém je postaven na PHP Smarty systémy. Celosvětově **Prestashop** k dnešnímu dni používá více jak 250 000 obchodníků. **Prestashop** vyhrál řadu ocenění, například v roce 2010 a 2011 ocenění Nejlepší open-source **e-shopová aplikace** (Best Open-source **Business Application**). **Prestashop** byl přeložen do více než 56 světových jazyků. Technická podpora má platformu **diskuzního fóra**, kde si pomáhá komunita více jak 500 000 aktivních členů [2], [3].

Systém využívá rozsáhlé možnosti systému **AJAX** pro snadnou úpravu v administraci, slouží např. k snadnému přidání různých modulů (rozšíření) do obchodu pro přidání různých funkcionalit, z nichž mnoho je poskytováno různými vývojáři bezplatně, některé jsou placené. Různé témata a moduly lze získat na oficiálním tržišti **Prestashop Addons**. Dobrovolníci přidávají různé **addony** pro navýšení již 275 dostupných funkcí ve standardním balíčku. V dnešní době existuje řada firem, které dokáží vyvinout rozšiřující moduly i na míru daného obchodníka [4], [8].

Po přihlášení do **e-shopu Prestashop** v levém menu najdete záložku moduly, v níž je položka MO-DULY. Zvolením této položky se dostaneme k výběru jednotlivých částí e-shopu. Ty jsou ještě organizovány do jednotlivých skupin například: administrace, analýza a statistiky, ceny a akce, daně &
$\sqrt{\phantom{a}}$ Konfigurace

 $\overline{\phantom{a}}$ 

faktury, manažer obsahu, platební brány, nástěnka, porovnání stránky & správa RSS, prodejní politika, přeprava a logistika, reklama a marketing, rychlá aktualizace, další moduly, SEO a sociální sítě [3], [9].

| Q -<br>Vyhledávání     | MODULY / SOCIALSHARI<br>Konfigurovat "So |  |  |  |
|------------------------|------------------------------------------|--|--|--|
| <b>40</b> NÁSTĚNKA     |                                          |  |  |  |
| $\blacksquare$ KATALOG | SDÍLENÍ NA SOCIÁLNÍCH SÍTÍCH [SC         |  |  |  |
| <b>OBJEDNÁVKY</b>      |                                          |  |  |  |
| <b>E ZÁKAZNÍCI</b>     |                                          |  |  |  |
| CENOVÁ PRAVIDLA        |                                          |  |  |  |
| <b>H</b> -MODULY       | Moduly                                   |  |  |  |
| <b>6. DORUČENÍ</b>     | Katalog modulů a šablon                  |  |  |  |
| <b>C</b> LOKALIZACE    | Pozice modulů                            |  |  |  |
| <b>EXONFIGURACE</b>    | Platba                                   |  |  |  |
| <b>O</b> NÁSTROJE      |                                          |  |  |  |
| ADMINISTRACE           |                                          |  |  |  |
| <b>MI STATISTIKY</b>   |                                          |  |  |  |
|                        |                                          |  |  |  |

Obr. 52 E-shop – Prestashop (menu – moduly).

<span id="page-72-0"></span>Jedním z modulů, který má každá instalovaná verze **PrestaShopu** zdarma je Blok **Sociální sítě** (Block Social). Tento modul umožňuje propojení e-shopu se sociálními sítěmi. Možnosti konfigurace je takřka neomezené, mezi podporované sociální sítě patří FaceBook, Twitter, YouTube, RSS, Pinterest, Vimeo, Google+, Instagram a další [5], [6]. +

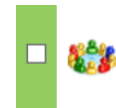

Funkce obchodu (front office) Blok Sociální sítě [Block social] v1.2.2 - by PrestaShop Umožňuje přidat další informace o sociálních sítích.

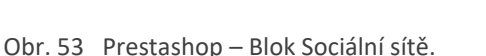

<span id="page-72-1"></span>Nastavení parametrů jednotlivých sociální sítí probíhá prostřednictvím otevřených textových polí pro danou **sociální síť**. Pokud je polo prázdné systém **Prestashop** nepočítá s touto sociální sítí, pokud vyplníme odkaz, tak s touto sítí počítá. Ukázka konfigurace z **e-shopu** společnosti Monya HS s.r.o. [2], [10].

#### **PODNIKÁNÍ NA INTERNETU 74**

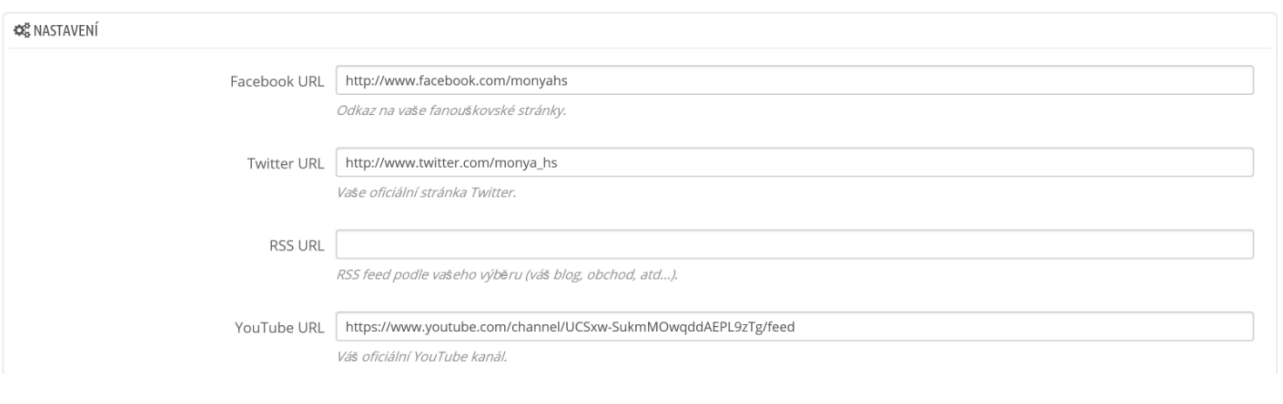

Obr. 54 Prestashop – Blok Sociální sítě (nastavení).

<span id="page-73-0"></span>Jako další ukázku z konfigurace e-shopu **PrestaShop** uvádíme ukázku modulu Posuvníku s obrázky pro hlavní stránku (**Image slider** for your homepage) [7].

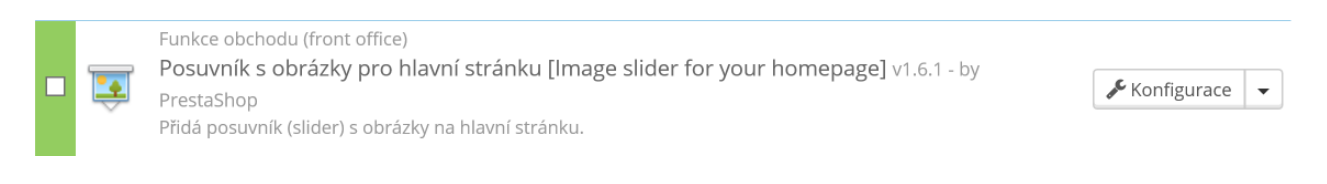

Obr. 55 E-shop - Prestashop.

<span id="page-73-1"></span>Tento modul má zcela klíčovou funkci pro titulní stránku **e-shopu**. Zabírá podstatnou část titulní stránky a má za úkol měnit po určitém čase galerii jednotlivých obrázků. Nastavovat můžeme tři parametry a to maximální šířku obrázků, která je standardně nastavení na hodnotu 779 pixelů, rychlost střídání obrázku (délku trvání přechodového efektu) – 500 ms (milisekund) a pauzu mezi výměnou jednotlivých obrázků 5000 ms (milisekund) [4], [11].

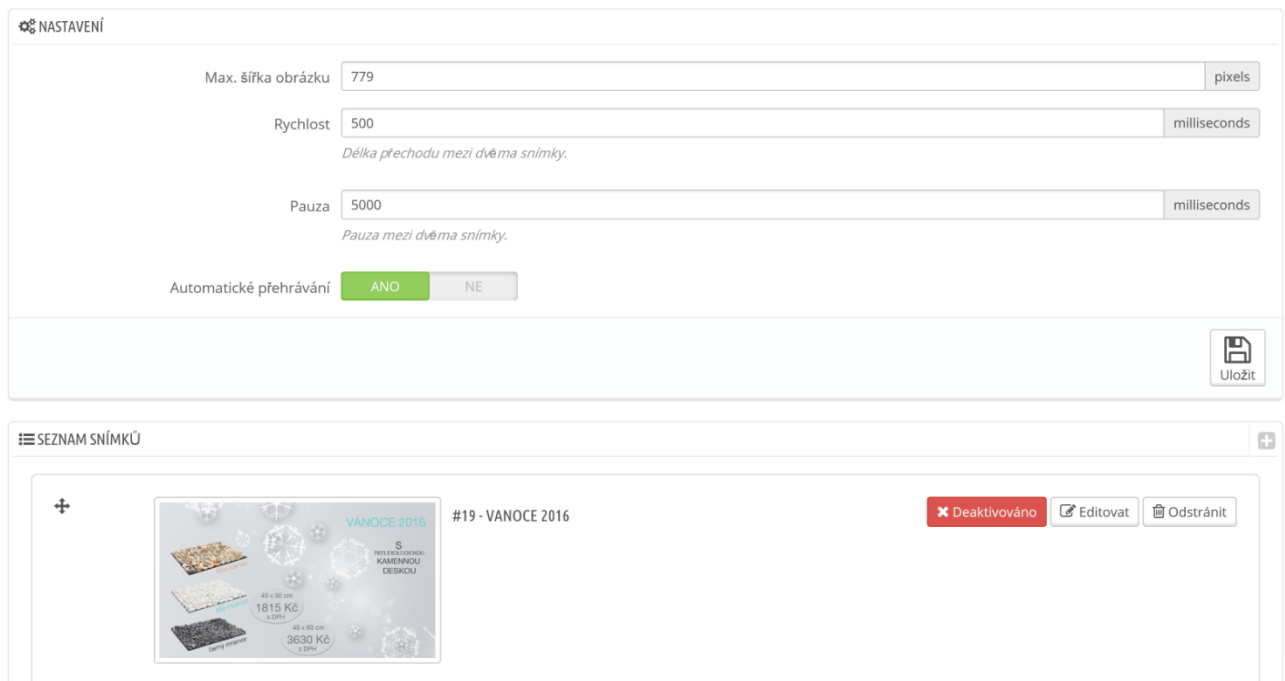

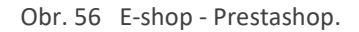

<span id="page-74-0"></span>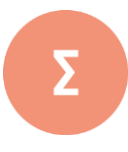

Internetový obchod (elektronický obchod nebo e-obchod ) vznikl z angličckého e- shop a je to we-bová aplikace používaná jako jeden z komunikačních kanálů prodejce pro nabízení jeho produktů a služeb. U E-shopů rozeznáváme dva modely, pro podporu obchodu typu B2B (business-to-business, česky "obchodník k obchodníkovi"), tak B2C (business-to-consumer, česky "obchodník k zákazníkovi"). Jedná se o jednu z podmnožinu elektronického obchodování.

Prestashop je open source internetový obchod, což znamená, že je zcela zdarma pro běžné použí-vání. Podporuje různé možnosti plateb jako PayPal, GoPay, Google Checkout, Kryptoměny a další. Některé rozšiřující platební moduly mohou být zpoplatněny. Systém využívá rozsáhlé možnosti systému AJAX pro snadnou úpravu v administraci, slouží např. k snadnému přidání různých modulů (rozšíření) do obchodu pro přidání různých funkcionalit, z nichž mnoho je poskytováno různými vývojáři bezplatně, některé jsou placené.

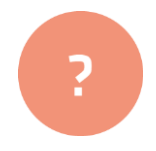

- **1.** Definujte open-source systém pro tvorbu e-shopů Prestashop.
- **2.** Najděte modul, který umožňuje práci se sociálními sítěmi, a pokuste se nastínit jeho možnosti.
- **3.** Najděte další open source systémy na tvorbu e-shopu a pokuste se jmenovat jejich výhody a nevýhody oproti systému PrestaShop.

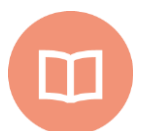

#### **Literatura k tématu:**

- **[1]** *Wikipedia, the free encyclopedia (online).* 2001÷2011 [cit. 2011-10-07]. URL: < https://cs.wikipedia.org/wiki/Internetov%C3%BD\_obchod>.
- **[2]** *Wikipedia, the free encyclopedia (online).* 2001÷2011 [cit. 2011-10-07]. URL: < https://cs.wikipedia.org/wiki/Prestashop>.
- **[3]** BELEŠČÁK, Dušan. *Vytváříme e-shop ve WordPressu: pomocí WooCommerce.* Brno: Computer Press, 2014. ISBN 978-80-251-4153-3.
- **[4]** HORTON, John. *PrestaShop: vytváříme a provozujeme vlastní e-shop.* Brno: Computer Press, 2011. ISBN 978-80-251-3441-2.
- **[5]** PEACOCK, Michael. *Programujeme vlastní e-shop v PHP 5.* Brno: Computer Press, 2011. ISBN 978-80-251-3181-7.
- **[6]** DICKENS, Charles. *The old curiosity shop.* London: Chapman and Hall, 1910.
- **[7]** HOLZNER, Steven. *Mistrovství v AJAXu.* Brno: Computer Press, 2007. ISBN 978- 80-251-1850-4.
- **[8]** LACKO, Ľuboslav. *Ajax: hotová řešení.* Brno: Computer Press, 2008. K okamžitému použití (Computer Press). ISBN 978-80-251-2108-5.
- **[9]** RESIG, John. *JavaScript a Ajax: moderní programování webových aplikací.* Brno: Computer Press, 2007. ISBN 978-80-251-1824-5.
- **[10]** ASLESON, Ryan a Nathaniel T. SCHUTTA. *Ajax: vytváříme vysoce interaktivní webové aplikace.* Brno: Computer Press, 2006. ISBN 80-251-1285-3.
- **[11]** DARIE, Cristian. *AJAX a PHP: tvoříme interaktivní webové aplikace profesionálně.* Brno: Zoner Press, 2006. Encyklopedie webdesignera. ISBN 80-86815-47- 1.

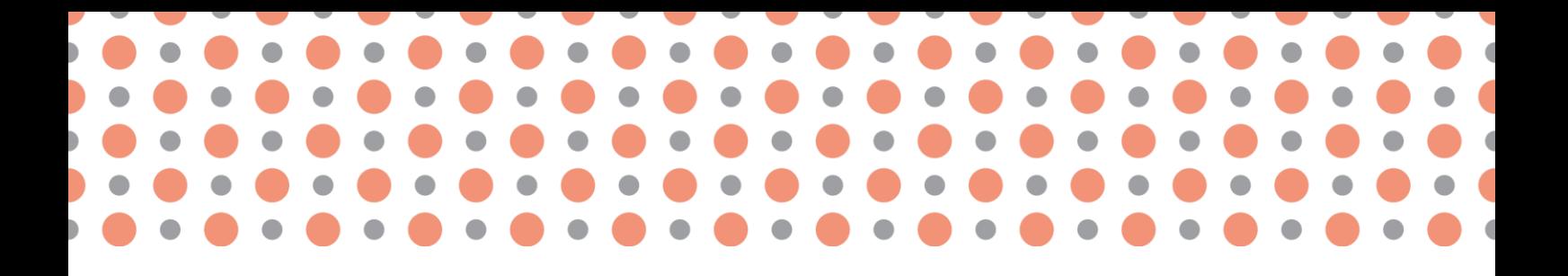

### **Kapitola 10**

# **Platební brány**

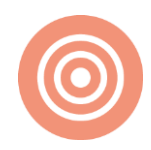

**Po prostudování kapitoly budete umět:**

- definovat platební brány na internetu;
- charakterizovat práci s nejběžnějšími platbami na internetu;
- vytvořit návod na konfiguraci platební brány na internetu.

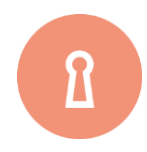

#### **Klíčová slova:**

Platební brána, platební brána na internetu, e-shop, elektronická platba, PayPal, Kryptoměna.

### **10.1 E-shopy a jejich platební brány**

#### **INTERNETOVÝ OBCHOD**

**Internetový obchod** (elektronický obchod nebo **e-obchod**) vznikl z anglického **e-shop** a je to webová aplikace používaná jako jeden z komunikačních kanálů prodejce pro nabízení jeho produktů a služeb. U E-shopů rozeznáváme dva modely, pro podporu obchodu typu **B2B** (business-to-business, česky "obchodník k obchodníkovi"), tak **B2C** (business-to-consumer, česky "obchodník k zákazníkovi"). Jedná se o jednu z podmnožinu elektronického obchodování [1], [2], [3].

Každý **e-shop**, aby plnil svoji funkci musí mít **možnosti platby** a **dopravy**. Mezi standardní možnosti platby patří dobírka, kdy v tomto případě provozovatel e-shopu pouze zabalí zásilku a předá ji na nejbližší poštovní pobočce [2], [4].

Doba však pokročila a v dnešní době jsou preferovány zejména bezhotovostní platby, ke kterým je mnoha případech zákazník motivován bankou ve formě různých slev na kreditních kartách 1 %, 2 % nebo prodloužené záruky u elektroniky na 3 roky a dalších benefitů [1], [3].

**PayPal** (konfigurace platební brány v systému **PrestaShop**)

Přejděte v administrační rozhraní systému **Prestashop** do **MENU** a na záložku **MODULY** a první volbu **MODULY**. Pod částí platby zde najdete modul pro platby přes **PayPal**. Kliknutím na tento modul jej nainstalujete a povolíte k dalšímu použití ve vašem e-shopu [4], [5].

|                                                    | <b>PAR DELLE RE</b>                                                                                                    |                                                                                                    |                                                                                 |                                                    |
|----------------------------------------------------|----------------------------------------------------------------------------------------------------|----------------------------------------------------------------------------------------------------|---------------------------------------------------------------------------------|----------------------------------------------------|
|                                                    |                                                                                                    |                                                                                                    |                                                                                 |                                                    |
| ٠                                                  | <b>BHOMARIE</b><br>Packet for Chapter and Chapter<br>School County<br>with an end of the said primary strength dest-<br><b>Security</b><br>Link or rely ery (COD) in a strategy of<br>foreign court are Member Edwards | and I figure transfer than in the University of the                                                                                                    |                                                                                 | promoted in<br><b>Associated TV</b><br>Brender (a) |
| ٥<br><b>SALES</b><br>and Cheese Cartes<br>ш<br>61R | o<br>tanks a resonance in the animals and sales and<br>the committee of the committee of the com-<br>SEINED 4 Min                                                                                                    | This primary last influent admitted per electron or bidentified dispose up to their perfect, beings help perpet a structural disposi-<br>and may a project to make implayments will all attacks the production of an action of addition of the quantities.<br>14 years of a ground draw or shake help. |                                                                                 |                                                    |
|                                                    | Givenson rules                                                                                                    | <b>SHIP</b>                                                                                                    | The continued in 1992.                                                          |                                                    |
|                                                    | 16mm/2010<br>Lower Advance                                                                                                    |                                                                                                    |                                                                                 |                                                    |
|                                                    | Back CO.                                                                                                    |                                                                                                    |                                                                                 | ù<br>÷                                             |
|                                                    | <b><i>Directorium</i></b>                                                                                                    | c.<br>٠                                                                                                    |                                                                                 | ٠                                                  |
|                                                    | STAIL AND ARRANGEMENT                                                                                                    | ٠                                                                                                    |                                                                                 |                                                    |
| <b>WIND CONSULT</b>                                | Andraute                                                                                                    | ●⊪⊙®                                                                                                    | cylinmen Haupfoldereine Haupparentell<br>change and the first state of the con- |                                                    |

<span id="page-77-0"></span>Obr. 57 PrestaShop (modul PayPal).

Vedle položky povolit je taková malá šipka, která otevře rozevírací menu, ze kterého dále vyberte možnost **KONFIGURACE** [4], [6].

|                                                                          | <b>BAR OTHER</b>                                               | <b>SALE</b> COMM                                                                |                                                                  | ٠                                                                                                    |                               |               |
|--------------------------------------------------------------------------|----------------------------------------------------------------|---------------------------------------------------------------------------------|------------------------------------------------------------------|----------------------------------------------------------------------------------------------------|-------------------------------|---------------|
|                                                                          |                                                                |                                                                                 |                                                                  |                                                                                                    |                               |               |
| ۰                                                                        | <b>WINDLASS</b>                                                | <b>Suite 14.7 Comment</b>                                                       |                                                                  |                                                                                                    |                               |               |
| ۰<br>۰<br>۰                                                              | $-111$<br><b><i>ENGLISH</i></b>                                | THE R. P. LEWIS CO., LANSING MICH.                                              | all particular department and dealer homes company in determined |                                                                                                    |                               |               |
| ۵                                                                        | Se or grant<br><b>TILL</b><br>Total Port                       | and the product of the product of the<br>Link in Arizon, COST In Caseman<br>--- |                                                                  |                                                                                                    |                               | <b>MCS 14</b> |
| <b>Model</b><br>through 4. Thermometers<br><b>Service Administration</b> | ×<br>G                                                         | three course in the further three topic application and entropy state.          |                                                                  | This is noted, this introduction and advertised and a business shape of depoint and characterized the control of the first state of the control of the control of the control of the con-<br>Different painting documents any hally differential is diagnoss than process antennal concerns to this billion instructor and analysis. |                               |               |
| ā<br>۰<br>۰                                                              | decoration of etc.                                             |                                                                                 |                                                                  |                                                                                                    |                               |               |
| e<br>Elio<br>п                                                           | <b>Composed make</b>                                           |                                                                                 | <b>Dear Print</b>                                                | <b>Service Contract of</b>                                                                                                    | TATH                          |               |
|                                                                          | Trail three<br>fore                                            |                                                                                 |                                                                  |                                                                                                    |                               |               |
|                                                                          | <b><i><u>International</u></i></b><br>Starfage reduce showed a |                                                                                 |                                                                  |                                                                                                    | ×<br>٠                        | ٠             |
|                                                                          | بالرياضي وليوطئ وأ<br>Montage Company                          |                                                                                 |                                                                  |                                                                                                    | where I receive conder to any |               |
| <b>WEBBELL</b>                                                           |                                                                | $\bullet$ + $\circ$ +                                                           |                                                                  | <br><b>Subscribed Inc. Party</b><br><b>College College College</b>                                                                                                    |                               |               |

<span id="page-78-0"></span>Obr. 58 PrestaShop (modul PayPal - konfigurace

LEADER IN ONLINE PAYMENTS **Research** Concertious sex ா

V dalším kroku zvolte možnost ANO (YES) v použití **PayPal Business Account**.

Obr. 59 PrestaShop (modul PayPal – PayPal Business Account).

<span id="page-78-1"></span>Po přihlášení do platebního rozhraní **PayPal** najdete informace API username, API password, API signature) z platební brány PayPall. Konkrétně jsou v Account-Profile-My selling Tools – API Access – Update – View Signature [5], [7].

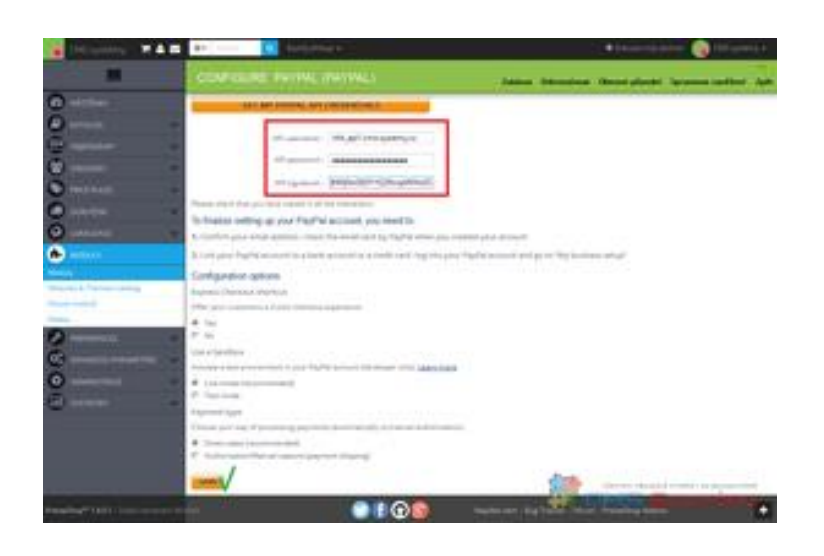

Obr. 60 PrestaShop (modul PayPal – API signature).

#### <span id="page-79-0"></span>**Bitcoinové platební karty:**

Tyto **karty** dávají uživateli možnost zaplatit za zboží a tím přeměnit **Bitcoiny** na běžnou měnu, kterou můžete vybrat z bankomatu, nebo kartou platit v obchodech [2], [5].

**Bitcoinová platební karta** tak spojuje široce akceptovanou platební metodu skutečného světa a částečnou anonymitu světa **Bitcoinu** (kdy není dohledatelný majitel peněženky, ale jsou dohledatelná čísla všech uskutečněných transakcí). Specifický poskytovatel karty vám pošle platební kartu, kterou si nabijete pomocí digitální měny **Bitcoin**, to je jediný rozdíl od běžné platební karty, kterou dobíjíte klasickou měnou FIAT. Níže uvádíme pro příklad některé z poskytovatelů těchto platebních karet. Karty nemají žádná geografická nebo politická omezení a jsou velmi vyhledávané zejména pro cestovatele [3], [8].

#### **E-Coin**

**E-Coin** je britská společnost, která jako jedna z prvních spustila prodej virtuálních a fyzických platebních karet, jež jsou akceptovány všude, kde se dá platit kartami VISA [1], [3].

kartu si můžete objednat z pohodlí domova, za minimální poplatek. V nabídce má společnost mnoho verzí a možností. Můžete si objednat jak plastovou fyzickou kartu, tak pouze tu virtuální. Karta může být denominována v USD, EUR, nebo GBP. Vše, co potřebujete, je platná emailová adresa a další základní informace o vás pro účely registrace. Objednaná karta vám přijde na uvedenou adresu přímo do vaší poštovní schránky [4], [9].

Kartu si nabijete přes stránky společnosti **E-Coin**, ale za konverzi zaplatíte poplatek 2%, ale peníze se zase připisují okamžitě. E-Coin nyní akceptuje **BitGo**, takže uživatelé dostanou svoje peníze na kartu ihned, aniž by museli čekat na tři konfirmace transakce, posílají-li **Bitcoiny** z jiné peněženky. Kartu můžete používat zcela anonymně až do výše limitu, který je nastaven na 2500\$ [5], [8].

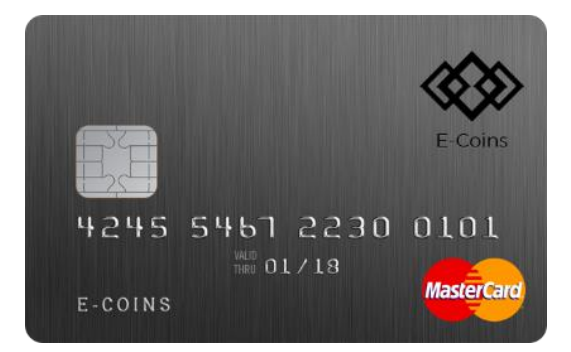

Obr. 61 E-Coin (platební karta).

#### <span id="page-80-0"></span>**BitPay**

Jednou z nových platebních karet je karta **BitPay** https://bitpay.com/visa/. Mezi výhody karty v porovnání s ostatními patří nejvyšší částka bez ověření uživatele. Na každé kartě potom může být uloženo až 25 000 USD, 3 000 USD je jednodenní maximum, najednou lze vybrat 750 USD [2].

Pro zajímavost, při změně PINu se neplatí žádný poplatek, zatím co u většiny karet se platí 1 USD. Nevýhodou je její dostupnost pouze pro obyvatele Spojených států a možnost koupě pouze pomoci **bitcoinů**, nelze nakupovat za jiné měny [9].

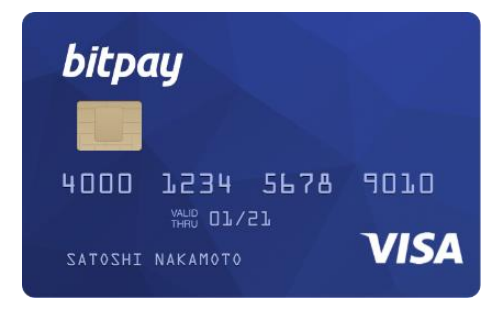

Obr. 62 BitPay (platební karta).

#### <span id="page-80-1"></span>**Bitwala**

**Bitwala** je nizozemská společnost, která uživatelům **kryptoměn** mimo jiné nabízí předplacené debetní karty vedené v měně euro (€) [10].

Pro registraci je nutná kopie pasu, doklad o bydlišti, telefon a datum narození. Ano, není to anonymní, ale uživatelská příjemnost holt má svou cenu. Existují přitom dvě varianty karty karty, a sice ve virtuální podobě (za 2 €) nebo fyzické (za 8 €). Poté, co kartu obdržíte, můžete si ji "nabít" **bitcoiny**  nebo jinými podporovanými **kryptoměnami**. Poplatek za nabití činí 0.5 % z transakce (minimálně  $1 \in$  [1].

Výhodou **Bitwala** jsou kurzy používané při převodu BTC do €. Ve srovnání s ostatními (jako např. **XAPO**) jsou bezkonkurenční a skutečně odpovídají tržní ceně BTC (před každým nabitím si navíc cenu můžete ověřit) [11], [12].

V České republice je menší komplikací podpora pouze měny euro (€). Poskytnutou **VISA** kartou sice můžete zaplatit i v Kč, nicméně připlatíte si, a to 3 % poplatek z transakce za zahraniční transakci. Z výše uvedeného důvodu je karta k běžnému dennímu užívání pro nás Čechy částečně nepraktická [13], [14].

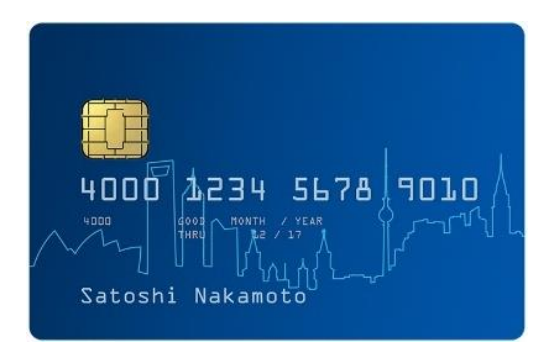

Obr. 63 Bitwala (platební karta).

<span id="page-81-0"></span>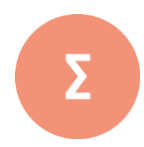

Internetový obchod (elektronický obchod nebo e-obchod ) vznikl z angličckého e- shop a je to we-bová aplikace používaná jako jeden z komunikačních kanálů prodejce pro nabízení jeho produktů a služeb. U E-shopů rozeznáváme dva modely, pro podporu obchodu typu B2B (business-to-business, česky "obchodník k obchodníkovi"), tak B2C (business-to-consumer, česky "obchodník k zákazníkovi"). Jedná se o jednu z podmnožinu elektronického obchodování.

Přejděte v administrační rozhraní systému Prestashop do MENU a na záložku MODULY a první volbu MODULY. Pod částí platby zde najdete modul pro platby přes PayPal. Kliknutím na tento modul jej nainstalujete a povolíte k dalšímu použití ve vašem e-shopu. Bitcoinová platební karta tak spojuje široce akceptovanou platební metodu skutečného světa a částečnou anonymitu světa Bitcoinu (kdy není dohledatelný majitel peněženky, ale jsou dohleda-telná čísla všech uskutečněných transakcí). Specifický poskytovatel karty vám pošle platební kartu, kterou si nabijete pomocí digitální měny Bitcoin, to je jediný rozdíl od běžné platební karty, kterou dobíjíte klasickou měnou FIAT.

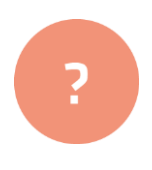

- **1.** Pokuste se popsat způsob implementace platební brány na PayPal do systému Prestashop.
- **2.** Snažte se ve dvojici diskutovat možnosti platebních karet na kryptoměny.
- **3.** Diskutujte možnosti napojení kryptoměn na systém Prestashop.

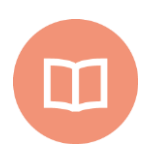

#### **Literatura k tématu:**

- **[1]** *Wikipedia, the free encyclopedia (online).* 2001÷2011 [cit. 2017-12-2]. URL: < https://cs.wikipedia.org/wiki/Internetov%C3%BD\_obchod>.
- **[2]** *Wikipedia, the free encyclopedia (online).* 2001÷2011 [cit. 2017-12-12]. URL: < https://cs.wikipedia.org/wiki/Prestashop>.
- **[3]** *PrestaShop návody: Nastavení PayPal v Prestashop 1.6 (online).* 2001÷2011 [cit. 2017-12-12]. URL: <https://www.cms-systemy.cz/e-shopy/prestashop/navody/92-nastaveni-paypal-v-prestashop-1-6>.
- **[4]** *Arbolet (online).* 2001÷2011 [cit. 2017-12-12]. URL: < https://arbolet.net/clanek/322-porovnani-bitcoinovych-debetnich-karet>.
- **[5]** *E15.cz: Česká platební brána se odvrací od bitcoinu, upřednostní jiné kryptoměny (online).* 2001÷2011 [cit. 2017-12-12]. URL: < https://zpravy.e15.cz/burzy-atrhy/meny/ceska-platebni-brana-se-odvraci-od-bitcoinu-uprednostni-jine-kryptomeny-1341009>.
- **[6]** BELEŠČÁK, Dušan. *Vytváříme e-shop ve WordPressu: pomocí WooCommerce.* Brno: Computer Press, 2014. ISBN 978-80-251-4153-3.
- **[7]** HORTON, John. *PrestaShop: vytváříme a provozujeme vlastní e-shop.* Brno: Computer Press, 2011. ISBN 978-80-251-3441-2.
- **[8]** PEACOCK, Michael. *Programujeme vlastní e-shop v PHP 5.* Brno: Computer Press, 2011. ISBN 978-80-251-3181-7.
- **[9]** DICKENS, Charles. *The old curiosity shop.* London: Chapman and Hall, 1910.
- **[10]**HOLZNER, Steven. *Mistrovství v AJAXu.* Brno: Computer Press, 2007. ISBN 978- 80-251-1850-4.
- **[11]** LACKO, Ľuboslav. *Ajax: hotová řešení.* Brno: Computer Press, 2008. K okamžitému použití (Computer Press). ISBN 978-80-251-2108-5.
- **[12]** RESIG, John. *JavaScript a Ajax: moderní programování webových aplikací.* Brno: Computer Press, 2007. ISBN 978-80-251-1824-5.
- **[13]** ASLESON, Ryan a Nathaniel T. SCHUTTA. *Ajax: vytváříme vysoce interaktivní webové aplikace.* Brno: Computer Press, 2006. ISBN 80-251-1285-3.
- **[14]**DARIE, Cristian. *AJAX a PHP: tvoříme interaktivní webové aplikace profesionálně.* Brno: Zoner Press, 2006. Encyklopedie webdesignera. ISBN 80-86815-47-1.

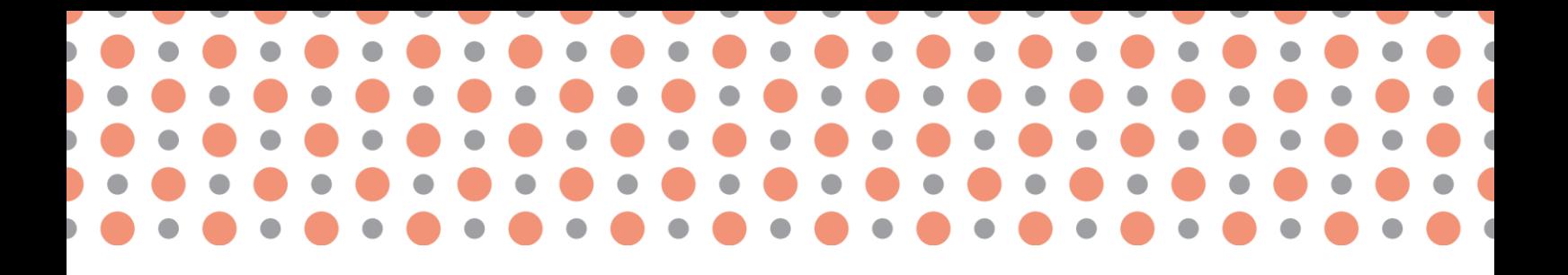

**Kapitola 11**

# **Kryptoměny v e- obchodování**

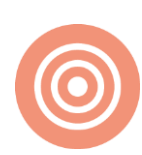

**Po prostudování kapitoly budete umět:**

- definovat pojem kryptoměna;
- charakterizovat možnosti získání kryptoměn;
- nastínit možnosti reálné použití kryptoměn v e-obchodování.

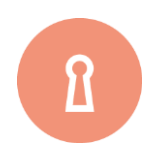

#### **Klíčová slova:**

Kryptoměna, virtuální měna, faucet, těžba, mining, Bitcoin, Etherem, burza.

## **11.1 Kryptoměny v e-obchodování**

V současné době se můžeme v odborné literatuře nebo při platebním styku setkat s pojmem **kryptoměna.** Za předchůdce **kryptoměny** jsou často považovány digitální a virtuální měna (Zákon č. 284/2009). Označení **kryptoměna** vyjadřuje, že měna je postavena na poznatcích z oboru kryptografie (nauka o metodách utajování smyslu informace převodem do podoby, která je čitelná jen s předem definovanou znalostí, pochází z řečtiny – kryptós = skrytý a gráphein = psát). V současné době je známo více než **1000 kryptoměn** (Bter.com: BitCoin and Crypto-currency Exchange Platform) z nichž nejznámější, nejpoužívanější a nejstarší je **Bitcoin**. Mezi další obchodovatelné kryptoměny patří Litecoin, Dogecoin, Dash, Quark, Ethereum a další. Rozdíl mezi klasickou měnou Fiat a kryptoměnou Bitcoin bychom mohli shrnout do přehledné tabulky číslo 1. Za nejvýznamnější inovaci můžeme považovat to, že každá peněženka je anonymní, můžeme ji darovat, nelze ji zdanit a dohledat jejího majitele [1], [2].

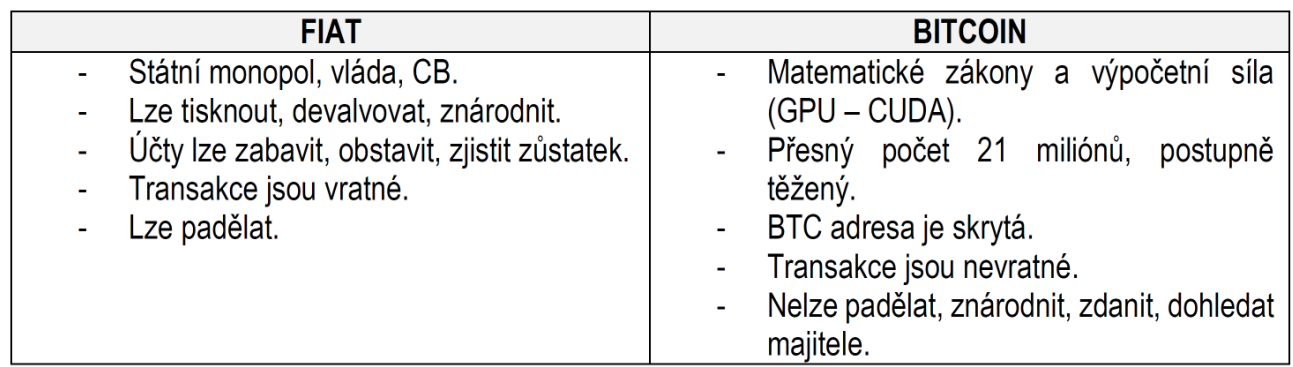

Obr. 64 Rozdíl mezi klasickou měnou FIAT a kryptoměnou.

<span id="page-84-0"></span>Vznik **Bitcoinu** se datuje do roku 2008, kdy **Satoshi Nakamoto** publikoval dokument (Bitcoin P2P e cash paper) na webu metzdowd.com popisující protokol Bitcoin (from:'Satoshi Nakamoto.'). Z dalších zajímavých milníků stojí za zmínku datum 3. ledna 2009 - byl vytěžen první Bitcoin, 12. ledna 2009 – proběhla první bitcoinová transakce, 9. února 2011 – hodnota **Bitcoinu** poprvé překonala hranici 1 USD, 15. prosince 2017 **Bitcoin** dosahuje historicky nejvyšší hodnoty 19 970 USD za 1 BTC (Bitcoin Firsts; Bitcoin history: The Complete History of Bitcoin) [3], [4].

Když jsme zmínili u **Bitcoinu** označení **kryptoměna**, znamená to, že se jedná o protokol, algoritmus a nehmatatelnou měnu (Senate Committee Listens to Bitcoin Experts, Expresses Open-Mindedness, On Bitcoin; Hearings Homeland Security & Governmental Affairs Committee). Při práci s Bitcoinem se používá zkratka BTC. Vzhledem k současnému kurzu pohybujímu se okolo hodnoty 460 EUR / 1BTC je Bitcoin dělen na menší jednotku **Satoshi** (dle jména zakladatele), kde 1 satoshi = 0,000 000 01 BTC. Cenu **Bitcoinu** na burze v největší míře ovlivňují nákupy a prodeje, přičemž nejvíce je jich zrealizováno v Číně. Vzhledem k historickému vývoji hodnoty této měny můžeme uvést, že se jedná o vysoce volatilní **kryptoměnu**. K dalším faktorům, které mohou ovlivnit její cenu, to jsou například mikroekonomické a makroekonomické ukazatele, ekonomické krize, spekulativní bubliny, prohlášení respektovaných členů komunity, technologické inovace, odměny za těžbu, vládní zásahy, regulace **Bitcoinu** v dané zemi [5], [6], [7].

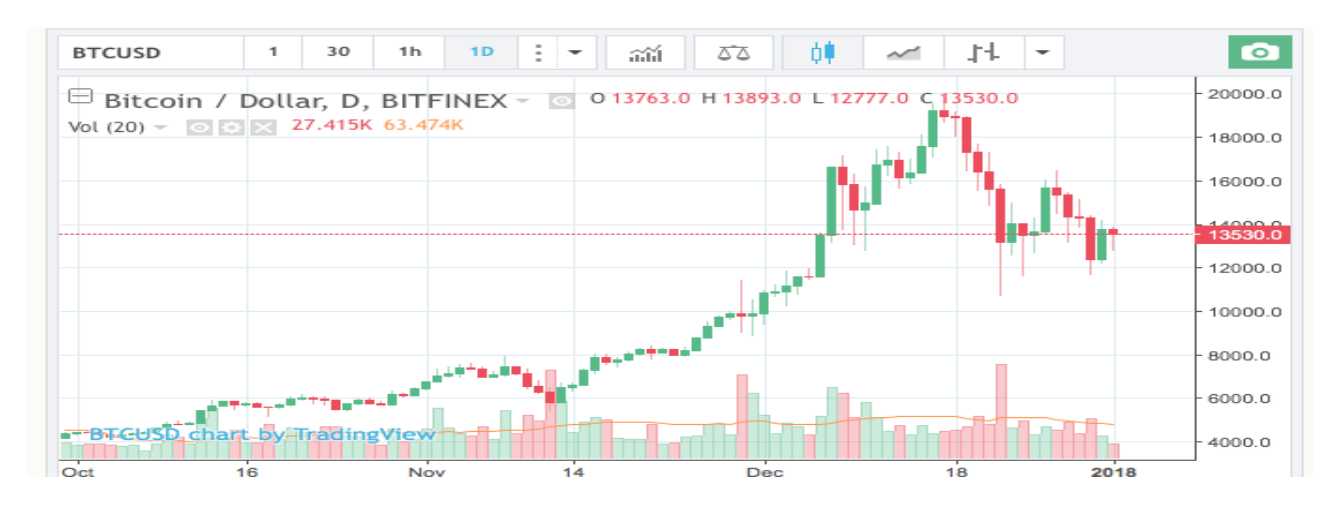

Obr. 65 Historický vývoj ceny Bitcoinu (Bitfinex).

<span id="page-85-0"></span>K uchovávání **Bitcoinu**, jelikož se jedná o nehmatatelnou měnu, se používají tzv. peněženky. Ty mohou být elektronické na serveru poskytovatele (on-line) nebo ve formě softwaru. On-line peněženky mají tu výhodu, že umožňují prostřednictví mobilní aplikace mít **Bitcoiny** okamžitě připravené k platbě, ale nehodí se na držení větších obnosů z důvodu bezpečnosti. Každá peněženka, abychom na ni mohli přijímat **Bitcoiny** má svoje jedinečné číslo v síti, může například vypadat následovně: 14ECFC5r6DYsfW3Gqo4GucLxDFcHeGdsdb (Jak začít s **Bitcoiny** na btctipcz) [8], [9].

Když chceme vytvořit transakci mezi dvěma peněženkami, potřebujeme **bitcoinovou adresu**, což je veřejná 160bitová hash generovaná pomocí protokolu digitálního podpisu s využitím eliptických křivek ECDSA (Base58Check encoding; Bitcoin Base58 Encoder, Decoder, and Validator; bitcoin/base58.cpp at master). Ta se skládá z veřejného a privátního klíče. Každou transakci je nutné podepsat privátním klíčem. Veřejný klíč, pak může použít kdokoliv, kdo chce zjistit, zda má daný uživatel vlastnická práva k daným Bitcoinům ((Base58Check encoding; Bitcoin Base58 Encoder, Decoder, and Validator). S Bitcoiny lze specifickým způsobem pracovat, proto se v další kapitole zaměříme zejména na vybrané modely práce s **kryptoměnou Bitcoin** [10], [11].

#### **Modely práce s kryptoměnou Bitcoin**

#### **Modelový příklad č. 1** (získání bez vlastního vkladu - faucets)

Jednou z možností, jak získat zcela zdarma **Bitcoiny**, resp. menší jednotky **Satoshi**, je sběrem přes takzvané "faucety". Celý obchodní model je založen na zobrazování reklamy na stránce, například využívající službu **Google Adsence**. Za kliknutí na reklamu dostane provozovatel webu zaplaceno, a o malou část této provize se ve formě Satoshi dělí s návštěvníkem. Stránky musejí být chráněny proti robotickému přístupu **Captcha kódem** a časovým limitem (zpravidla mezi 10 až 60 minut) [12], [13].

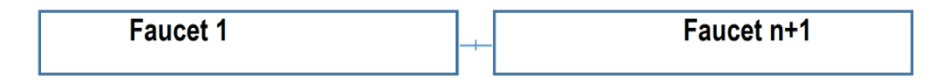

<span id="page-86-0"></span>Obr. 66 Model využití služeb faucet.

Příklady služeb Bitcoin Faucet včetně profitability.

#### **BITCOIN ALIENS**

POPIS: 1 x 180 minut mise střílení vetřelců/ průběžně střílení vetřelců bez mise

ČAS TĚŽBY: 180 minut, průběžně

ODMĚNY: mise – až 100 satoshi, průběžně až 10 satoshi/vetřelec dle typu

VÝBĚRY: min 20 000 satoshi

STATUS: výběry probíhají automaticky každé úterý

REGISTRACE: platná emailová adresa, číslo bitcoinové peněženky

REFERRAL BONUS: 300 satoshi

POZNÁMKA: jde hrát na dvou zařízeních se stejným Apple ID najednou (např. iPhone a iPad)

#### **FREE BITCOIN**

POPIS: 1 x 60 minut mise – losování odměny

ČAS TĚŽBY: 60 minut

ODMĚNY: mise – až 100 satoshi, hodinový průměr cca 75 satoshi

VÝBĚRY: min 20 000 satoshi

STATUS: výběry probíhají automaticky každé úterý

REGISTRACE: platná emailová adresa, číslo bitcoinové peněženky

REFERRAL BONUS: 300 satoshi

#### **BLOCKCHAIN**

POPIS: 1 x 60 minut mise – skládání pyramidy z cihliček

ČAS TĚŽBY: 60 minut

ODMĚNY: mise – až 600 satoshi max, hodinový průměr cca 15 satoshi

VÝBĚRY: min 20 000 satoshi

STATUS: výběry probíhají automaticky každé úterý

REGISTRACE: platná emailová adresa, číslo bitcoinové peněženky

REFERRAL BONUS: 300 satoshi

#### **ABUNDANCE**

POPIS: 1 x 60 minut mise – losování odměny

ČAS TĚŽBY: 60 minut

ODMĚNY: mise – až 100 satoshi max, hodinový průměr cca 10 satoshi

VÝBĚRY: min 20 000 satoshi

STATUS: výběry probíhají automaticky každé úterý

REGISTRACE: platná emailová adresa, číslo bitcoinové peněženky

REFERRAL BONUS: 300 satoshi

#### **ALIEN RUN**

POPIS: 1 x 1440 minut mise – skákání bludišti a překonávání překážek

ČAS TĚŽBY: 1440 minut

ODMĚNY: mise – 100 satoshi max, průměr cca 40 satoshi

VÝBĚRY: min 20 000 satoshi

```
STATUS: výběry probíhají automaticky každé úterý
```
REGISTRACE: platná emailová adresa, číslo bitcoinové peněženky

REFERRAL BONUS: 300 satoshi

#### **BONUS BITCOIN**

POPIS: náhodné losování

ČAS TĚŽBY: 15 minut

ODMĚNY: 30 až 5000 (dle náhodného algoritmu – průměr kolem 100)

VÝBĚRY: min 10 000 satoshi / bonus 2 % nad 100 000, bonus 5 % nad 1 000 000

STATUS: výběry probíhají do 48 hodin od požádání

REGISTRACE: platná emailová adresa, číslo bitcoinové peněženky

#### REFERRAL BONUS: 50 %

Výše uvedený model můžeme aktivním přístupem a úspěšnou registrací z referenčního odkazu rozšířit svoji základnu a získat z nasbíraných dat dle služby provizi mezi (10 – 50 %) [14]. Takto vytvořená aktivní struktura může znásobit zisky a sběr se tak může stát profitabilním a stabilním nástrojem pro budování pasivního příjmu [15].

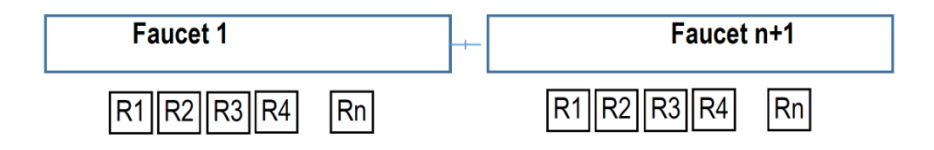

Obr. 67 Model služeb faucet s využitím referenčních linků.

#### <span id="page-88-0"></span>**FAUCETHUB.IO**

**FaucetHub.io** je speciální služba sdružující přes 1 600 stránek nabízejících sběr malých částek různých kryptoměn. Tyto jednotlivé stránky nemají svoje vlastní systémy pro výběr a k tomu využívají centrálně právě službu FaucetHub.io [16].

POPIS: sběr Bitcoin, LiteCoin, DogeCoin, PeerCoin, PrimeCoin, DarkCOin/Dash

POČET STÁNEK NA BITCON: více než 1 115 ks

ODMĚNY: 1 satoshi až 50 satoshi/stránka (dle šikovnosti)

VÝBĚRY: min 20 000 satoshi/ možnost nastavit automatický výběr

STATUS: výběry probíhají průběžně při dosažení limitu/nejpozději do 48 hodin

REGISTRACE: platná emailová adresa, číslo bitcoinové peněženky

Dílčí závěr: Sběr **Satoshi**z **faucetů** není profitabilní a výdělky se při kombinaci více služeb dají počítat od 2 – 10 euro/týdně. V případě kombinace z referenčních odkazů jde znásobit profit. Službu lze považovat za profitabilní v případě struktury minimálně 50 – 100 aktivních členů. Model je vhodný k získání úvodních **satoshi** na vyzkoušení systému plateb a eliminaci rizik.

#### **Modelový příklad č. 2 (bez vlastního vkladu – těžba kryptoměny)**

**Bitcoin** se těží pomocí výpočetní síly grafických karet. Za vytěžení každého **Bitcoinu** je poskytována odměna, která je závislá na výkonu těžebního zařízení, náročnosti sítě. V současné době se těžba jednotlivcům nevyplatí, a proto jsou sdružováni to tzv. "těžebních poolů". Jedním z nejznámějších českých poolů je <https://slushpool.com/home/> [17].

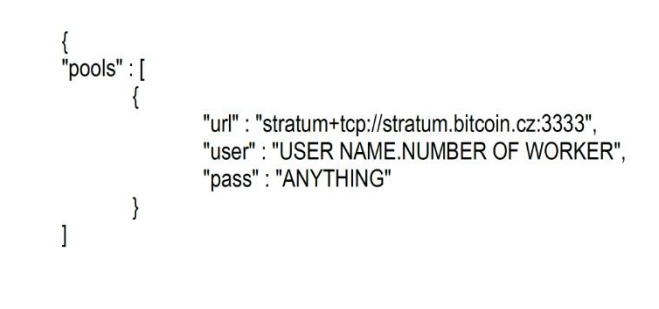

Obr. 68 Ukázka nastavení těžební aplikace Mac Miner.

<span id="page-89-0"></span>Modelový příklad pro grafickou kartu Radeon HD7870, která dokáže počítat rychlostí přibližně 400 Mhash/s (milionů hashů za vteřinu). S výpočetním výkonem této grafické karty se dnes dá vytěžit okolo 0.000006 BTC denně. Zisk odpovídá hodnotě několika haléřů [18].

Dílčí závěr: **Těžba bitcoinů** není profitabilní, protože na ni máme vysoké pořizovací náklady na hardware a spotřebu elektrické energie. K dosažení profitability je zapotřebí nákup levného hardware a vlastní výrobu elektrické energie z obnovitelných zdrojů (solární, vodní elektrárny). Navíc musíme počítat s postupně se zvyšující náročností těžby a tím i **klesající odměnou** [19].

**Modelový příklad č. 4** (vlastní vklad 1 BTC a dlouhodobé držení pozice)

Dlouhodobé nákupy představují z pohledu běžných trhů doporučený časový horizont v rozpětí 2 – 7 let, dle brokera. Vývoj **kryptoměny** je v krátkém časovém intervalu rychlejší, proto tento horizont můžeme i zkrátit na 6 – 36 měsíců. Na dlouhodobých nákupech lze spekulovat zejména na předem daném počtu **Bitcoinů**, kterých bude v oběhu 21 000 000 a zvyšující se náročnosti těžby a snižující <span id="page-90-1"></span>se odměně za vytěžený blok. Uvedené faktory a poptávka na trhu můžu vést k překonání zatím nejvyšší tržní ceny z 15. prosince 2017 [20].

Tab. 1 Ukázka příkladů jednorázového obchodu.

| Datum nákupu | Počet BTC | Cena    | Datum prodeje | Počet | Cena       | Zisk [USD] |
|--------------|-----------|---------|---------------|-------|------------|------------|
| 27.1.2015    | 1 BTC     | 197 USD | 15, 12, 2017  | 1 BTC | 19 700 USD | 19 503 USD |

Dílčí závěr: V případě, že disponujeme větším objemem finančních prostředků, tak se může jednat o profitabilní strategii, nabízející potenciálně zajímavý zisk v desítkách procent/měsíc. Držení větších finančních prostředků Bitcoinů je ovšem rizikové z pohledu bezpečnosti, kde se jako zajímavý bezpečnostní prvek jeví využití hardwarové ochrany **Bitcoin Trezorem** (BTCtip: Bitcoin Trezor) [14], [17].

#### Další možnosti využití kryptoměn:

1. Jednou z dalších možností využití **kryptoměn** je server, kde lze najít pohromadě všechny **kryptoměny** z pohledu jejich kapitalizace, emitovaného objemu, grafů a dalších informací. Adresa tohoto serveru je: **https://coinmarketcap.com** [18], [19].

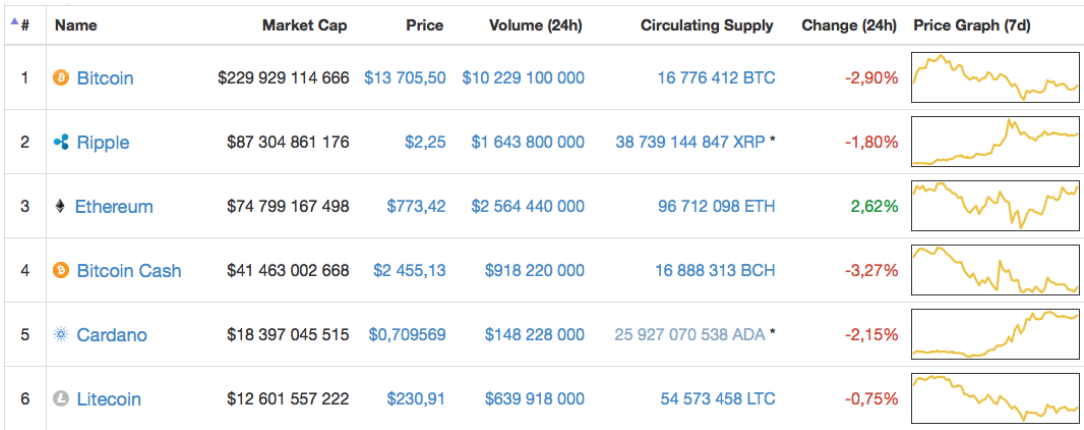

Obr. 69 Cryptocurrency Market Capitalizations (https://coinmarketcap.com).

<span id="page-90-0"></span>2. Druhá možnost je zajímavý **projekt internetových stránek/mapových podkladů**, kde se dají celosvětově hledat místa, kde je možné platit **Bitcoinem**. Pro nás je zajímavou a domovskou lokalitou Olomouc a proto přidáváme náhled z pohledu Olomouce [11], [20].

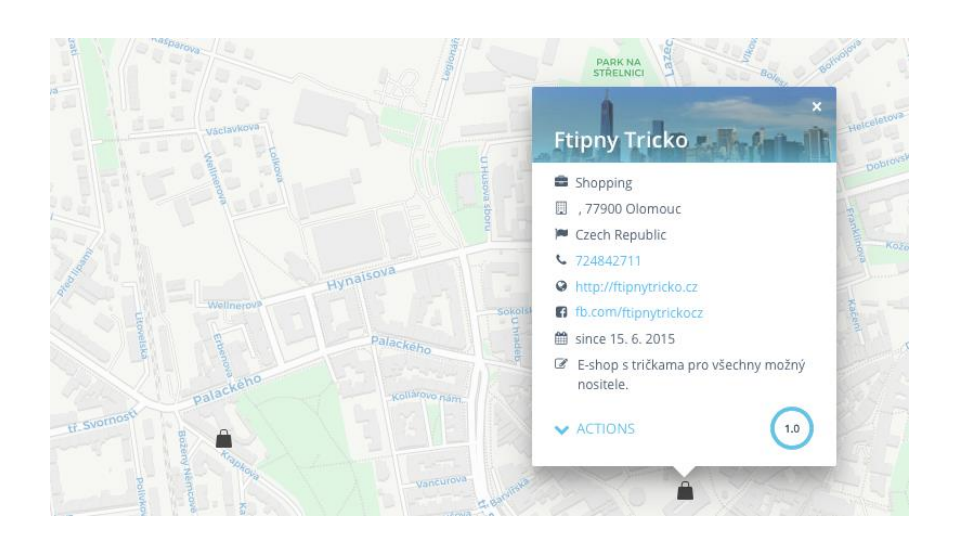

Obr. 70 CoinMap 2.0 (www.coinmap.org).

<span id="page-91-0"></span>3. **Přednášky, chill-outy, videokonference o kryptoměnách**, které naleznete na webu bývalého studenta Moravské vysoké školy Olomouc Tomáše Zdražila. Tyto přednášky sám pořádá, zejména proslulé jsou jeho každoroční konference CashFlow Summit [9], [18].

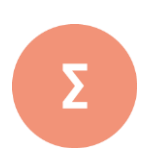

Označení kryptoměna vyjadřuje, že měna je postavena na poznatcích z oboru kryptografie (nauka o metodách utajování smyslu informace převodem do podoby, která je čitelná jen s předem definovanou znalostí, pochází z řečtiny – kryptós = skrytý a gráphein = psát). V současné době je zná-mo více než 1000 kryptoměn z nichž nejznámější, nejpoužívanější a nejstarší je Bitcoin. Vznik Bitcoinu se datuje do roku 2008, kdy Satoshi Nakamoto publikoval dokument (Bitcoin P2P e cash paper) na webu metzdowd.com popisující protokol Bitcoin (from:'Satoshi Nakamoto.'). Z dalších zajímavých milníků stojí za zmínku datum 3. ledna 2009 - byl vytěžen první Bitcoin, 15. ledna 2009 – proběhla první bitcoinová transakce, 9. února 2011 – hodnota Bitcoinu poprvé překonala hranici 1 USD, 15. prosince 2017 Bitcoin dosahuje historicky nejvyšší hodnoty 19970 USD za 1 BTC .

- **1.** Pokuste se najít najít informace o možnostech plateb kryptoměnami v České republice.
- **2.** Pokuste se najít v české republice e-shop, kde lze platit kryptoměnami.
- **3.** Vytvořte model práce s kryptoměnami ve vlastním e-obchodování.

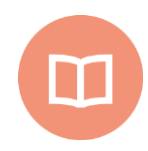

#### **Literatura k tématu:**

- **[1]** *Wikipedia, the free encyclopedia (online). 2001÷2017 [cit. 2017-11-10]. URL: < https://cs.wikipedia.org/wiki/Bitcoin>.*
- **[2]** *Wikipedia, the free encyclopedia (online). 2001÷2017 [cit. 2017-11-10]. URL: < https://cs.wikipedia.org/wiki/Kryptom%C4%9Bna>.*
- **[3]** *"Zákon č. 284/2009 Sb., o platebním styku."* [Online]. Available: https://portal.gov.cz/app/zakony/download?idBiblio=69225&nr=284~2F2009~20Sb.&ft=pdf. [10-Aug-2015].
- **[4]** SCHLOSSBERGER, Otakar. *Platební služby.* Praha: Management Press, 2012. ISBN 978-80-7261-238-3.
- **[5]** *Bter.com: BitCoin and Crypto-currency Exchange Platform.* [on-line]. 2013. [2016- 05-05]. URL < http://www.bter.com/>.
- **[6]** *Bitcoin P2P e cash paper."* [on-line]. 2015. [2016-05-05]. URL <http://article.gmane.org/gmane.comp.encryption.general/12588/>.
- **[7]** *"from:'Satoshi Nakamoto.'"* [on-line]. 2015. [2016-05-05]. URL <http://www.mail-archive.com/search?l=cryptography@metzdowd.com&q=from:%22Satoshi+Nakamoto%22>.
- **[8]** *Bitcoin Firsts - Bitcoin Wiki.* [on-line]. 2015. [2016-05-05]. URL <https://en.bitcoin.it/wiki/Bitcoin\_Firsts>.
- **[9]** *"Bitcoin History: The Complete History of Bitcoin [Timeline]."* [Online]. Available: http://historyofbitcoin.org/. [Accessed: 11-Aug-2015].
- **[10]** *Senate Committee Listens to Bitcoin Experts, Expresses Open-Mindedness, On Bitcoin* [on-line]. 2013. [2016-05-05]. URL <http://onbitcoin.com/2013/11/18/senate-committee-listens-bitcoin-experts-expresses-open-mindedness/>.
- **[11]** *Hearings Homeland Security & Governmental Affairs Committee.* [on-line]. 2015. [2016-05-05]. URL <http://www.hsgac.senate.gov/hearings/beyond-silk-roadpotential-risks-threats-and-promises-of-virtual-currencies>.
- **[12]** Martis Buchholz, Jess Delaney, Joseph Warren, and Jeff Parker, *"Information, Price Volatility, and Demand for Bitcoin,"* jaro-2012. [on-line]. 2012. [2016-05- 05]. URL <http://academic.reed.edu/economics/parker/s12/312/finalproj/Bitcoin.pdf>.
- **[13]**D. Yermack, *"Is Bitcoin a Real Currency? An economic appraisal,"* National Bureau of Economic Research, Working Paper 19747, Dec. 2013.
- **[14]***Jak začít s Bitcoiny na btctipcz [Timeline].* [on-line]. 2015. [2016-05-05]. URL <http://btctip.cz/jak-zacit-s-bitcoiny-2/>.
- **[15]** *Base58Check encoding - Bitcoin Wiki.* [on-line]. 2015. [2016-05-05]. URL <https://en.bitcoin.it/wiki/Base58Check\_encoding/>.
- **[16]** *Bitcoin Base58 Encoder, Decoder, and Validator.* [on-line]. 2015. [2016-05-05]. URL <http://lenschulwitz.com/base58/>.
- **[17]** *Bitcoin/base58.cpp at master · bitcoin/bitcoin.* [on-line]. 2015. [2016-05-05]. URL <https://github.com/bitcoin/bitcoin/blob/master/src/base58.cpp>.
- **[18]** *Technical background of version 1 Bitcoin addresses - Bitcoin Wiki.* [on-line]. 2015. [2016-05-05]. URL < https://en.bitcoin.it/wiki/Technical\_background\_of\_version\_1\_Bitcoin\_addresses/>.
- **[19]** *Bitcoin: A Peer-to-Peer Electronic Cash System.* [on-line]. 2015. [2016-05-05]. URL <https://bitcoin.org/en/bitcoin-paper/>.
- **[20]***BTCtip: Bitcoin Trezor - Jak mít Bitcoiny v bezpečí.* [on-line]. 2014. [2016-05-05]. URL <http://btctip.cz/bitcoin-trezor-recenze/>.

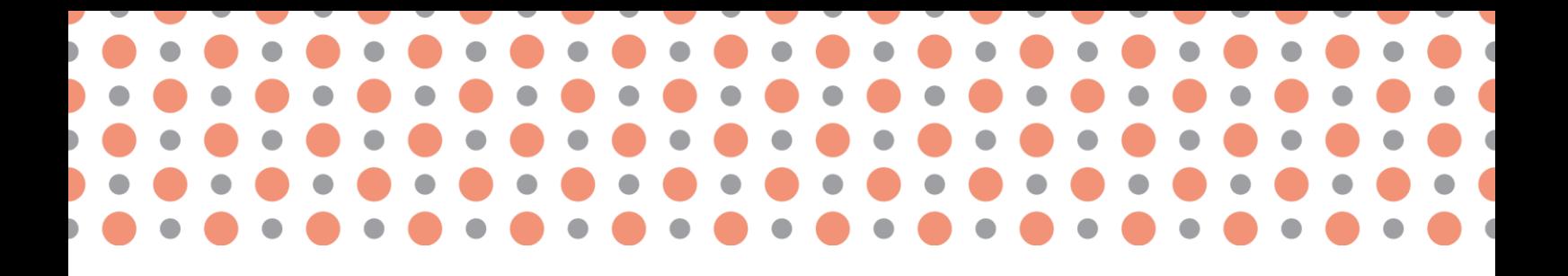

**Kapitola 12**

# **Možnosti globálního prodeje**

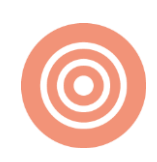

**Po prostudování kapitoly budete umět:**

- definovat pojem globální možnosti e-obchodování;
- charakterizovat možnosti globální e-obchodování;
- seznámit čtenáře s prakticky globálního e-obchodování (Amazon, E-bay).

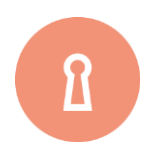

**Klíčová slova:**

E-obchodování, globální e-obchodování, nástroj, konverze, remarketing.

### **12.1 Globální prodeje Amazon a ti další**

#### **Globální internetové prodeje**

V současné době je jedinou překážkou v globálním přemýšlení a **celosvětového obchodu** pouze komunikace (cizí jazyk). Již řadu let můžeme sledovat **ekonomický růst** celosvětových lídrů, kterými jsou Spojené státy americké (USA) a Čína [1], [2].

Spojené státy americké ukazují dlouhodobě technologickou vyspělost, nové technologie v medicíně, léčivech, informačních technologiích a řadě dalších odvětví. Co je však brzdí je vyšší daňová zátěž a drahá pracovní síla. Již pěknou řadu let se daří hledat levnou pracovní sílu v Číně, která vyrábí zboží i pro takové značky jako je například společnost Apple [1], [3].

Velice zajímavé jsou i schopnosti **Číny** cokoliv velice rychle okopírovat a nabízet za X-násobně nižší cenu a díky dotovanému systému přepravy přepravit kamkoliv na světě **zcela zdarma**. Právě cena je hodně zvažovaným nákupním argumentem ve fázi těsně před koupí pro mnoho kupujících [1], [4].

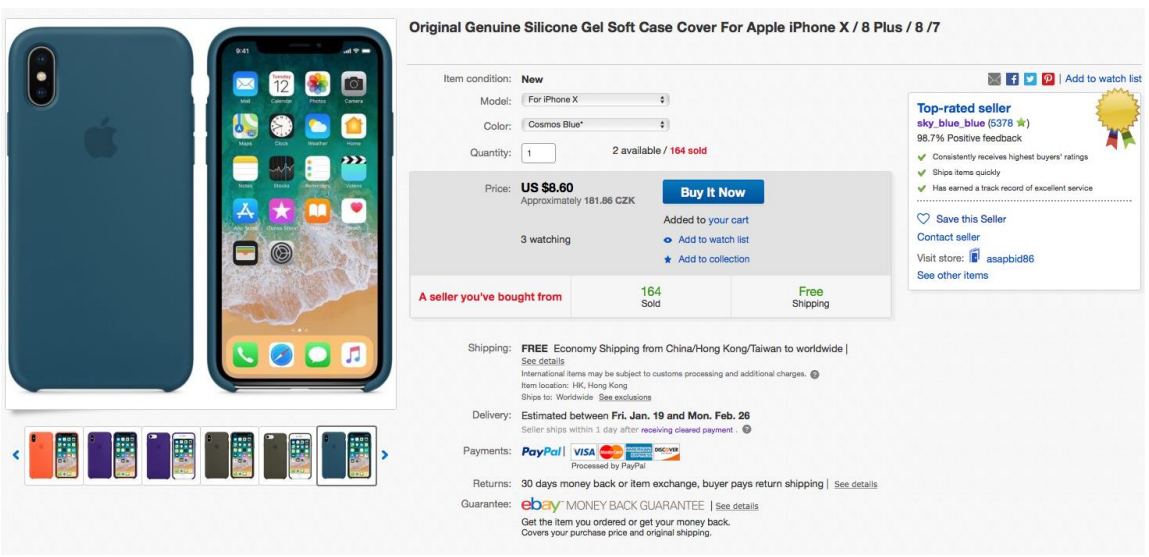

<span id="page-95-0"></span>Obr. 71 Nákup vybraného zboží – kopie E-bay (srovnání ceny).

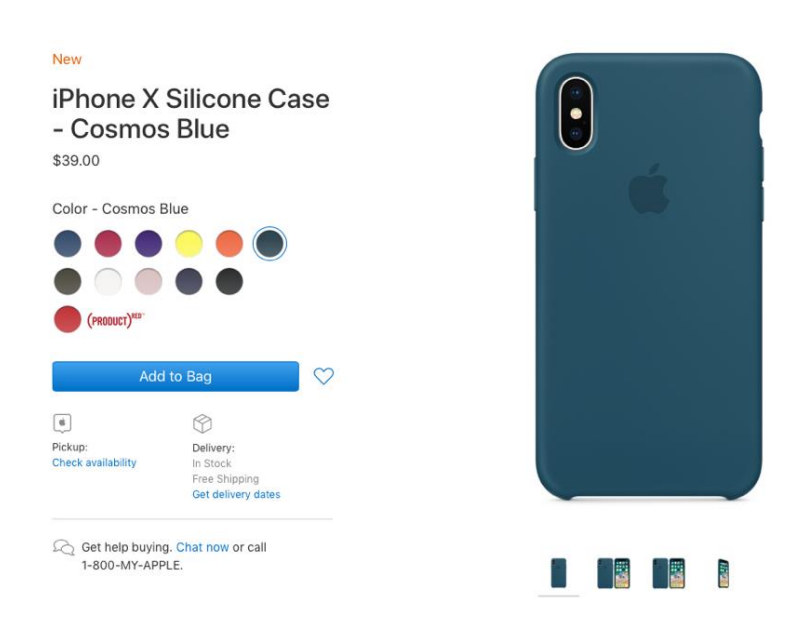

Obr. 72 Nákup vybraného zboží – originál www.apple.com (srovnání ceny).

<span id="page-96-0"></span>Cenový rozdíl je tomto případě je více než 30 USD. Řada i **českých prodejců** využívá právě těchto rozdílů mezi cenami originálu a kopie, které se dají koupit velice levně jen je třeba myslet na cenové limity [1], [5]:

- 1. U zboží do hodnoty 22 eur se neplatí clo, ani DPH.
- 2. Na zboží v hodnotě od 22 do 150 eur se vztahuje DPH, nikoli clo.
- 3. Zboží nad 150 eur podléhá clu i DPH.

#### **Amazon a jeho hrdinové z pohledu ČR**

Níže uvádíme příklady úspěšných českých podnikatelů, kterým se podařilo uspět na prodejních serverech **Amazonu.**

<span id="page-96-1"></span>**Jan Furiš**

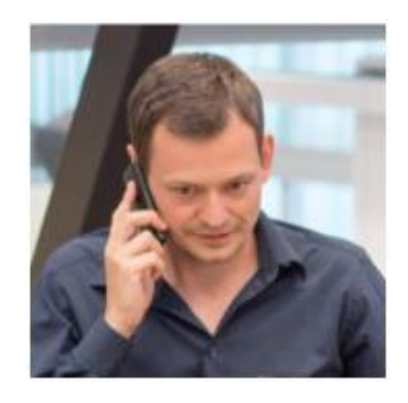

Proslul tím, že na německou pobočku **Amazonu** naskladnil svojí první várku švihadel ve skladu Amazonu. Ani zpočátku netušil, jak bude zvolený business fungovat a rozvíjet se. V České Republice a na Slovensku se **švihadla** stala známá hlavně díky kampani **MEGABYZNYS**, kde jsem je prezentoval v případové studii. Ve světě se proslavila hlavně díky Amazonu, který jako distribuční kanál skvěle zafungoval. Desetitisíce spokojených zákazníků oceňují jejich unikátní design a nezpochybnitelnou kvalitu [1], [6].

#### **Tomáš Karásek**

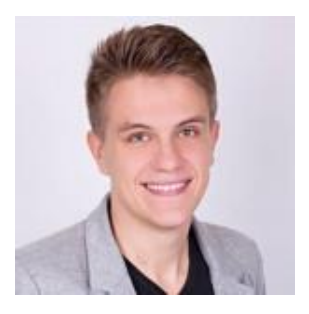

Obr. 74 Tomáš Karásek

<span id="page-97-0"></span>V 16 letech jsem se poprvé dostal k síťovému marketingu, přečetl si knížku **Nejbohatší muž v Babylónu** a **Bohatý táta chudý táta**. V tu chvíli bylo jasno, podnikání a vydělávání peněz bude mým novým sportem. Pravda je, že můj nevlastní táta v podnikání zkrachoval, ale to mě obrovsky motivovalo a do dneška jsem nesmírně vděčný za to, že jsem si tím prošel [1], [7].

Já jsem si jako první produkt vybral kuklu na lyže se spojenou šálou a dnes vím, že to nebyla úplně nejlepší volba [1], [8].

#### **Výhody podnikání na Amazonu**

- 1. **Náklady na zaměstnance,** podnikání na internetu nese minimální nebo žádné náklady na zaměstnance, to nám pomůže ušetřit zejména na odvodech za zaměstnance, které jsou v České republice vysoké.
- 2. **Obrovský potenciál,** prodeje na Amazonu mají potenciál v širokém portfoliu produktů a oblastí produktů, malé nároky na administraci, flexibilita v cenotvorbě.
- 3. **Sdílená databáze klientů,** náš daný typ produktu hledá každý den řada uživatelů na tomto typu serveru, sdílená databáze nám vyřeší problém o hledáním okruhu potenciálních zákazníků.
- 4. **Podnikání z domova,** správa účtu na Amazonu jde dělat z libovolného místa jen s nutností připojení k síti internet.
- 5. **Časová náročnost,** není příliš vysoká a po zvládnutí rutinních úkolů lze vše zvládnou za 2 3 hodiny denně [3], [5], [9].

#### **Jak vybrat správný produkt**

Je nutné zajistit několik faktorů, které jsme shrnuli do pěti klíčových bodů:

- 1. **Potřebnost,** musíte se vžít do toho, co nejvíc lidí potřebuje nebo lze snadno přesvědčit člověka, že to potřebuje.
- 2. **Velikost,** pro skladování, přepravu, obal a mnoho dalšího je nutné tohle kritérium pečlivě zvážit.
- 3. **Váha,** stejně jako malý, daný produkt by měl být i lehký (vyšší váha prodražuje) přepravu a nároky na ni.
- 4. **Jednoduchost,** tím máme na mysli vybrat takový typ zboží, kde nehrozí reklamace vlivem povětrnostních podmínek, nešetrného zacházení s výrobkem, voděodolnost, vyblednutí. Z toho vyplývá vyhnout se oblečení a elektronice)
- 5. **Odlišení,** změna oproti nabízeným produktům v katalogu může představovat barva, zákaznický servis, rozměry produktu, design, kvalitnější materiál. Ale i takové faktory jakými jsou titulek, fotografie, obal nebo další bonus navíc.
- 6. **Prodejní cena, je důležitý faktor,** aby si někdo výrobek koupil je nutná zajímavá cena, u většiny lidí, kteří většinou uspěli na Amazonu se jednalo o výrobek s cenou do 20 euro [4], [7], [10].
- 7. **Marže, vybírejte takové zboží,** kde lze dosáhnout marže alespoň 20 %, nejlépe se dostat až ke hranici 50 %.

#### **Česká republika – Srovname.cz, Heureka**

#### **www.srovname.cz**

**Internetový srovnávač** cen a zboží **Srovname.cz** zareagoval na vzrůstající oblibu hromadného nakupování v ČR nabízí službu, která umožňuje srovnání nabídek většiny slevových serverů hromadného nakupování na českém trhu. Uživatelé si tím pádem jednom místě (na adrese www.srovname.cz) najdou aktuální nabídky slevových serverů setříděné podle měst a kategorií nabízeného zboží nebo služeb. Jako další starší službu nabízí tento server srovnání cen produktů podle ceny, podle rychlosti dodání zboží nebo kvality dalších služeb [11], [12].

<span id="page-98-0"></span>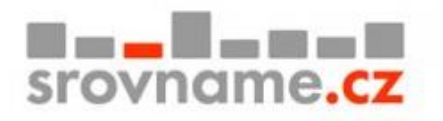

Obr. 75 Srovname.cz.

#### **Heureka**

**Heureka** je největší z českých serverů, Který funguje jako nákupní rádce na českém internetu. Každý měsíc pomůžeme s nákupem v až třem miliónům lidí, kteří vybírají z více než dvaceti miliónů produktů a desítek tisíc internetových obchodů [13], [14].

Nabízí i přímí online nákup, který je pohodlný, bezpečný a rychlý. Najdete zde přehled nabízených produktů ve všech kategoriích, skvělé **filtrován**í dle parametrů, **srovnání cen**, recenze **e-shopů** i produktů a hodnocení a zkušenosti ostatních nakupujících. Jsou zde označeny kvalitní a spolehlivé e- shopy [15], [16].

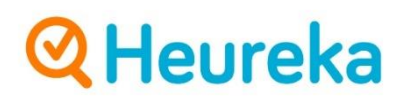

Obr. 76 Heureka.

<span id="page-99-0"></span>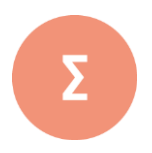

V současné době je jedinou překážkou v globálním přemýšlení a celosvětového obchodu pouze komunikace (cizí jazyk). Již řadu let můžeme sledovat ekonomický růst celosvětových lídrů, který-mi jsou Spojené státy americké (USA) a Čína.

Internetový srovnávač cen a zboží Srovname.cz zareagoval na vzrůstající oblibu hromadného na-kupování v ČR nabízí službu, která umožňuje srovnání nabídek většiny slevových serverů hromad-ného nakupování na českém trhu.

Heureka je největší z českých serverů, Který funguje jako nákupní rádce na českém internetu. Kaž-dý měsíc pomůžeme s nákupem v až třem miliónům lidí, kteří vybírají z více než dvaceti miliónů produktů a desítek tisíc internetových obchodů.

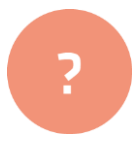

- **1.** Pokuste se najít definici globální prodeje.
- **2.** Vyzkoušejte si na internetu vyhledat další minimálně 3 hrdiny prodejů na Amazonu.
- **3.** Pokuste se definovat rozdíl mezi servery srovnáme.cz a Heureka.

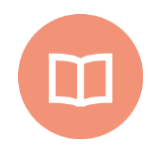

#### **Literatura k tématu:**

- **[1]** *Wikipedia, the free encyclopedia (online).* 2001÷2011 [cit. 2011-10-07]. URL: < https://cs.wikipedia.org/wiki/EBay>.
- **[2]** *Wikipedia, the free encyclopedia (online).* 2001÷2011 [cit. 2011-10-07]. URL: < https://cs.wikipedia.org/wiki/Globalizace#Globální\_uspořádání\_obchodu >.
- **[3]** *Wikipedia, the free encyclopedia (online).* 2001÷2011 [cit. 2011-10-07]. URL: < https://cs.wikipedia.org/wiki/Amazon.com>.
- **[4]** QUILLEN, W. Daniel a Lance FARR. *Najdi svou vysněnou práci pomocí sociálních médií: jak využít LinkedIn, Google+, Facebook, Twitter a další sociální média k nalezení vysněné práce.* Přeložil Lucie PAULOVÁ. Praha: Dobrovský, 2017. Knihy Omega. ISBN 978-80-7390-494-4.
- **[5]** LAZAR, Jan. *À propos des pratiques scripturales dans l'espace virtuel: entre Facebook et Twitter.* 1ère édition. Ostrava: University of Ostrava, 2017. ISBN 978-80- 7464-811-3.
- **[6]** VAHL, Andrea, John HAYDON a Jan ZIMMERMAN. *Facebook marketing all-in-one for dummies.* 3rd ed. Hoboken: John Wiley, c2014. For dummies. ISBN 978-1-118- 81618-9.
- **[7]** WALTER, Ekaterina. *Mysli jako Zuckerberg: pět podnikatelských tajemství šéfa firmy Facebook.* Praha: Management Press, 2013. Knihovna světového managementu. ISBN 978-80-7261-264-2.
- **[8]** KIRKPATRICK, David. *Pod vlivem Facebooku: příběh z nitra společnosti, která spojuje svět.* Brno: Computer Press, 2011. ISBN 978-80-251-3573-0.
- **[9]** TREADAWAY, Chris a Mari SMITH. *Marketing na Facebooku: výukový kurz.* Brno: Computer Press, 2011. ISBN 978-80-251-3337-8.
- **[10]** SHIH, Clara Chung-wai. *Vydělávejte na Facebooku: jak využít sociální sítě k oslovení nových zákazníků, vytvoření lepších produktů a zvýšení prodejů.* Brno: Computer Press, 2010. ISBN 978-80-251-2833-6.
- **[11]** JANOUCH, Viktor. *Internetový marketing.* 2. vyd. V Brně: Computer Press, 2014. ISBN 978-80-251-4311-7.
- **[12]** MILLER, Michael. *Internetový marketing s YouTube: průvodce využitím on-line videa v byznysu.* Brno: Computer Press, 2012. ISBN 978-80-251-3672-0.
- **[13]**JANOUCH, Viktor. *333 tipů a triků pro internetový marketing: [sbírka nejužitečnějších informací, postupů a technik].* Brno: Computer Press, 2011. ISBN 978-80- 251-3402-3.
- **[14]**JANOUCH, Viktor. *Internetový marketing: prosaďte se na webu a sociálních sítích.*  Brno: Computer Press, 2010. ISBN 978-80-251-2795-7.
- **[15]** SEDLÁČEK, Jiří. *E-komerce, internetový a mobil marketing od A do Z.* Praha: BEN - technická literatura, 2006. ISBN 80-7300-195-0.
- **[16]** HLAVENKA, Jiří. *Internetový marketing: praktické rady, tipy, návody a postupy pro využití internetu v marketingu.* Praha: Computer Press, 2001. Praxe manažera (Computer Press). ISBN 80-7226-498-2.

## **Seznam literatury a použitých zdrojů**

**[1]** FUCHS, K., TULEJA, P. *Základy ekonomie*. 2. rozš. vydání. Praha: Ekopress 2005. **[2]** ….

## **Seznam obrázků**

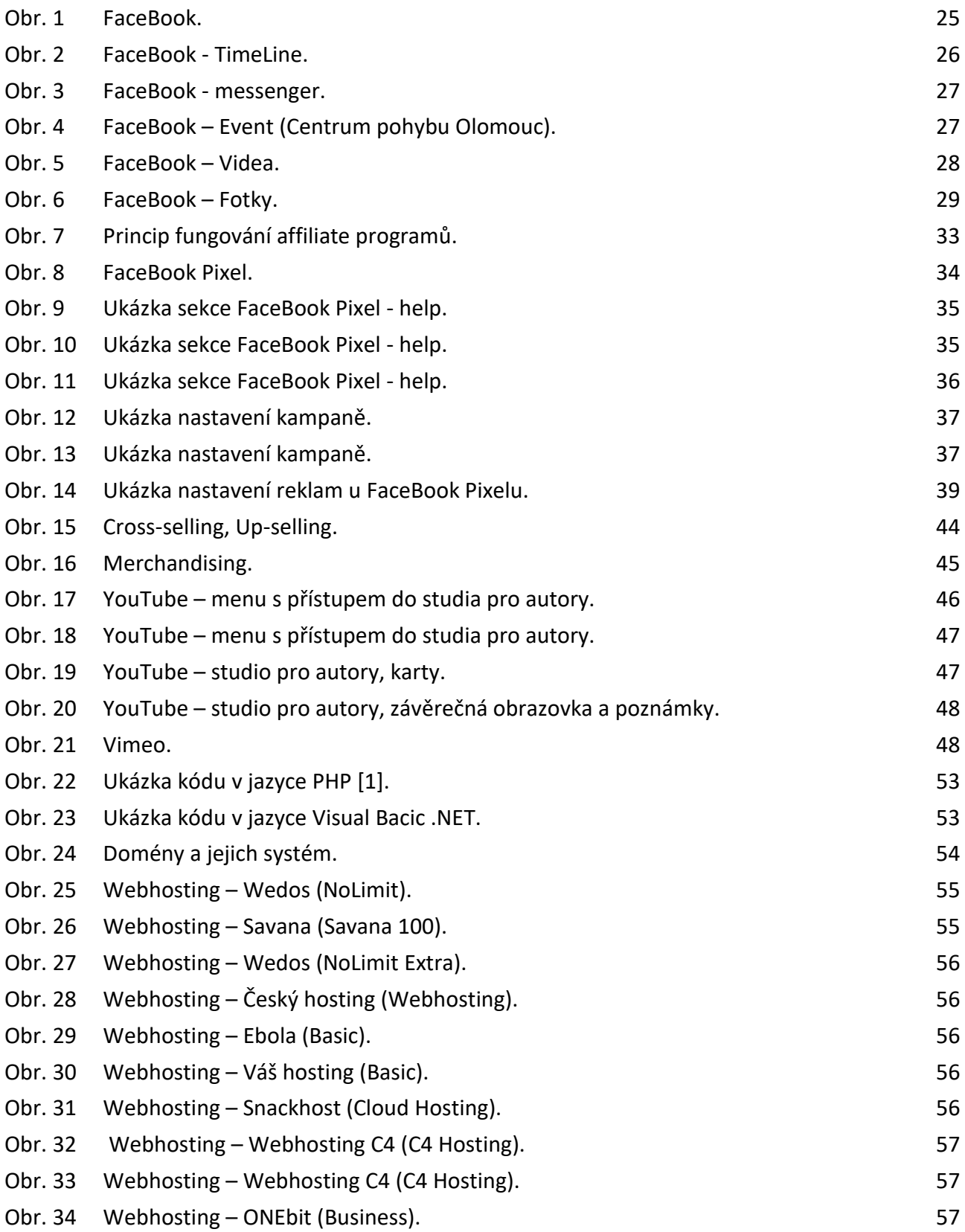

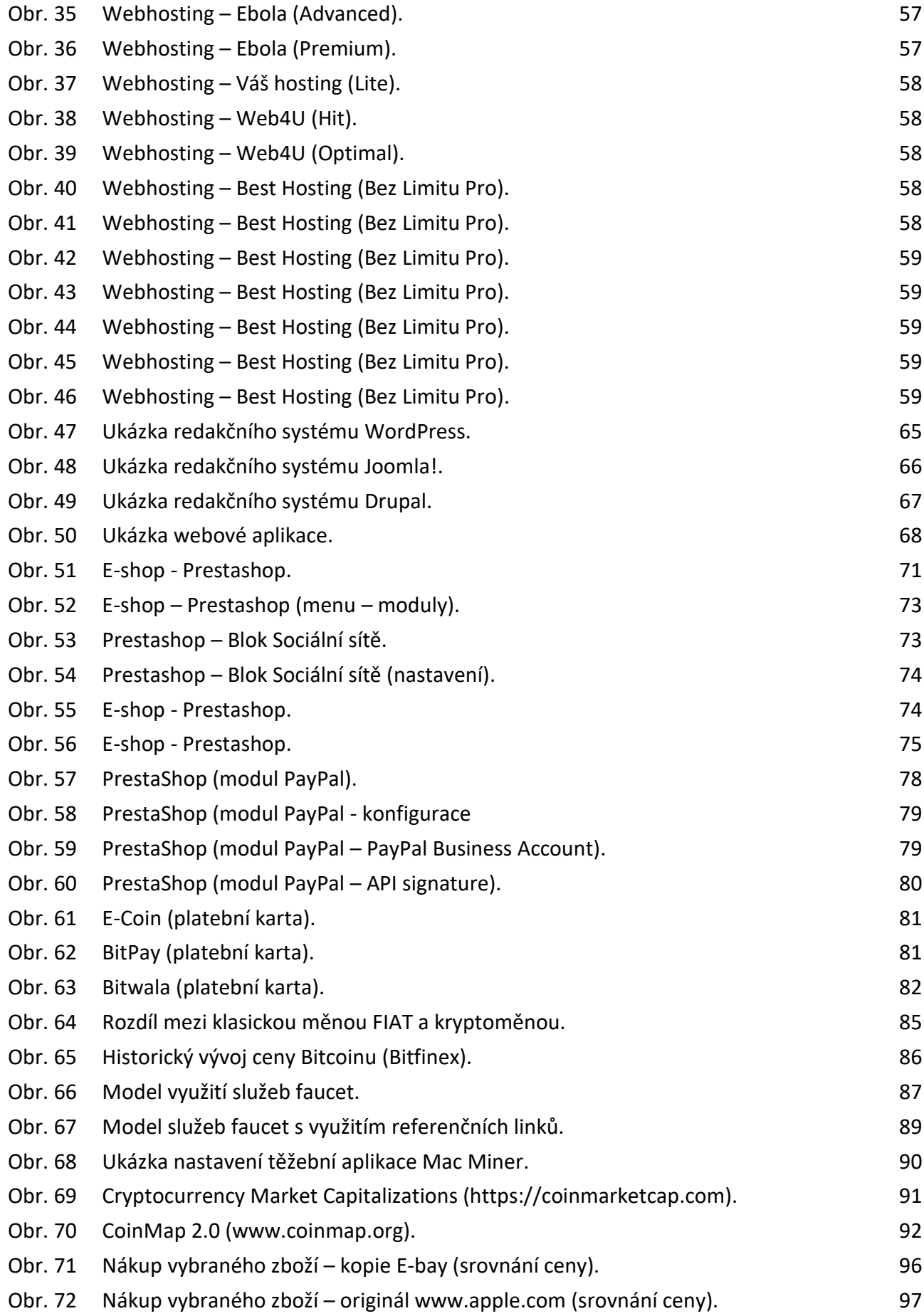

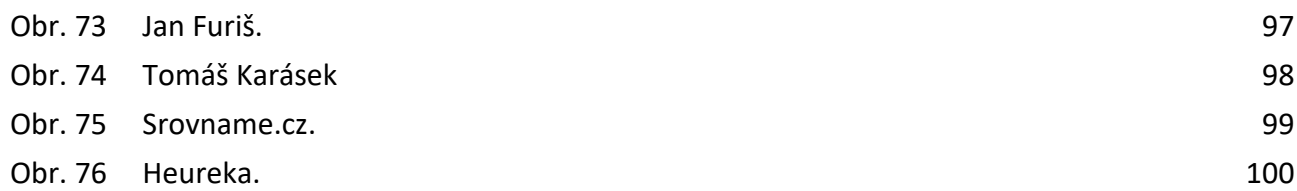

## **Seznam tabulek**

Tab. 1 [Ukázka příkladů jednorázového obchodu.](#page-90-1) 91